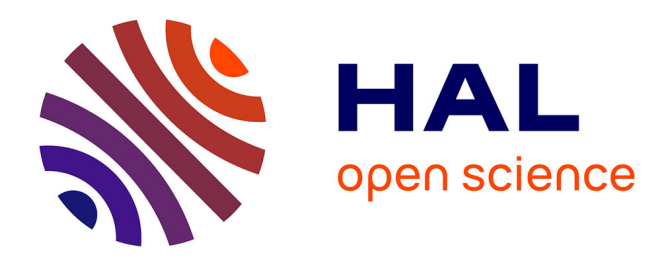

# **Imagerie tissulaire ultrasonore 3D pour l'étude de l'anisotropie locale du muscle cardiaque**

Emeline Turquin

## **To cite this version:**

Emeline Turquin. Imagerie tissulaire ultrasonore 3D pour l'étude de l'anisotropie locale du muscle cardiaque. Imagerie médicale. Université de Lyon, 2019. Français. NNT: 2019LYSE1213. tel-02464534ff

# **HAL Id: tel-02464534 <https://theses.hal.science/tel-02464534>**

Submitted on 21 Feb 2020

**HAL** is a multi-disciplinary open access archive for the deposit and dissemination of scientific research documents, whether they are published or not. The documents may come from teaching and research institutions in France or abroad, or from public or private research centers.

L'archive ouverte pluridisciplinaire **HAL**, est destinée au dépôt et à la diffusion de documents scientifiques de niveau recherche, publiés ou non, émanant des établissements d'enseignement et de recherche français ou étrangers, des laboratoires publics ou privés.

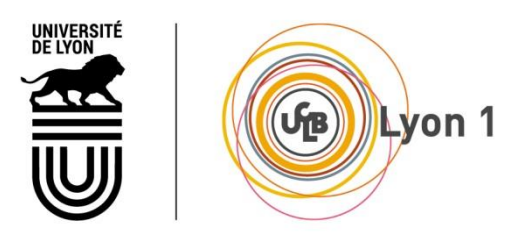

N°d'ordre NNT : 2019LYSE1123

## **THESE de DOCTORAT DE L'UNIVERSITE DE LYON**

opérée au sein de **l'Université Claude Bernard Lyon 1**

## **Ecole Doctorale** N° 162 **(Mécanique – Energétique – Génie civil - Acoustique)**

**Spécialité de doctorat** : Acoustique et Traitement du signal

Soutenue publiquement le 22/10/2019, par : **Emeline TURQUIN**

# **Imagerie tissulaire ultrasonore 3D pour l'étude de l'anisotropie locale du muscle cardiaque.**

Devant le jury composé de :

Mr BOSSY Emmanuel Professeur des Universités Université Grenoble Alpes Rapporteur Mr OSSANT Frédéric Ingénieur de Recherche, HDR Université de Tours Rapporteur Mme PRADA Claire Directrice de Recherche CNRS Institut Langevin Présidente du jury Mr COURAND Pierre-Yves PU - PH Université Lyon 1 Examinateur Mme VIALLON Magalie Physicien médical, HDR CHU Saint-Etienne Examinatrice Mr VARRAY François Maître de conférences, HDR Université Lyon 1 Directeur de thèse Mr LIEBGOTT Hervé Professeur des Universités Université Lyon 1 Invité

# <span id="page-3-0"></span>Remerciements

Je voudrais tout d'abord remercier les membres du jury d'avoir acceptés d'évaluer mon travail et leur présence le jour de ma soutenance. Un grand merci à Messieurs Frédéric Ossant et Emmanuel Bossy pour leurs retours très constructifs sur mon manuscrit de thèse.

Un grand merci également à mes deux encadrants, François et Hervé. J'ai beaucoup apprécié travailler avec vous durant ces trois ans. Vous êtes très pédagogues et j'ai énormément appris à vos côtés. Vous avez également toujours su vous rendre disponibles dans les moments où j'en avais le plus besoin ou pour répondre à mes *petites* questions. Vos idées (très particulières) auront marqué ma thèse.

Je tiens également à remercier les doctorants notamment ceux de l'équipe, qu'ils aient soutenus avant ou soutiendront bientôt. Cette bonne ambiance dans l'équipe a donné lieu à une grande entreaide mais également à de nombreuses discussions scientifiques. Plus spécifiquement, un grand merci à Aneline pour cette incroyable aventure qu'a été « MT180 ». Sans toi, elle n'aurait pas été pareille aussi bien lors de la formation que pour les (très nombreuses) répétitions pour atteindre la *perfection* (oh combien difficile !). Merci également à Vincent, sans qui je n'aurais pas décroché ce stage et n'aurais sûrement pas continué en thèse. Même si j'ai souvent râlé, je tiens également à remercier Maxime pour ces nombreuses caricatures qui ont fait l'objet de beaucoup de fous rires. Un grand merci à Nina pour son soutien notamment les semaines précédant la soutenance. Et merci aussi à Tom, Matthieu, Valentin, …

Merci à Zara, Yuemeng et Sami, mes co-bureau, pour leur soutien et leur entre-aide ainsi que tous ces moments partagés.

Une grande partie de ma thèse a été passée en acquisitions et pour cela, je ne peux évidemment que remercier Lorena qui m'a aidée pour chacune d'entre elles et qui a géré avec brio toute l'organisation. Malgré des moments difficiles en acquisitions, je garderai en mémoire nos fous rires (notamment grâce à l'originalité de mes fantômes) ainsi que nos nombreuses conversations scientifiques et tes précieux conseils.

Un grand merci à Bruno, qui m'a fait aimer l'enseignement et sur qui j'ai toujours pu compter pour m'épauler dans la préparation des cours.

Enfin, je remercie mes parents et ma sœur qui m'ont toujours soutenue dans mes choix d'orientation.

Ce travail a été réalisé grâce au soutien financier du LABEX PRIMES (ANR-11-LABX-0063) de l'Université de Lyon, dans le cadre du programme "Investissements d'Avenir" (ANR-11-IDEX-0007) de l'Etat Français, géré par l'Agence Nationale de la Recherche (ANR)

# <span id="page-5-0"></span>Résumé

L'imagerie échographique a connu un fort développement ces dernières années. Elle possède une cadence d'imagerie allant jusqu'à plusieurs milliers d'images par secondes notamment avec l'émergence des méthodes dites ultrarapides. Il s'agit donc de la modalité la plus adaptée pour des applications cardiaques permettant non seulement la reconstruction d'images mais également l'extraction de paramètres pour la caractérisation tissulaire, comme l'anisotropie locale présente dans le cœur. En effet, cet arrangement fibreux peut être modifié dans le cas de pathologies cardiaques.

L'objectif de ce travail de doctorat est le développement d'une méthode d'extraction par imagerie ultrasonore 3D de l'orientation locale d'un milieu contenant une distribution anisotrope de diffuseurs. Cette approche doit permettre l'imagerie avec un large champ de vue pour être appliquée en imagerie cardiaque. Enfin, la validation de la chaîne de traitement est nécessaire.

Pour répondre à ces problématiques, plusieurs solutions ont été proposées. Tout d'abord, l'orientation locale a été évaluée grâce à une méthode de cohérence spatiale permettant l'estimation de l'orientation dans un plan parallèle à la surface de la sonde. Une fois mise au point et validée, cette stratégie a été étendue dans le but d'extraire l'orientation locale en 3D et non uniquement l'angle dans un plan. Enfin, l'étude de différents types de transmissions a également été effectuée dans le but d'élargir le champ de vue imagé.

Toutes ces méthodes originales ont été appliquées et validées sur des données acquises sur fantôme et *in vivo*. Ainsi, la détermination de l'orientation locale d'un milieu anisotrope a tout d'abord été réalisée sur un fantôme monodirectionnel puis sur le biceps d'un volontaire. Pour cela, un système expérimental constitué de quatre échographes de recherche a été élaboré grâce à la mise en commun d'équipements de CREATIS et du LabTAU, un autre laboratoire Lyonnais, afin d'acquérir des données en 3D.

Ces travaux ont ainsi permis l'extension au cas d'une orientation non parallèle à la surface de la sonde d'un milieu anisotrope ainsi qu'une modification des transmissions dans le but d'augmenter le champ de vue de la méthode existante. La validation de toute la chaîne de traitement a été réalisée. L'application au tissu cardiaque *in vivo* s'inscrit dans les directes perspectives des travaux.

# <span id="page-7-0"></span>Abstract

Ultrasound imaging has strongly developed in recent years. It reaches now a frame rate of several thousand images per second, thanks to the emergence of ultrafast imaging. It is therefore the most suitable modality for cardiac applications. Not only does it allow the reconstruction of images, it also enables the extraction of parameters for tissue characterization, such as local anisotropy inside the heart muscle. Indeed, this fibrous layout can be modified in the case of cardiac pathologies.

The aim of this doctoral work is the development of a method to extract the local orientation of a medium with an anisotropic distribution of scatterers by 3D ultrasound imaging. This approach should allow imaging with a wide field a view to be applied in cardiac imaging. Finally, the validation of the processing chain is necessary.

To address these issues, several solutions have been proposed. First, the local orientation was evaluated using a spatial coherence method. It allowed assessing the orientation of fibres in a plane parallel to the surface of the probe. Once developed and validated, this strategy was extended in order to extract the local orientation in 3D and not only the angle in a plane. Finally, the study of different types of transmissions was also carried out in order to widen the imaged field of view.

All these original methods have been applied and validated on phantom and *in vivo* data: the determination of the local orientation of an anisotropic medium was first performed on a monodirectional phantom and then on the biceps of a volunteer. For this purpose, an experimental system consisting of four research ultrasound scanners was developed thanks to the sharing of equipment from CREATIS and LabTAU, another laboratory in Lyon, in order to acquire 3D data.

This work has thus made it possible both to extend an anisotropic medium to the case of an orientation not parallel to the surface of the probe and to change the transmissions in order to increase the field of view of the existing method. The validation of the entire processing chain has been completed. Applying this method to *in vivo* cardiac tissue is directly part of future studies.

# Table des matières

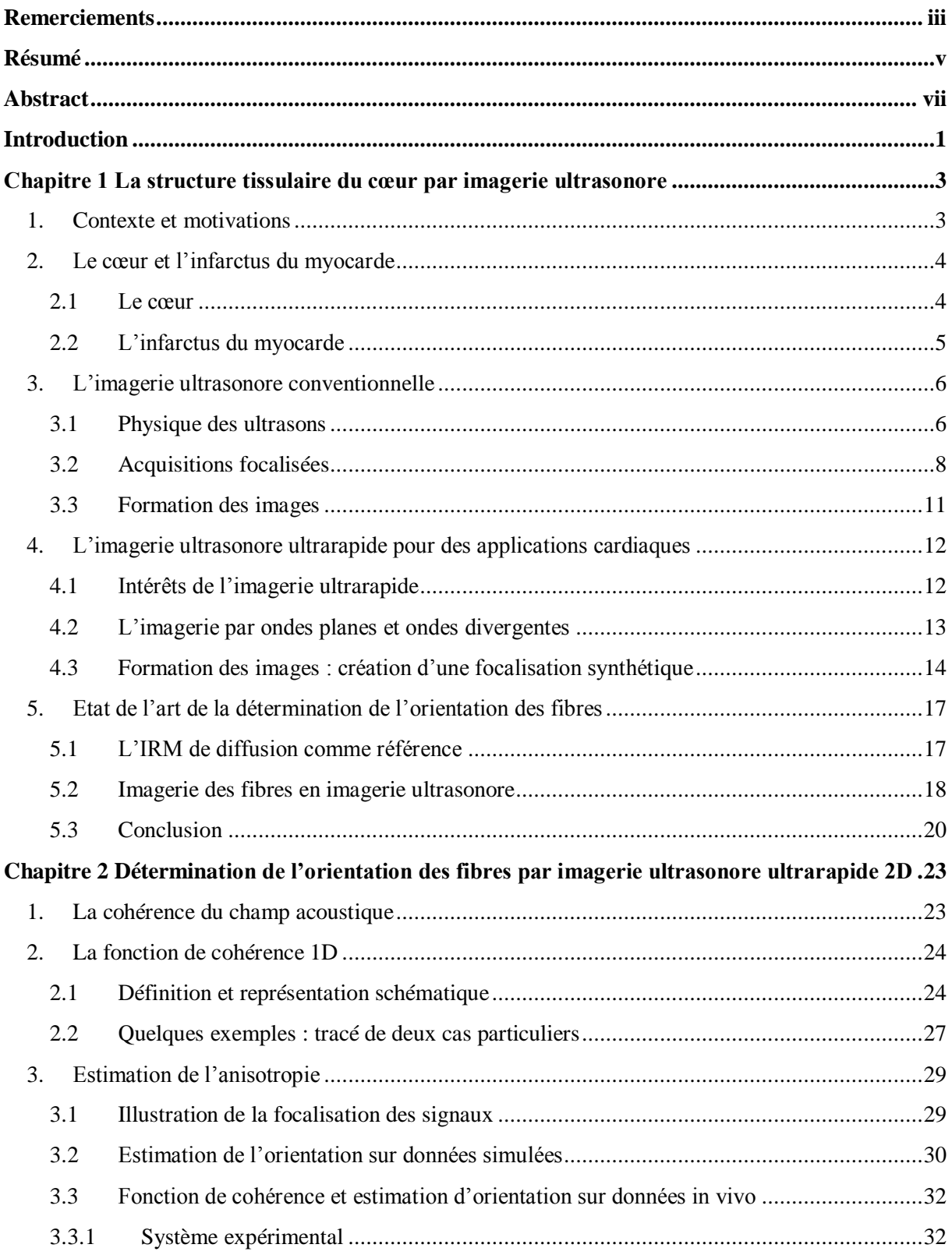

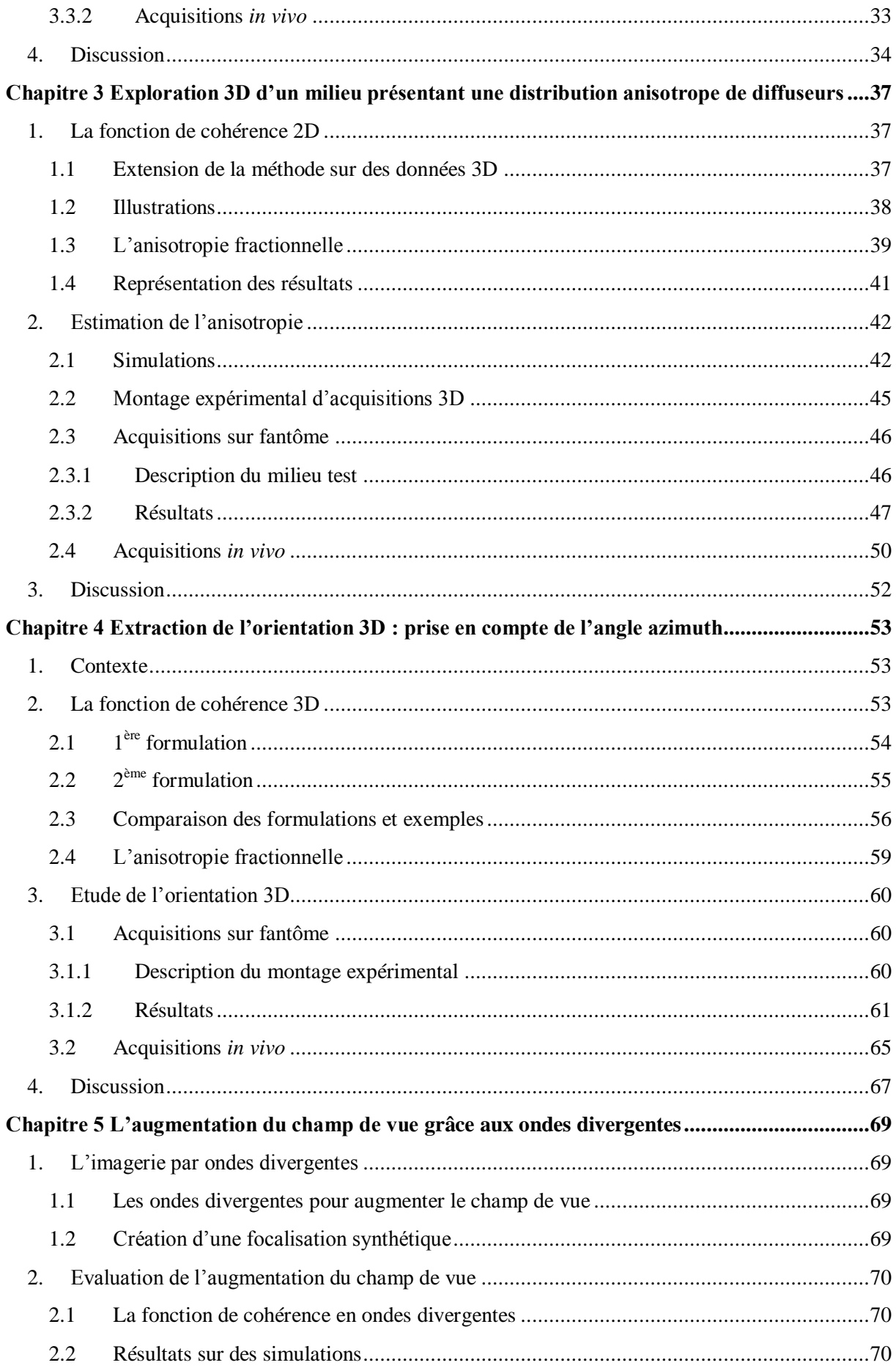

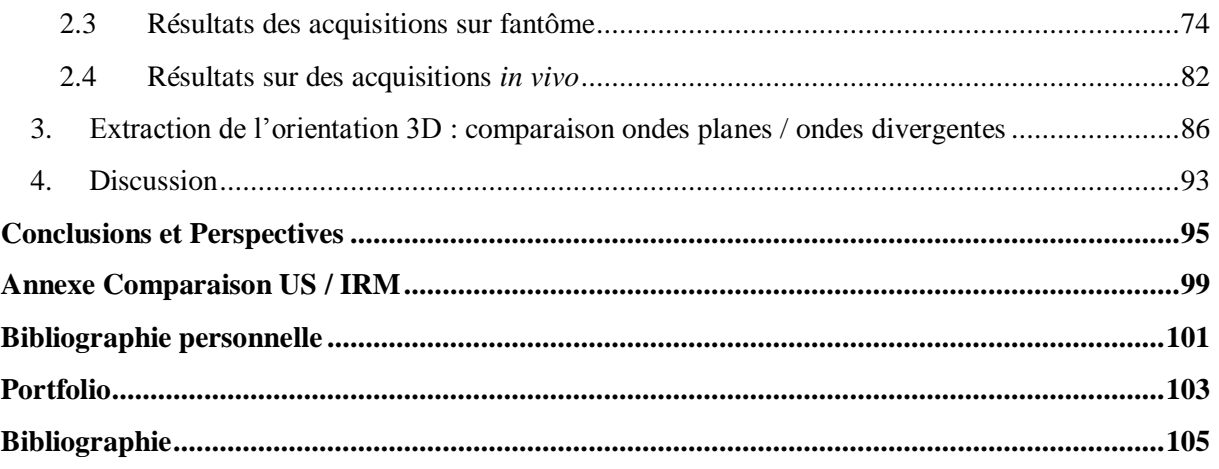

# <span id="page-13-0"></span>Introduction

Différentes méthodes permettent d'imager l'intérieur du patient et ainsi d'avoir des informations sans avoir à procéder à des actes chirurgicaux invasifs. Ces méthodes multiples dépendent du milieu imagé ainsi que de l'information recherchée. Elles sont anatomique (image de la structure) ou fonctionnelle (image de la fonction d'un tissu ou des cellules). Parmi ces méthodes, il est possible de citer le scanner à rayons X, l'Imagerie par Résonnance Magnétique (IRM), la Tomographie par Emission de Positon (TEP), la Tomographie par Emission MonoPhotonique (TEMP) et l'imagerie échographique. Cette dernière est basée sur la transmission d'ondes ultrasonores. Elle est principalement utilisée dans l'imagerie fœtale, cardiaque, vasculaire et abdominale. Parmi ses avantages, l'imagerie échographique (ou imagerie ultrasonore) permet l'acquisition d'images le plus rapidement. Pour imager des organes en mouvement comme le cœur, elle est donc la méthode la mieux adaptée.

Le cœur est un muscle fibreux qui peut être soumis à différentes pathologies. Cet arrangement fibreux permet au cœur de se contracter mais il peut être modifié au cours de certaines maladies. Une méthode d'imagerie permettant l'extraction de l'orientation locale des fibres est donc nécessaire afin de quantifier ce changement et ainsi caractériser les dommages causés, comme par exemple après un infarctus.

L'objectif de ces travaux est donc de développer une méthode d'imagerie permettant l'extraction de l'orientation 3D des fibres avec un large champ de vue. Pour cela, l'imagerie échographique sera utilisée pour son temps d'acquisition plus faible que les autres modalités, surtout depuis l'émergence des méthodes dites ultrarapides.

Une méthode développée par Papadacci *et al.* a été étudiée puis améliorée. En effet, cette méthode permet uniquement l'extraction de l'angle des fibres dans un plan parallèle à la surface de la sonde et également dans un champ de vue restreint. Ainsi, notre méthode a été développée dans le but d'extraire l'orientation dans l'espace et avec un plus large champ de vue.

Dans un premier temps, le contexte, l'application, le principe de l'imagerie échographique ainsi que la reconstruction des images ultrasonores sont détaillés dans le chapitre 1. Un état de l'art des méthodes d'imagerie de l'orientation des fibres est également dressé.

Le chapitre 2 présente la méthode ainsi que les premiers résultats sur des acquisitions 2D. Cependant, en 2D, les acquisitions sont difficilement applicables en clinique et sur cœurs *in vivo* à cause de la limite du montage expérimental et du manque d'information. La méthode a donc été étendue en 3D sur un fantôme ainsi qu'un biceps *in vivo* dans le chapitre 3.

Une méthode a été proposée dans le chapitre 4 afin d'extraire l'orientation spatiale en 3D. Elle a été appliquée sur le même fantôme avec différents angles hors plan et également sur un biceps *in vivo*.

Enfin, la possibilité d'augmenter le champ de vue a été étudiée. Pour cela, l'analyse de différentes transmissions a été réalisée dans le chapitre 5 afin de déterminer leur impact sur l'extraction de l'orientation locale des fibres. Ces transmissions ont été appliquées sur un fantôme mais également sur un biceps *in vivo*.

# Chapitre 1

# <span id="page-15-0"></span>La structure tissulaire du cœur par imagerie ultrasonore

Ce chapitre pose le contexte et l'état de l'art de ce travail de thèse ainsi que le contexte clinique. Il définit également les différents termes et paramètres de l'imagerie échographique qui seront utilisés dans ce manuscrit.

### <span id="page-15-1"></span>1. Contexte et motivations

Le cœur joue un rôle prépondérant dans le fonctionnement de l'organisme mais il est sujet à de nombreuses pathologies. Les maladies cardiaques et celles des vaisseaux constituent les maladies cardiovasculaires, première cause de mortalité dans les pays industrialisés [1, 2]. Parmi les plus courantes, il est possible de citer l'hypertension artérielle, les cardiomyopathies, l'infarctus du myocarde… [2]

Ces maladies sont au cœur de nombreux sujets de recherche qu'ils soient dans le domaine de la biologie, de la médecine ou de l'imagerie. En effet, cette dernière est utilisée afin de poser un diagnostic ou encore de guider des décisions médicales. L'imagerie permet, entre autres, d'identifier le meilleur choix de prise en charge pour le patient et parfois d'éviter des gestes interventionnels pouvant être lourd et présentant des risques pour le patient. L'imagerie médicale s'est donc naturellement développée ces dernières années en tenant une place de premier plan dans la prise en charge des patients souffrant de maladies cardiovasculaires.

L'imagerie ultrasonore, ou imagerie échographique, est très utilisée en clinique. Elle a les avantages d'être moins coûteuse que les autres modalités, non invasive, transportable et ainsi de réaliser des images au lit du patient sans avoir à déplacer ce dernier ; mais surtout elle permet d'avoir des images en temps réel. Elle est principalement connue du grand public pour ses applications obstétriques (suivi de grossesse) et cardiaques.

L'imagerie échographique a connu un fort développement au cours des dernières années, notamment avec l'émergence des méthodes dites ultrarapides qui ont permis de relancer de nombreux sujets de recherche complexes à réaliser auparavant.

Le but de ces travaux, a été de développer une méthode d'imagerie ultrasonore permettant l'imagerie tissulaire du cœur afin d'être appliquée sur des cas pathologiques tels que des cœurs après un infarctus du myocarde.

Dans ce chapitre, la structure du cœur ainsi que l'application médicale choisie, l'infarctus du myocarde, sont détaillés. Ensuite, les différentes transmissions utilisées en imagerie ultrasonore sont expliquées au vue des prochains chapitres [3]. Enfin, un état de l'art sur l'imagerie tissulaire de l'anisotropie du cœur est établi.

# <span id="page-16-0"></span>2. Le cœur et l'infarctus du myocarde

#### 2.1 Le cœur

<span id="page-16-1"></span>Le cœur est un muscle composé de quatre cavités : deux ventricules (droit et gauche) ainsi que deux oreillettes (droite et gauche) (Figure 1.1). Le sang pauvre en oxygène arrive dans l'oreillette droite par la veine cave. Il va ensuite dans le ventricule droit pour être éjecté vers les poumons via l'artère pulmonaire. Dans les poumons, le sang s'enrichit en oxygène et repart vers le cœur via la veine pulmonaire. Il entre dans l'oreillette gauche puis dans le ventricule gauche pour être éjecté dans l'aorte afin d'irriguer toutes les cellules de l'organisme et ainsi les alimenter en oxygène et en nutriments [\(Figure](#page-16-2) 1.2).

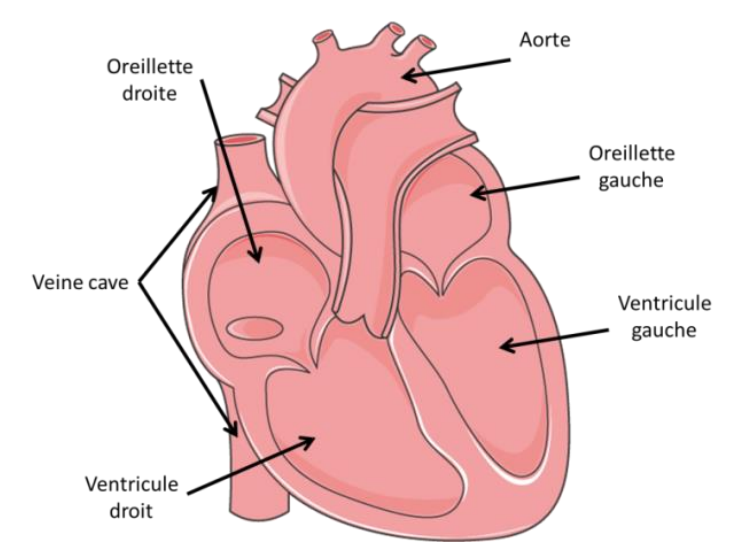

*Figure 1.1 – Schéma du cœur avec ses quatre cavités.*

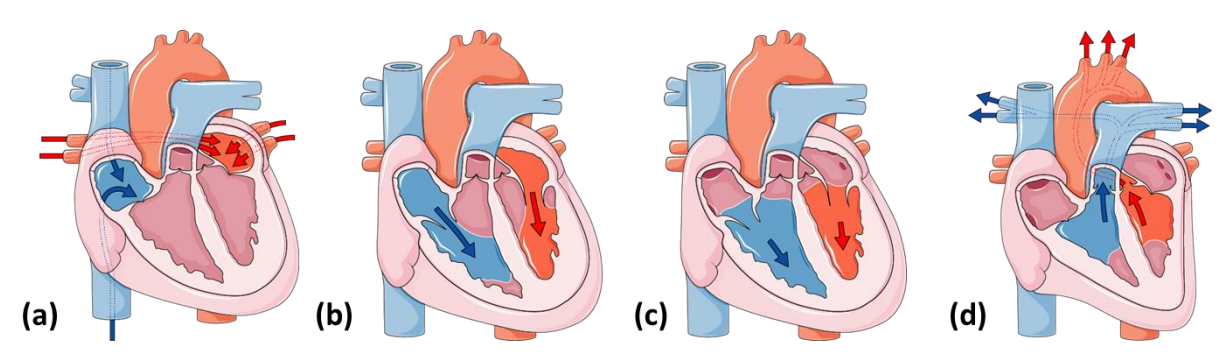

<span id="page-16-2"></span>*Figure 1.2 – Schéma des différentes étapes du cycle cardiaque : (a) Le sang pauvre en oxygène (bleu) entre dans l'oreillette droite par la veine cave pendant que le sang riche en oxygène (rouge) arrive des poumons par la veine pulmonaire et entre dans l'oreillette gauche, puis (b)-(c) le sang de l'oreillette droite (respectivement gauche) passe dans le ventricule droit (respectivement gauche), et enfin (d) le sang pauvre en oxygène est éjecté vers les poumons par l'artère pulmonaire tandis que le sang riche est éjecté dans l'aorte pour alimenter les autres organes.*

Comme tous les muscles du corps humain, il est composé de cellules musculaires : des myocytes. Celles du cœur sont les cardiomyocytes. Ces cellules allongées sont regroupées ensemble et par abus de langage, on dit qu'ils forment des fibres, de fins filaments. Dans certains muscles squelettiques comme le biceps, les fibres sont toutes alignées dans la même direction et permettent une contraction unidirectionnelle. Cette orientation unique n'est pas présente dans le cas du cœur. En effet, la contraction du cœur est plus complexe afin d'éjecter le sang. L'orientation des fibres change donc en fonction de leur localisation et de leur profondeur au sein du tissu cardiaque (entre l'epicarde et l'endocarde) [4] [\(Figure](#page-17-1) 1.3).

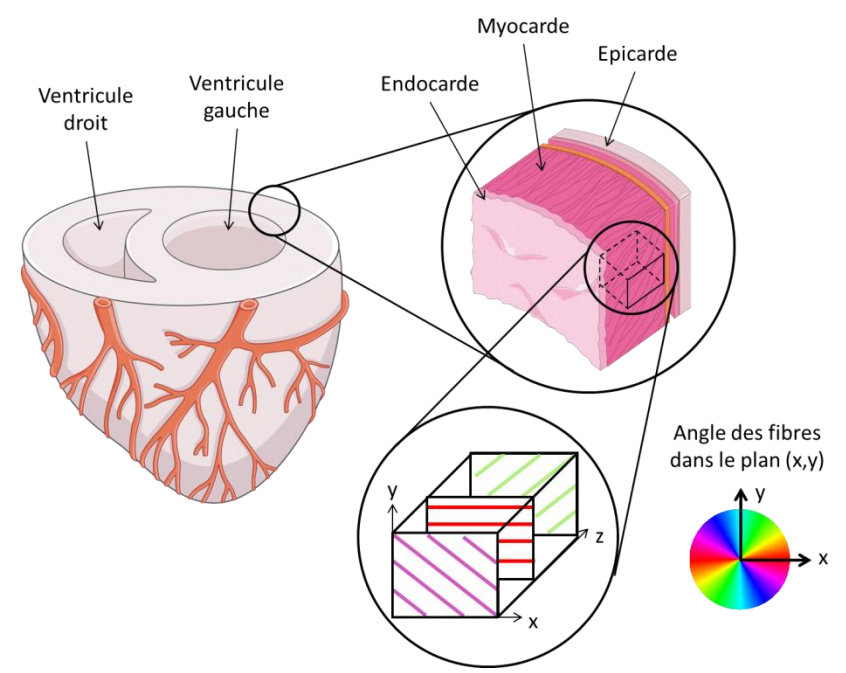

*Figure 1.3 - Schéma de l'orientation transmurale des fibres entre l'épicarde et l'endocarde.*

### <span id="page-17-1"></span>2.2 L'infarctus du myocarde

<span id="page-17-0"></span>Toutes les cellules de l'organisme sont alimentées par des artères. Dans le cas du cœur il s'agit des artères coronaires qui sont des artères situées en périphérie du myocarde. Lors d'un infarctus du myocarde, une des coronaires se bouche (Figure 1.4) et par conséquent les cellules alimentées par celle-ci ne recevront plus assez d'oxygène et de nutriments [5]. Il est donc important de prendre en charge rapidement le patient pour déboucher l'artère et ainsi « reperfuser » le cœur afin d'éviter la perte d'un trop grand nombre de cellules. La mort de ces cellules va également engendrer un œdème, une inflammation des tissus [5]. A la suite de l'infarctus, les cardiomyocytes seront moins nombreux dans la partie lésée, ce qui va entraîner un réarrangement du tissu et donc une perte de l'orientation locale des fibres. Ce phénomène complexe modifiera la structure du tissu dans la partie lésée mais également dans d'autres zones où les dommages seront néanmoins moins important [5]. Cette modification aura pour conséquence un dysfonctionnement de la fonction cardiaque puisque la partie lésée ne pourra plus se contracter [4, 5]. Le cœur ne fonctionnant plus correctement, le risque de développer des cardiomyopathies augmente. Toutefois, si la taille de la lésion ainsi que sa localisation sont connues, le médecin pourra adapter le traitement médicamenteux du patient pour éviter que ces maladies surviennent et endommagent encore plus le fonctionnement du cœur. Finalement en déterminant la perte de l'orientation locale des fibres, la lésion sera caractérisée.

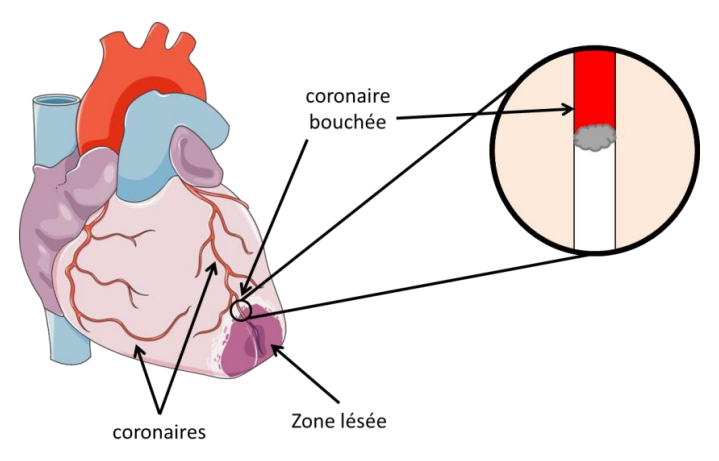

*Figure 1.4 – Schéma de l'infarctus du myocarde.*

Afin de déterminer la taille et la localisation de la lésion, l'imagerie médicale est utilisée, parmi laquelle se trouve l'imagerie ultrasonore. La méthode d'imagerie ultrasonore la plus ancienne est appelé imagerie conventionnelle ou focalisée.

# <span id="page-18-0"></span>3. L'imagerie ultrasonore conventionnelle

### 3.1 Physique des ultrasons

<span id="page-18-1"></span>L'imagerie échographique utilise des ultrasons qui sont des ondes. Ces dernières sont des perturbations qui se propagent dans le temps et dans l'espace. Les ultrasons font partie des ondes mécaniques. Ces ondes sont définies par leur longueur d'onde ou leur fréquence. Celle des ultrasons est supérieure à celle de l'audible soit 20 kHz. Cependant dans le domaine médical, la bande de fréquences est restreinte de 2 à 50 MHz en fonction du milieu imagé et de sa profondeur [3].

Les ondes émises dans un milieu se propagent dans toutes les directions. Lorsqu'elles rencontrent une interface, une partie de l'onde sera réfléchie (les échos) et une autre partie sera transmise [\(Figure](#page-18-2) 1.5). Il suffit donc d'enregistrer ces échos pour les analyser et reconstruire une image. Les ondes réfléchies et transmises dépendent de l'impédance acoustique de chacun des milieux. Ainsi, plus la différence d'impédance acoustique entre les deux milieux sera grande, plus l'onde émise va être réfléchie à l'interface et ne transmettre qu'une faible partie dans la suite du milieu. Au contraire, si la différence d'impédance acoustique est faible, l'onde est peu réfléchie et continue sa propagation dans le milieu d'étude.

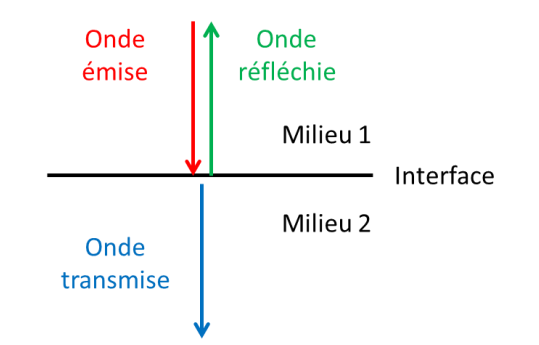

<span id="page-18-2"></span>*Figure 1.5 – Schéma de la réflexion et de la transmission d'une onde lorsqu'elle rencontre une interface.*

La vitesse de propagation d'une onde dépend du milieu dans lequel elle évolue. Ainsi, la vitesse des ultrasons sera plus grande dans les milieux solides que dans les milieux liquides que dans les gaz. Un tableau des valeurs de vitesse dans différents milieux biologiques est présenté dans le [Tableau](#page-19-0) 1. En imagerie échographique, afin de reconstruire les images de manière simple, une hypothèse est faite : la vitesse des ultrasons est constante dans les tissus mous au sein de l'organisme et elle est, en général, fixée à 1540 m/s. Cette vitesse est plus élevée dans les os et plus faible dans l'air [\(Tableau](#page-19-0) 1). De plus la différence d'impédance acoustique aux interfaces tissu mou-air et tissu mou-os est élevée. C'est pourquoi, une des limites de l'imagerie échographique est l'imagerie des poumons car l'onde émise est peu transmise à l'interface. L'imagerie des os et par conséquent du cerveau, est également difficile. En effet, les ultrasons sont fortement réfléchis par l'os du crâne et donc l'onde transmise est très atténuée.

| Tissus biologiques | Vitesse $(m/s)$ |
|--------------------|-----------------|
| Air                | 344             |
| Poumon             | 650             |
| Eau                | 1480            |
| Sang               | 1530            |
| Graisse            | 1410 à 1470     |
| Muscle             | 1550 à 1640     |
| Tissus mous        | 1540            |
|                    | 2700 à 4100     |

*Tableau 1 - Valeurs de la vitesse des ultrasons dans différents milieux biologiques [3].*

<span id="page-19-0"></span>En considérant la vitesse des ultrasons  $c$  constante et en connaissant le temps que mettent les ondes entre leur émission et leur retour à l'émetteur/récepteur  $t$ , il est possible de connaître la distance  $d$  où se situe l'interface ou la structure qui a généré l'écho ultrasonore [\(Figure](#page-19-1) 1.6) :

$$
c = \frac{2d}{t} \tag{1.1}
$$

donc

$$
d = \frac{ct}{2} \tag{1.2}
$$

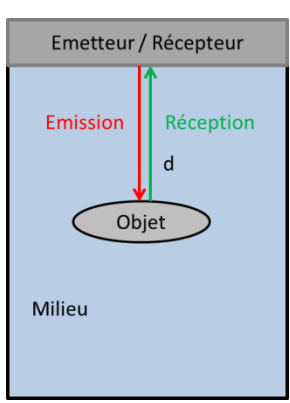

<span id="page-19-1"></span>*Figure 1.6 - Image de l'émission et de la réception d'une onde après réflexion sur l'interface d'un objet.*

Ce principe est le même que celui utilisé par les sonars des bateaux pour connaître la profondeur des fonds marins [6].

#### 3.2 Acquisitions focalisées

<span id="page-20-0"></span>L'échographe est l'appareil d'imagerie permettant de réaliser l'imagerie échographique. Pour cela, il est relié à une sonde ultrasonore qui émet les ondes et enregistre les échos reçus. Il en existe de nombreuses suivant le milieu à imager et le type de transmissions utilisées en fonction de l'application médicale visée.

Dans un premier temps, afin d'obtenir une image en deux dimensions, les sondes à une dimension (1D) sont utilisées. Elles sont composées d'une barrette sur laquelle sont positionnés les éléments piézoélectriques émettant les ondes. L'écart séparant deux éléments piézoélectriques est la distance inter-éléments (*kerf* en anglais), tandis que le *pitch* est la distance séparant deux éléments en leur centre, soit la somme de la distance inter-éléments et de la largeur des éléments (Figure 1**.**7).

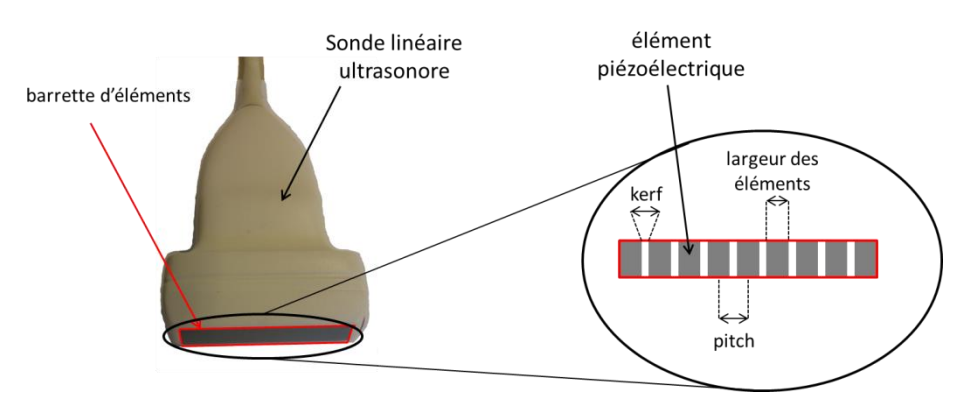

*Figure 1.7 – Schéma d'une sonde 1D linéaire.*

Les sondes 1D peuvent avoir plusieurs formes de barrette d'éléments : linéaire (Figure 1**.**7), convexe… Les sondes linéaires sont plus utilisées pour transmettre des ondes planes (voir paragraphe [4.2\)](#page-25-0) du fait de leur configuration et serviront à reconstruire une image en face de celle-ci. Le plus souvent, l'image reconstruite aura la même largeur que celle de la sonde. Elles sont principalement utilisées en imagerie vasculaire. En revanche les sondes convexes permettent de reconstruire une image plus large que la largeur de la sonde (image sectorielle ou conique) mais du fait de leur géométrie, sont moins utilisées pour transmettre des ondes planes [3]. Enfin, les sondes cardiaques sont linéaires mais avec un nombre restreint d'éléments. En effet, afin d'imager le cœur, qui se situe derrière les côtes, la largeur de la sonde doit être plus petite que la distance intercostal. Les images reconstruites sont dites sectorielles [\(Figure](#page-21-0) 1.8). Le choix de la sonde dépend donc fortement du milieu à imager.

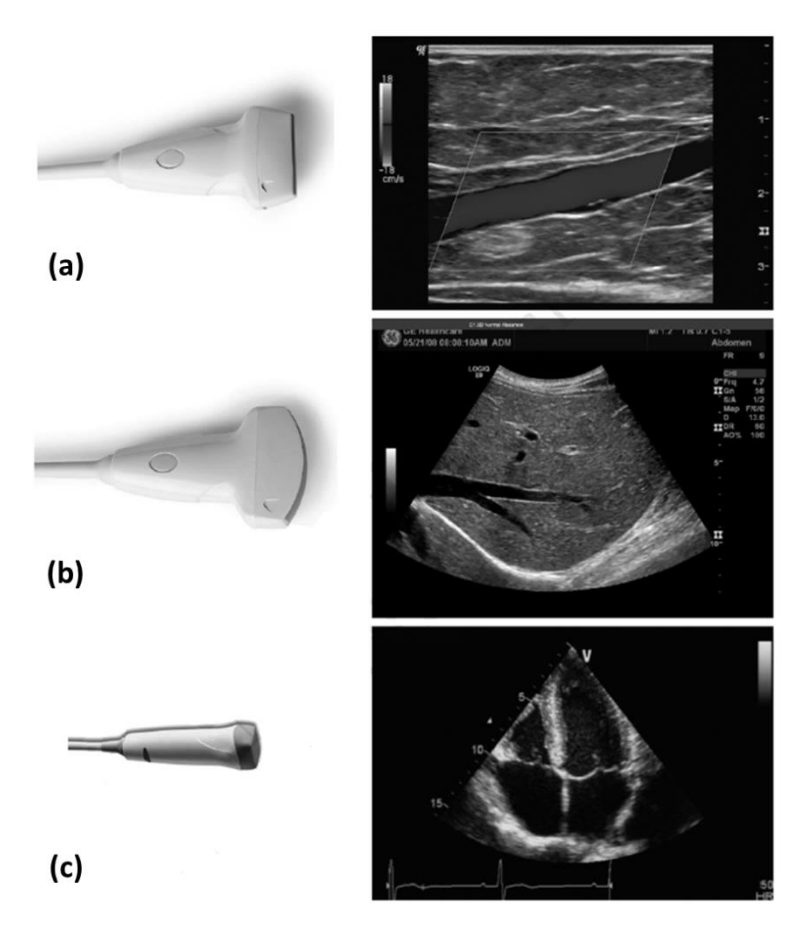

<span id="page-21-0"></span>*Figure 1.8 - Sondes 1D (a) linéaire avec image rectangulaire d'une carotide, (b) convexe avec image d'un foie et (c) cardiaque avec image quatre cavités de cœur [3].*

Les sondes matricielles (sondes 2D) transmettent des ondes en trois dimensions (3D) et par conséquent permettent de reconstruire des volumes en 3D. Elles se composent d'éléments piézoélectriques disposés sur une surface avec un pitch en *x* qui peut être différent de celui en *y* (Figure 1.9).

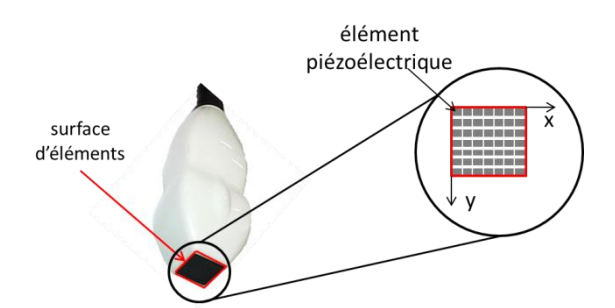

<span id="page-21-1"></span>*Figure 1.9 – Schéma d'une sonde matricielle afin d'acquérir des volumes et reconstruire des images en 3D.*

Les éléments piézoélectriques vont donc chacun transmettre des ondes sphériques. En choisissant, le moment où ces ondes sont émises, il est possible de définir le type de transmission en jouant sur le front d'onde créé.

En imagerie 3D, le nombre d'éléments est important. Par exemple la sonde utilisée par la suite possèdent 1024 éléments. Il est donc nécessaire d'avoir autant de canaux pour pouvoir contrôler chaque élément indépendamment donc avoir plusieurs échographes. De nouvelles techniques en développement permettent néanmoins de réduire le nombre d'éléments des sondes matricielles. Parmi elles, la méthode des sondes matricielles parcimonieuses (*sparse array* en anglais) permettent de réduire le nombre d'éléments en choisissant une distribution des éléments optimisée afin d'avoir la meilleure qualité d'images tout en conservant un nombre d'éléments raisonnable [7]. La méthode des sondes RCA (pour *row-column adressed* en anglais) peut également être utilisée. Dans ces sondes, les éléments sont connectés par ligne mais également par colonne ce qui permet de considérer une ligne (ou une colonne) comme un seul élément et donc d'avoir besoin de moins de canaux. En combinant les transmissions et avec un post-traitement adapté, l'image peut être reformée [8].

En imagerie conventionnelle, les ondes émises sont focalisées afin de concentrer l'énergie en un point unique. Pour cela, les retards à l'émission sont calculés afin que les ondes émises par chacun des éléments de la sonde arrivent simultanément au point de focalisation (traits en pointillés [Figure](#page-22-0) 1.10 (a-c)). Par la suite, l'onde est réfléchie en ce point [\(Figure](#page-22-0) 1.10 (d-f)). En calculant le temps de retour à partir de ce point jusqu'aux différents éléments de la sonde, l'onde réfléchie est connue [\(Figure](#page-22-0) 1.10 (d-f), courbe rouge). Ainsi si un fort écho est enregistré, un diffuseur se trouvait à cet endroit [\(Figure](#page-22-0) 1.10 (e)). En revanche, si l'écho est faible, le milieu ne comportait pas d'interface ni d'homogénéités [\(Figure](#page-22-0) 1.10 (d)). Si une interface se trouve à proximité du point de focalisation (point rouge [Figure](#page-22-0) 1.10 (c)), un fort écho est enregistré. En revanche, la courbe rouge correspondant à l'écho réfléchit au point de focalisation ne coïncide pas avec l'écho réfléchit [\(Figure](#page-22-0) 1.10 (f)). En conclusion, il n'y a pas d'interface au point de focalisation.

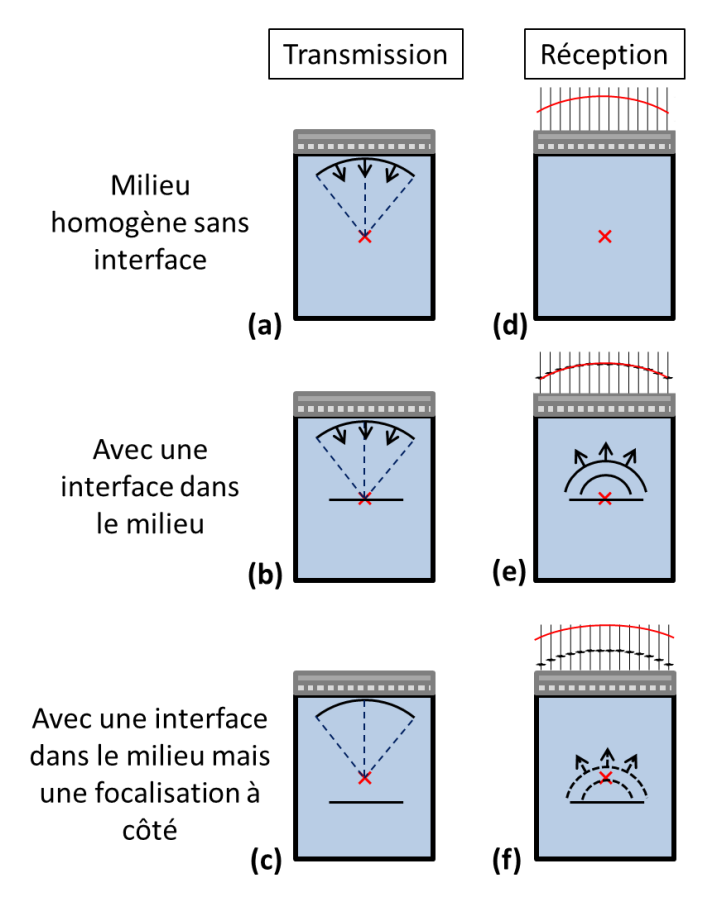

<span id="page-22-0"></span>*Figure 1.10 – Schéma de l'émission et de la réception d'ondes focalisées (a – c) dans un milieu homogène sans interface et (b – d) dans un milieu présentant une interface. La courbe rouge est obtenue après calcul du retard en réception au point rouge. Elle représente l'onde rétrodiffusée par le point rouge et ses valeurs seront sommées pour obtenir la valeur du pixel.*

### 3.3 Formation des images

<span id="page-23-0"></span>Pour reconstruire une image, la valeur de chaque pixel doit être calculée. Pour cela, les valeurs des échos obtenus pour chaque élément après application des retards sont sommées. Cette focalisation est réalisée en émission et en réception pour chaque point du milieu à imager afin d'obtenir la valeur de tous les pixels de l'image [\(Figure](#page-23-1) 1.11). Par exemple sur la [Figure](#page-22-0) 1.10, les échos sommés seront ceux qui sont présents le long de la ligne rouge. Ainsi s'il n'y a pas d'homogénéités en ce point dans le milieu, les échos seront nuls et la valeur du pixel de l'image sera également nulle [\(Figure](#page-23-1) 1.11 (c,f)). En revanche, s'il y a une interface ou des homogénéités en ce point dans le milieu, les échos seront forts et la valeur du pixel sera élevée [\(Figure](#page-23-1) 1.11 (a-b, d-e)). Les méthodes de reconstruction en imagerie ultrasonore sont appelées formation de voies (*beamforming* en anglais) et celle présentée ici est le DAS (pour *Delay And Sum* en anglais).

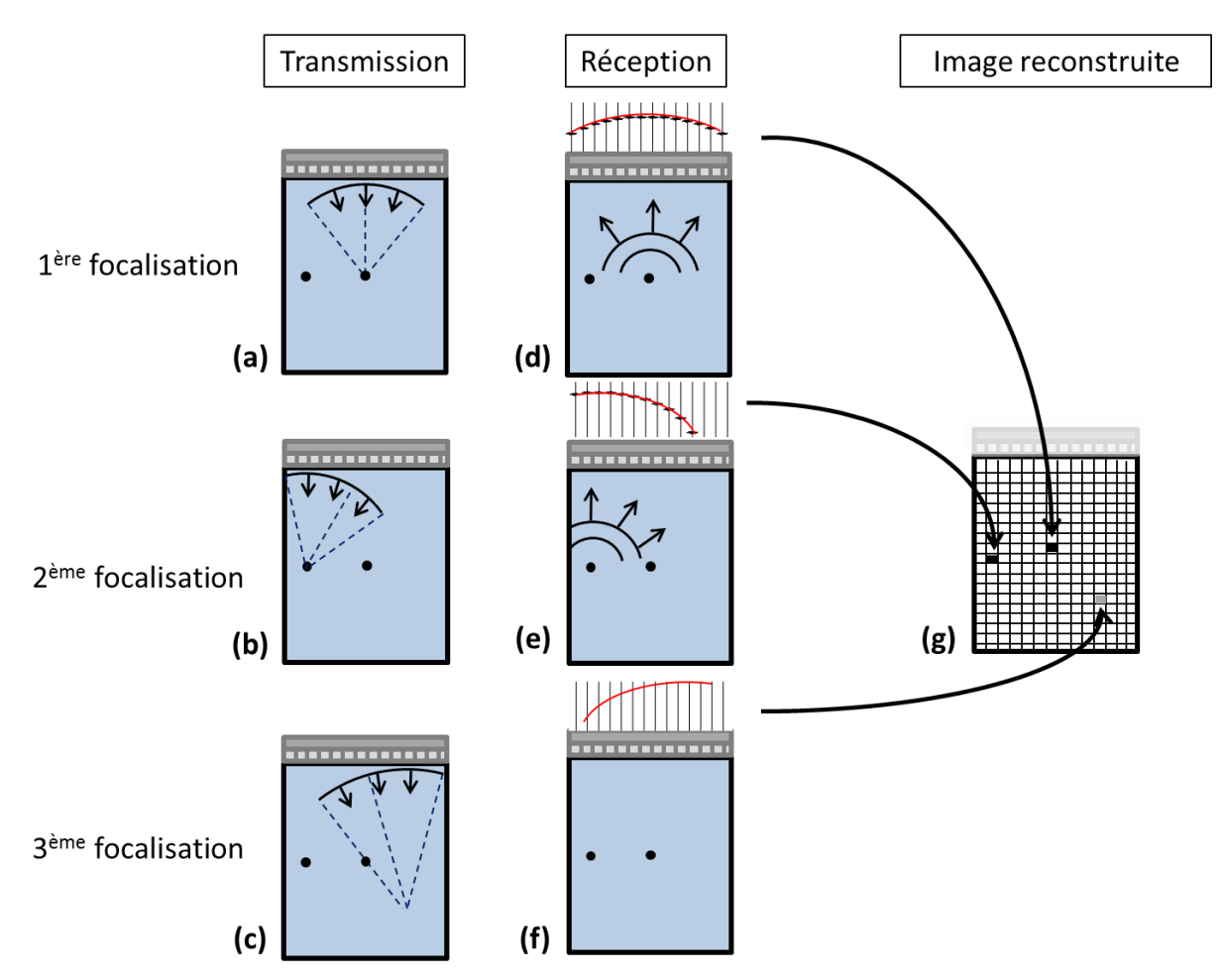

<span id="page-23-1"></span>*Figure 1.11 – Schéma de la reconstruction d'une image à l'aide de transmissions focalisées. (a – c) Transmission d'un faisceau focalisé en différents points du milieu, (d – f) puis réflexion de l'onde en ces points, pour (g) obtenir la valeur des pixels et reconstruire une image.*

Cette méthode de reconstruction d'image est assez coûteuse en temps de calcul et d'acquisition car elle nécessite autant de tirs que de pixels dans l'image ; elle est donc assez peu utilisée en pratique. D'autres méthodes, basées sur le même principe, permettent de réduire le temps d'acquisitions [9]. Tout d'abord, un seul tir peut être réalisé pour reconstruire une colonne de l'image [10]. Il faut donc choisir une profondeur unique de focalisation, où la résolution sera la meilleure. Souvent, plusieurs

focalisations à différentes profondeur sont également utilisées afin d'avoir une meilleure résolution en profondeur au dépens du temps d'acquisition qui sera augmenté. Il est aussi possible d'utiliser le *Multi-Line Acquisition* (MLA) qui transmet un faisceau focalisé plus large que celui précédemment décrit. Ainsi, il permet de reconstruire plusieurs colonnes de l'image avec un seul tir ultrasonore [10].

La formation de voies étant réalisée, l'image radiofréquence est obtenue (image RF). Par la suite, l'enveloppe des signaux est calculée pour obtenir l'image mode-B. Afin de faciliter la lecture de l'image, en clinique, la dynamique est modifiée et l'image est souvent affichée avec une échelle logarithmique, généralement entre 40 et 60 dB.

Les images ainsi obtenues peuvent être rectangulaires ou sectorielles suivant les focalisations utilisées et le besoin en clinique (large champ de vue ou non).

Le principe de focalisation expliqué précédemment avec une sonde linéaire 1D est exactement le même avec une sonde matricielle. Les retards à l'émission sont appliqués sur les éléments en *x* et en *y* [\(Figure](#page-21-1) 1.9). Par convention et dans la suite de ce manuscrit, les repères utilisés sont décrits [Figure](#page-24-2) 1**.**12. La direction *z* correspond à la profondeur d'exploration tandis que les axes *x* et *y*, correspondent au plan de la sonde.

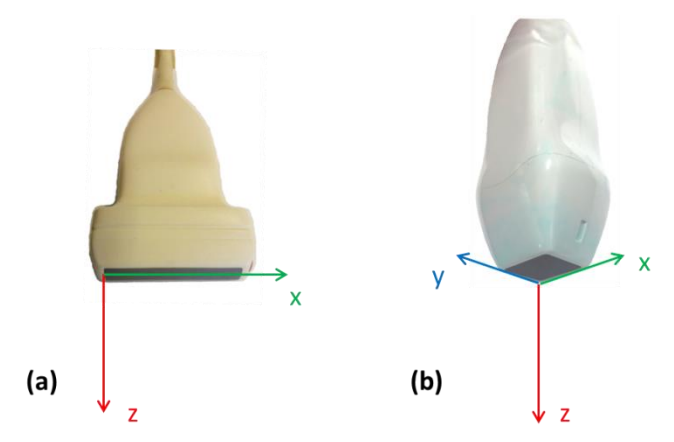

<span id="page-24-2"></span>*Figure 1.12 – Schéma du repère pris (a) en 2D avec une sonde linéaire et (b) en 3D avec une sonde matricielle.*

# <span id="page-24-0"></span>4. L'imagerie ultrasonore ultrarapide pour des applications cardiaques

#### 4.1 Intérêts de l'imagerie ultrarapide

<span id="page-24-1"></span>Comme vu précédemment, la méthode d'imagerie ultrasonore conventionnelle nécessite un grand nombre de tirs pour reconstruire une image et possède une cadence d'une centaine d'images par seconde. Lors de l'imagerie d'objets en mouvement comme le cœur, cette méthode d'imagerie peut atteindre ses limites. En effet, un cycle cardiaque dure en moyenne 0,8 seconde, ce qui entraîne un mouvement des parois trop rapide par rapport à la cadence de la méthode conventionnelle. Il y aura donc naturellement des artefacts dans les images qui dégraderont son interprétation.

Afin de diminuer le temps d'acquisition, des méthodes dites ultrarapides ont été développées [11]. Elles ont une cadence d'imagerie qui peut aller jusqu'à plusieurs milliers d'images par seconde. Il est possible de citer le *Multi Line Transmit* (MLT), les transmissions d'ondes planes et d'ondes divergentes.

Le MLT permet de focaliser les faisceaux ultrasonores à plusieurs endroits différents du milieu en un seul tir [12]. Ainsi, plusieurs lignes de l'image sont reconstruites en utilisant une unique transmission. Le temps d'acquisition est donc divisé par un facteur identique au nombre de focalisations dans chaque tir ultrasonore. Par exemple si en un tir, une focalisation est réalisée à quatre endroits différents en même temps, quatre lignes de l'image peuvent être reconstruites à chaque tir et donc le temps d'acquisition final sera divisé par quatre [\(Figure](#page-25-1) 1.13) [13]. Plus le nombre de focalisations par tir est grand, plus le temps d'acquisition est faible mais plus les interférences entre les signaux rajoutent des artefacts sur l'image finale. Il y a donc un compromis à trouver entre le temps d'acquisition et la qualité de l'image. Cette méthode a été développée sur des acquisitions 3D [14] et la réduction des interférences a été étudiée [15]. Cette méthode n'ayant pas été utilisée dans ces travaux, elle ne sera pas détaillée davantage.

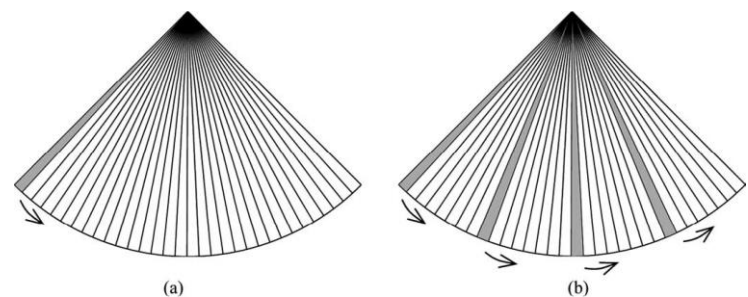

<span id="page-25-1"></span>*Figure 1.13 – Schéma de transmission (a) d'une seule ligne focalisée (Single Line Transmit SLT) et (b) de plusieurs lignes focalisées (Multi Line Transmit MLT) [13].*

Les transmissions d'ondes planes ou d'ondes divergentes permettent de reconstruire des images en utilisant beaucoup moins de transmissions que la méthode d'imagerie conventionnelle.

#### 4.2 L'imagerie par ondes planes et ondes divergentes

<span id="page-25-0"></span>Une onde plane est une onde dont le front d'onde est un plan perpendiculaire à la direction de propagation. L'ensemble du milieu à imager est insonifié à chaque transmission.

A cause de l'absence de focalisation à l'émission, l'imagerie obtenue pas transmission d'une seule onde planes permet, après reconstruction, de produire une image dite de basse qualité (en termes de contraste, résolution, rapport signal sur bruit [16]) pour chaque transmission dans le milieu. Afin de compenser l'absence de focalisation à l'émission, une technique similaire aux techniques dites de synthèse d'ouverture [17] permet d'augmenter la qualité de l'image finale. Plusieurs transmissions sont réalisées avec des ondes planes d'orientation différente pour reconstruire plusieurs images basse qualité. Puis, ces images sont sommées (composées de manières cohérente [16]) afin d'obtenir une image finale dite haute qualité (amélioration du contraste, de la résolution et du rapport signal sur bruit).

Pour transmettre des ondes planes, tous les éléments de la sonde ultrasonore émettent une onde simultanément. Ainsi, le front d'onde créé est une droite parallèle à la sonde dans le plan d'imagerie pour une sonde linéaire [\(Figure](#page-26-1) 1.14 et [Figure](#page-26-2) 1.15 (a)). Pour une sonde matricielle, le front d'onde créé est un plan. Par la suite, des ondes planes angulées peuvent être émises. Pour cela, des retards sont appliqués sur les éléments à l'émission afin de créer un front d'onde linéaire se propageant avec un angle par rapport à la sonde. En variant ces retards, l'angle des ondes est modifié [\(Figure](#page-26-2) 1.15 (b,c)). Pour les sondes matricielles, l'onde plane peut être angulée dans les directions *x* ou *y* ou les deux. L'image sera reconstruite avec la même largeur que l'ouverture de la sonde [\(Figure](#page-26-1) 1.14). Cette contrainte est la principale limite à l'utilisation des transmissions d'ondes planes.

L'émission des ondes divergentes revient à considérer une source virtuelle d'émission. Cette source est placée derrière la sonde et sa position dépend du champ de vue souhaité. Ainsi le front d'onde créé sera circulaire [\(Figure](#page-26-1) 1.14). L'image sera donc reconstruite avec un champ de vue plus large que l'ouverture de la sonde [\(Figure](#page-26-1) 1.14), ce qui est le principal avantage des ondes divergentes. Afin de varier les transmissions d'ondes divergentes, la position de la source virtuelle est modifiée avec des rotations par rapport à la normale de la sonde [\(Figure](#page-26-2) 1.15 (d-f)).

Une autre méthode de variation de la position de la source virtuelle consiste à la déplacer latéralement avec différentes sous-ouvertures de sonde [18]. Une sous-ouverture consiste à activer seulement certains éléments de la sonde à l'émission et à changer ces éléments actifs suivant les transmissions.

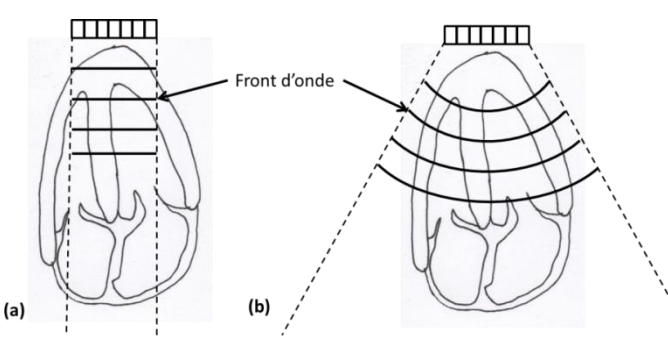

<span id="page-26-1"></span>*Figure 1.14 – Schéma de la différence de champ de vue et de front d'onde entre (a) les ondes planes et (b) les ondes divergentes.*

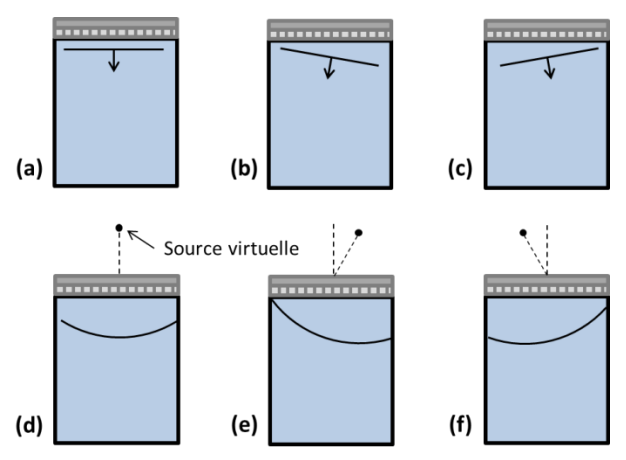

<span id="page-26-2"></span>*Figure 1.15 –Schéma de la transmission d'une onde plane (a) à 0°, (b) angulée positivement et (c) angulée négativement et d'une onde divergente (d) à 0°, (e) angulée positivement et (f) angulée négativement.*

#### 4.3 Formation des images : création d'une focalisation synthétique

<span id="page-26-0"></span>Afin de reconstruire une image en utilisant des transmissions d'ondes planes ou d'ondes divergentes, il faut recréer une focalisation synthétique. Dans cette partie, uniquement le cas des ondes planes sera traité mais le principe reste exactement le même pour les ondes divergentes. La focalisation synthétique doit être créée à la fois en émission et en réception [16].

La focalisation en réception est créée en appliquant les retards sur les signaux bruts c'est-à-dire les échos reçus par la sonde. Pour cela, il faut calculer le temps que met l'onde pour aller jusqu'au point d'intérêt où la focalisation doit être recréée et revenir jusqu'aux différents éléments de la sonde [\(Figure](#page-27-0) 1.16 et Equations (1.3) et (1.4)). Ce temps correspond donc aux retards à appliquer sur les signaux bruts reçus par chacun des éléments de la sonde (Equation (1.5)) afin d'obtenir la valeur de l'échantillon. Ensuite les valeurs obtenues pour chacun des signaux sont sommées pour obtenir la valeur du pixel de l'image (sommation cohérente d'ondes planes).

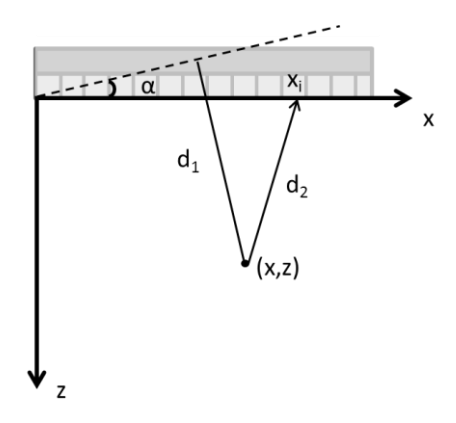

<span id="page-27-0"></span>*Figure 1.16 – Schéma du calcul du temps d'aller-retour d'une onde plane angulée à un point du milieu à imager. Une onde plane angulée de α est envoyée puis la distance que parcourt cette onde pour aller jusqu'au point de coordonnées (x,z) est noté d<sup>1</sup> et la distance pour revenir sur un élément à la position x<sup>i</sup> est noté d2.*

$$
d_1 = x \sin(\alpha) + z \cos(\alpha) \tag{1.3}
$$

$$
d_2 = \sqrt{z^2 + (x - x_i)^2} \tag{1.4}
$$

$$
\tau_{i\alpha} = \frac{d_1 + d_2}{v} \tag{1.5}
$$

où  $(x, z)$  sont les coordonnées du point où la focalisation sera créée,  $\alpha$  est l'angle de l'onde plane envoyée, et  $x_i$  est la position en  $x$  de l'élément auquel le retard sera calculé.

Une fois la focalisation recréée pour ce point (et la valeur du pixel de l'image obtenue), il faut refaire la même chose pour tous les points du milieu où l'image sera reconstruite. Ainsi, une image basse qualité est obtenue pour chaque onde plane transmise. Par la suite, les images basse qualité sont sommées afin d'avoir une image de haute qualité et ainsi recréer une focalisation en émission [\(Figure](#page-28-0) 1.17).

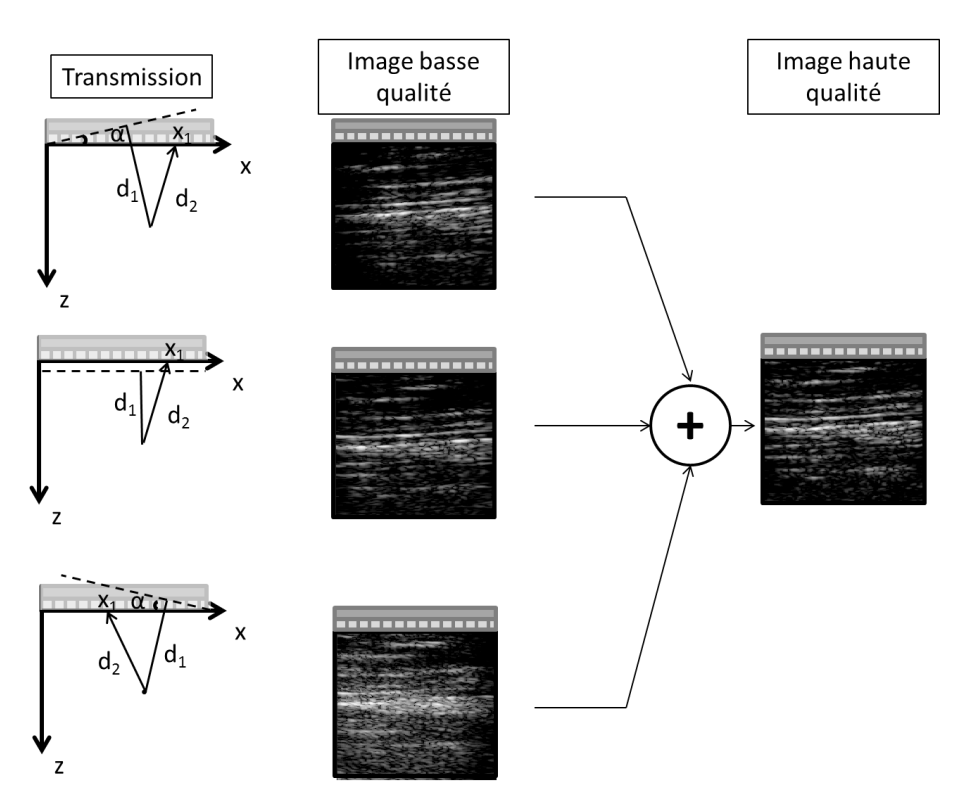

<span id="page-28-0"></span>*Figure 1.17 – Schéma de la reconstruction d'une image en utilisant des transmissions d'ondes planes et en recréant une focalisation synthétique (sommation cohérente d'ondes planes). Pour chaque transmission, une image basse résolution est reconstruite puis toutes les images sont sommées afin d'obtenir l'image finale haute résolution.*

Ainsi, les valeurs des échantillons obtenus après application des retards sont sommées pour chaque élément et pour chaque transmission. La reconstruction de l'image finale s'exprime par :

$$
M(x,z) = \sum_{k=1}^{N_{PW}} \sum_{i=1}^{N} S(\tau_{ik}, i, k)
$$
 (1.6)

où  $S(\tau_{ik}, i, k)$  est le signal brut retardé de  $\tau_{ik}$  reçu par l'élément *i* après émission de l'onde *k*,  $N_{PW}$  est le nombre d'ondes planes transmises, et *N* le nombre d'éléments de la sonde.

Le processus de reconstruction des images 2D décrit ci-dessus est également valable pour des acquisitions avec une sonde matricielle et des reconstructions de volume 3D. Le temps d'aller-retour sera calculé pour chaque élément suivant sa position en *x* et en *y* et suivant l'angle de l'onde plane en *x* et en *y*.

Les différentes étapes pour reformer une image, sont résumées e[n Figure](#page-28-1) 1.18.

<span id="page-28-1"></span>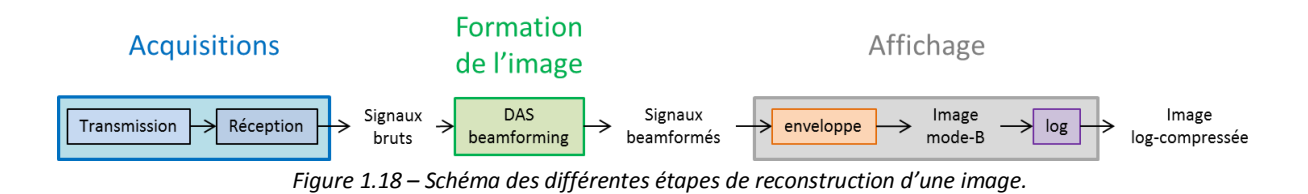

# <span id="page-29-0"></span>5. Etat de l'art de la détermination de l'orientation des fibres

La détermination de l'orientation des fibres est réalisée en imagerie par résonnance magnétique (IRM) de diffusion qui est la référence. Avec l'émergence des méthodes ultrarapides, ce domaine a été développé en imagerie ultrasonore pour son temps d'acquisitions plus faible.

### 5.1 L'IRM de diffusion comme référence

<span id="page-29-1"></span>L'imagerie par résonance magnétique (IRM) est une technique d'imagerie utilisant des champs magnétiques [3]. Elle est principalement utilisée pour imager les tissus mous, et notamment le cerveau, avec une très bonne résolution. En revanche, elle est couteuse et contraignante. A cause de son champ magnétique constant, aucun matériau ferromagnétique ne doit se trouver dans la même pièce que l'appareil, ce qui pose des problèmes pour certaines personnes comme celles portant des pacemakers. La salle de l'appareil est protégée par une cage de Faraday, qui bloque le champ magnétique et le limite à la pièce. De plus, l'appareil d'IRM est de forme cylindrique, et le patient se situe en son centre, ce qui gêne les personnes claustrophobes [\(Figure](#page-29-2) 1.19).

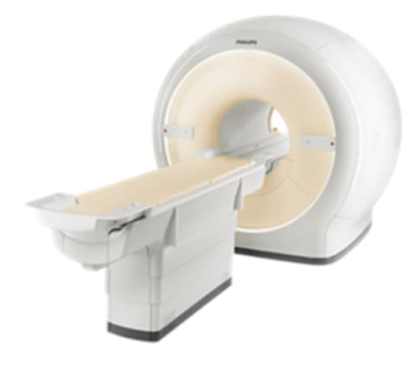

*Figure 1.19 - Photo d'un IRM Philips [19].*

<span id="page-29-2"></span>Il est possible de réaliser plusieurs séquences IRM et ainsi d'obtenir des images différentes suivant le milieu imagé et ce qui doit être visualisé. Une de ces séquences, celle de diffusion, mesure la direction de diffusion privilégiée des molécules d'eau dans le milieu. Ainsi, dans un muscle, les molécules d'eau se déplacent préférentiellement le long des fibres musculaires. Cette séquence, accédant à la direction de diffusion de l'eau, permet donc d'accéder à l'orientation des fibres comme cela a déjà été réalisé sur des cœurs sains [4] [\(Figure](#page-30-1) 1.20) mais aussi pathologiques [20].

Le temps nécessaire pour acquérir un volume en IRM est d'environ 20 minutes en clinique. Cette contrainte restreint donc l'imagerie d'objets en mouvement comme le cœur et les poumons. Pour imager des poumons, il est possible de demander au patient de faire des apnées de quelques secondes afin de faire chacune des coupes du volume. En revanche, pour le cœur, il n'est pas possible de limiter son mouvement. Il est donc nécessaire de synchroniser l'IRM avec l'électrocardiogramme (ECG) afin de réaliser les images toujours au même moment du cycle cardiaque, ceci, généralement sans apnée du patient.

Des développements récents en IRM permettent maintenant d'acquérir des coupes plus rapidement. Cependant, ces méthodes restent encore confidentielles, ne sont pas développées sur tous les appareils et sont au prix d'un temps d'acquisition long pour imager le cœur en entier [21].

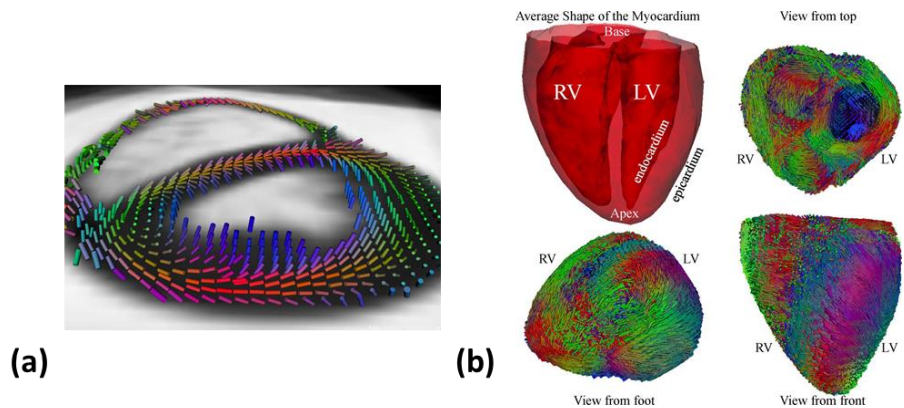

*Figure 1.20 – Représentation de l'orientation des fibres dans le cœur par IRM de diffusion [4].*

#### <span id="page-30-1"></span>5.2 Imagerie des fibres en imagerie ultrasonore

<span id="page-30-0"></span>En imagerie ultrasonore trois grandes méthodes permettant la détermination de l'orientation des fibres ont été proposées.

La première méthode utilise le coefficient de rétrodiffusion [22, 23, 24]. Elle établit le lien entre le niveau de rétrodiffusion et l'angle des fibres. Pour cela, une calibration est effectuée en utilisant différents échantillons. Ces derniers sont placés devant la sonde et plusieurs acquisitions sont effectuées en tournant les échantillons afin de tracer la courbe du niveau de rétrodiffusion en fonction de l'angle des fibres des échantillons [\(Figure](#page-30-2) 1.21). Ainsi, le lien entre le coefficient de rétrodiffusion et l'angle des fibres est connu. Par la suite, des cœurs peuvent être imagés par l'apex c'est-à-dire par la partie basse du cœur en tournant la sonde avec des pas angulaires de 5° [22] [\(Figure](#page-30-2) 1.21) afin de déterminer l'orientation des fibres dans tout le volume du cœur. L'inconvénient de cette méthode est la rotation de la sonde ainsi que la calibration à chaque acquisition. C'est pourquoi par la suite, la même méthode a été appliquée avec une sonde matricielle sur des cœurs de moutons et les résultats ont été comparés à l'IRM de diffusion [23]. Des acquisitions ont également été réalisées sur des cœurs de rats certains *ex vivo* et d'autres *in vivo* [24].

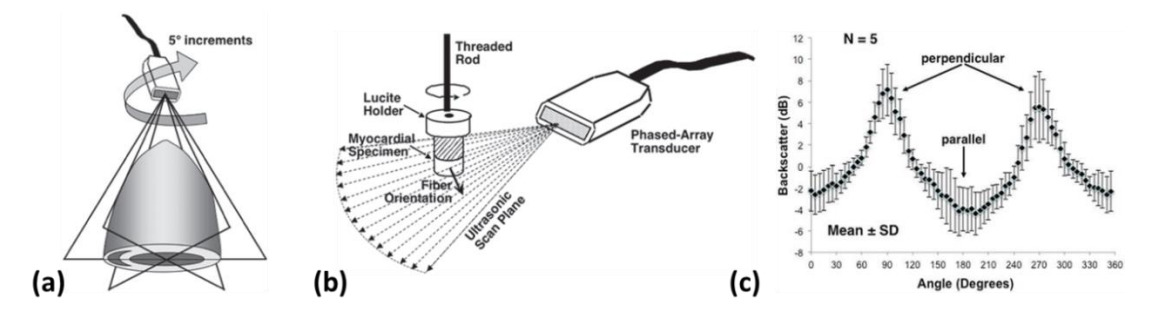

<span id="page-30-2"></span>*Figure 1.21 – Schéma des acquisitions de la méthode utilisant le coefficient de rétrodiffusion. (a) Le cœur est imagé par l'apex (la base du cœur) en utilisant une sonde linéaire qui va subir une rotation par pas de 5°. (b) Pour avoir le lien entre le niveau de rétrodiffusion et l'angle des fibres, un étalonnage est nécessaire sur des échantillons et ainsi obtenir (c) la courbe représentant le niveau de rétrodiffusion en fonction de l'angle des fibres. Grace à cette calibration l'orientation des fibres sur des cœurs est possible [22].*

Le coefficient de rétrodiffusion est aussi beaucoup utilisé en imagerie ultrasonore pour d'autres applications de caractérisation tissulaire [25]. L'étude du champ rétrodiffusé a également été réalisée sur des matériaux anisotropes [26].

La deuxième méthode utilise la vitesse des ondes de cisaillement. Dans les milieux isotropes (qui n'ont pas de direction privilégiée), la vitesse des ondes de cisaillement sera identique dans toutes les directions. En revanche, dans les milieux anisotropes (avec une direction privilégiée), comme les muscles, les ondes de cisaillement se déplaceront plus rapidement dans la direction des fibres [27]. Une onde de cisaillement est créée dans le milieu [\(Figure](#page-31-0) 1.22 (a)) suivie par des acquisitions en ondes planes, qui sont des ondes de compression, avec une grande cadence d'imagerie afin de suivre son déplacement et d'en déterminer sa vitesse. La vitesse des ondes de cisaillement est plus faible que celle des ondes de compression utilisées pour suivre son déplacement. Pour déterminer la vitesse de l'onde de cisaillement, la méthode du suivi de *speckle (speckle tracking* en anglais*)* est utilisée. Le *speckle* est le grain de fond des images échographiques. Cette méthode consiste à suivre le déplacement de l'onde de cisaillement au cours du temps. Ainsi des cartes de la vitesse locale (ou de l'accélération locale) sont estimées au cours du temps [\(Figure](#page-31-0) 1.22 (b)). L'onde de cisaillement se propageant dans le milieu, il est possible d'en déterminer la vitesse en suivant l'évolution temporelle des cartes de vitesses, à l'aide des « pics » de vitesse ou d'accélération par exemple. Ainsi, connaissant le déplacement  $\Delta d$  de l'onde de cisaillement entre deux acquisitions et le temps  $\Delta t$  séparant ces acquisitions on peut en déduire la vitesse  $\nu$  de l'onde de cisaillement (Equation (1.7)). Cette méthode est répétée pour chaque profondeur à l'intérieur de la région d'intérêt afin de connaître la vitesse de l'onde pour chaque profondeur dans le plan d'imagerie. Ensuite, la sonde subit une rotation et une nouvelle onde de cisaillement est à nouveau créée afin d'en déterminer sa vitesse à toutes les profondeurs dans ce nouveau plan d'imagerie. Cette procédure est répétée pour différents angles de la sonde afin de tracer la vitesse de l'onde de cisaillement en fonction de l'angle de la sonde et de la profondeur dans le tissu [\(Figure](#page-31-0) 1.22). La vitesse de l'onde de cisaillement sera maximale dans la direction des fibres. Ainsi, pour chaque profondeur, l'angle des fibres est extrait en déterminant l'angle de la sonde pour laquelle la vitesse de l'onde de cisaillement est maximale [\(Figure](#page-31-0) 1.22 (c)) [27]. Cette méthode a déjà été appliquée sur des muscles [28] ainsi que sur des cœurs [27]. Elle a également était étendue en 3D pour s'affranchir de la rotation de la sonde [29] mais elle permet uniquement d'extraire l'angle des fibres dans un plan parallèle à celui de la sonde.

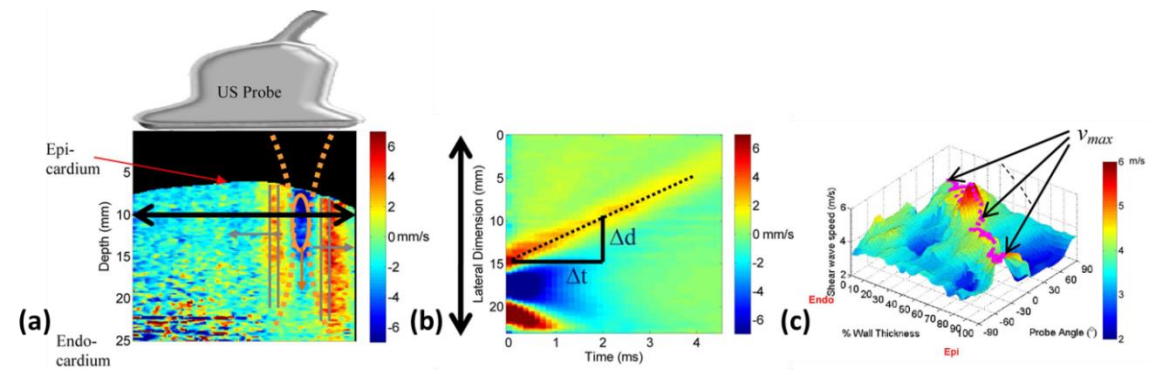

<span id="page-31-0"></span>*Figure 1.22 – Schéma de la méthode d'extraction de l'angle des fibres à l'aide des ondes de cisaillement. (a) Une onde de cisaillement est créée dans le cercle orange, puis des acquisitions avec une sonde linéaire sont réalisées en ondes planes avec une grande cadence d'imagerie. (b) A l'aide du speckle tracking, des cartes de vitesse locale dans le milieu peuvent être tracées afin de suivre l'onde au cours du temps. Ainsi en connaissant le déplacement pendant une durée , la vitesse de l'onde de cisaillement sera connue pour une profondeur donnée. Cette étape est réalisée pour chaque profondeur de la région d'intérêt et pour chaque position de la sonde qui va être tournée. (c) Ainsi, la vitesse de l'onde de cisaillement en fonction de la profondeur dans le myocarde et de la position de la sonde est tracée et donne la direction locale des fibres*

$$
v = \frac{\Delta d}{\Delta t} \tag{1.7}
$$

La troisième méthode utilise la fonction de cohérence. Initialement, elle a été développée par Arnaud Derode et Mathias Fink [30] en imagerie focalisée sur des matériaux composites pour le contrôle non destructif. Ils ont montré qu'en focalisant les signaux en chaque point de l'espace, il est possible de déterminer l'orientation du milieu en chacun de ces points. La cohérence spatiale représente la cohérence entre les signaux rétrodiffusés focalisés c'est-à-dire la ressemblance entre ces signaux. Elle est liée à la cohérence qui est présente ou non dans le champ rétrodiffusé au point focal [30], expliquée par le théorème de Van Cittert-Zernike [31]. L'inconvénient de cette méthode est la focalisation en chaque point qui, comme vu dans la partie [3.3,](#page-23-0) nécessite un temps d'acquisition assez long et donc difficilement applicable sur cœurs battants. Depuis l'émergence des méthodes ultrarapides (ondes planes), cette méthode a été développée à l'aide de ce type de transmissions [32, 33]. Pour cela, il faut recréer une focalisation synthétique comme expliqué dans la partie [4.3](#page-26-0) [\(Figure](#page-32-1) 1.23). La cohérence spatiale consiste à corréler les signaux focalisés deux à deux en fonction de la distance entre ces signaux. Elle a d'abord été développée en 2D puis en 3D [32] et a été appliquée sur des cœurs humains *in vivo* [34]. Elle sera détaillée dans les prochains chapitres.

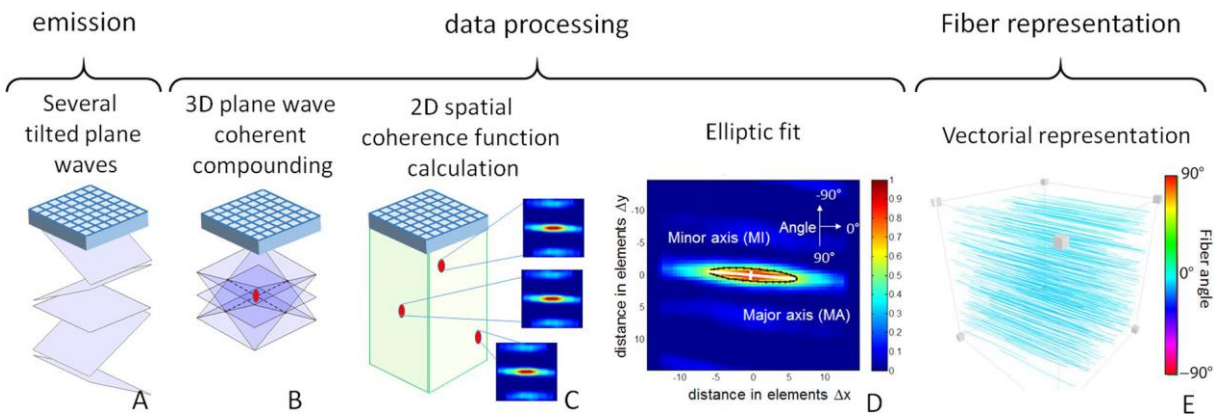

*Figure 1.23 – Schéma de la chaîne de calcul de la méthode utilisant la cohérence spatiale [34].*

<span id="page-32-1"></span>Cette méthode a aussi été utilisée pour étudier l'impact de la distance entre les fibres ainsi que la taille des fibres sur la distance entre le lobe primaire et les lobes secondaires dans les cartes de cohérence obtenues [35].

Une méthode relativement semblable est utilisée afin d'obtenir des images de cohérence. Avec cette technique, les milieux anisotropes, qui présentent donc une cohérence plus importante dans certaines directions, vont être rehaussés dans l'image par rapport aux milieux isotropes [36]. Elle est également utilisée dans des algorithmes de formation de voies [37].

#### 5.3 Conclusion

<span id="page-32-0"></span>Même si des améliorations ont été apportées récemment en IRM pour imager des objets en mouvement, son temps d'acquisition reste assez long pour imager un cœur entier. Avec l'émergence des méthodes ultrarapides en ultrasons, l'acquisition des images prend moins de temps par rapport à la méthode conventionnelle et encore moins de temps qu'en IRM. C'est pourquoi pour des applications cardiaques, l'imagerie échographique semble la mieux adaptée.

Parmi les trois méthodes ultrasonores de la littérature, la cohérence spatiale est celle qui a donné les meilleurs résultats et qui est la plus aboutie. Cette méthode est également celle qui semblait la plus reproductible par rapport aux connaissances et au matériel présents au laboratoire. Pour toutes ces raisons, c'est la méthode qui a été choisie pour ces travaux.

Cependant, elle possède certaines limites. Premièrement elle permet uniquement d'extraire l'angle des fibres dans le plan parallèle à celui de la sonde soit le plan *xy*. Ensuite, l'utilisation d'ondes planes restreint le champ de vue ce qui est difficilement applicable en clinique pour observer le cœur dans son intégralité. L'objectif de ces travaux est donc de proposer une méthode permettant l'extraction de l'orientation des fibres, même lorsque celles-ci ne sont pas dans le plan parallèle à celui de la sonde, et disposant d'un champ de vue plus large.

La fonction de cohérence ayant été étudiée par une seule équipe dans le monde, les résultats de la littérature seront au préalable reproduits. Dans un premier temps, ils le seront en 2D (chapitre 2) puis en 3D (chapitre 3) sur des fantômes ainsi qu'un milieu *in vivo*.

Ensuite, la méthode sera étendue afin de déterminer l'orientation 3D des fibres et pas uniquement dans un plan (chapitre 4).

Enfin, dans le chapitre 5, la méthode sera développée en utilisant des transmissions d'ondes divergentes afin d'élargir le champ de vue.

# Chapitre 2

# <span id="page-35-0"></span>Détermination de l'orientation des fibres par imagerie ultrasonore ultrarapide 2D

Ce chapitre détaille la méthode utilisée en 2D, la fonction de cohérence. Le système expérimental est détaillé et différents résultats de la littérature reproduits sur un fantôme ainsi qu'un milieu *in vivo*.

## <span id="page-35-1"></span>1. La cohérence du champ acoustique

Pour calculer la cohérence d'un milieu, il est nécessaire de focaliser une onde ultrasonore sur le point d'intérêt. En ajoutant des délais à l'émission, il est possible de retarder l'émission par chaque élément de la sonde afin de focaliser l'énergie à la position *x*. Etant donné que les signaux sont focalisés, le champ acoustique présent en ce point focal correspond à la transformée de Fourier de l'ouverture de la sonde utilisée [30, 38]. En ce point, un paramètre de réflectivité χ aléatoire dépendant de la cohérence du milieu au point focal affecte le champ acoustique. Enfin, ce signal acoustique est à nouveau reçu par la sonde et une nouvelle transformée de Fourier est appliquée. Ainsi, après avoir négligé certains termes [30], le champ reçu par la sonde est défini par :

$$
\Psi(X) = TF\{TF\{O(X)\}\chi(x)\}\tag{2.1}
$$

où *O(X)* est l'ouverture de la sonde, *TF* est la transformée de Fourier et *χ(x)* le paramètre de réflectivité au point focal.

Le champ émis par une sonde linéaire est assimilé à une fonction porte. Ainsi, le champ acoustique arrivant au point focal est un sinus cardinal. Par conséquent, le changement de la forme du champ acoustique reçu par la sonde après rétrodiffusion est uniquement dû au paramètre de réflectivité  $\chi$ (Equation (2.1)).

L'autocorrélation du champ rétrodiffusé dépend de la réflectivité du milieu. L'autocorrélation est mathématiquement définie par :

$$
\mathcal{R}_{\chi\chi}(x_1, x_2) = E\{\chi(x_1)\chi^*(x_2)\}\tag{2.2}
$$

où *E* est l'espérance mathématique, *χ* est un coefficient de réflectivité aléatoire et *\** désigne le conjugué.

D'après le théorème de van Cittert-Zernike [31], l'autocorrélation du champ acoustique rétrodiffusé reçu par la sonde est [30]:
$$
\mathcal{R}_{\Psi\Psi}(X_1, X_2) = O(-X_1)O^*(-X_2)\otimes_{X_1}\otimes_{X_2}TF_{2D}\{\mathcal{R}_{\chi\chi}(x_1, x_2)\}\tag{2.3}
$$

où ⨂ représente la convolution

Cette fonction peut être interprétée comme la ressemblance entre le champ acoustique rétrodiffusé au point  $x_1$  et celui au point  $x_2$ . Cette ressemblance dépend du milieu. En effet, si le milieu est cohérent, les deux points reçoivent le même champ acoustique alors que si le milieu est incohérent, ils en reçoivent un différent.

Dans le cas d'un milieu cohérent,  $\mathcal{R}_{\chi\chi}(x_1, x_2) = 1$  donc l'autocorrélation du champ rétrodiffusé est :

$$
\mathcal{R}_{\psi\psi}(X_1, X_2) = O(X_1)O^*(X_2)
$$
\n(2.4)

Dans le cas d'un milieu incohérent,  $\mathcal{R}_{\chi\chi}(x_1, x_2) = \delta(\Delta x)$  donc l'autocorrélation du champ rétrodiffusé est :

$$
\mathcal{R}_{\Psi\Psi}(\Delta x) = O \otimes O^* \tag{2.5}
$$

Ainsi, dans le cas d'un milieu cohérent, l'autocorrélation du champ rétrodiffusé reçu par la sonde a la forme d'une fonction porte (multiplication de deux fonctions portes). Au contraire dans le cas d'un milieu incohérent, il a la forme d'un triangle (produit de convolution de deux fonctions portes) dont la base a une largeur qui dépend de l'ouverture de la sonde [30]. Lors d'acquisitions de données expérimentales, ces courbes décroissent plus rapidement que dans la théorie, surement à cause du bruit [30]. Ainsi, en utilisant la corrélation du champ rétrodiffusé, la cohérence du milieu est estimée. La cohérence spatiale est basée sur le même principe mais est normalisée [30].

#### 2. La fonction de cohérence 1D

#### 2.1 Définition et représentation schématique

Comme expliqué dans le chapitre 1, la fonction de cohérence permet de déterminer une orientation locale en chaque point d'un milieu. Avec des transmissions d'ondes planes, il est nécessaire de recréer une focalisation synthétique pour avoir des signaux focalisés à la fois en émission et en réception et donc de pouvoir calculer la cohérence selon la théorie expliquée précédemment (voir paragraphe [5.2](#page-30-0) du chapitre 1).

Afin d'obtenir des signaux focalisés, la partie de formation de voies va être détaillée davantage [\(Figure](#page-28-0) 1.18 et [Figure](#page-37-0) 2.1). Celle-ci se décompose en deux étapes. Tout d'abord, les retards sont appliqués sur les signaux bruts afin d'obtenir l'écho réfléchi au point d'intérêt et ce, pour chacune des ondes planes. Les échantillons obtenus sont sommés selon la dimension des ondes planes afin d'obtenir les signaux focalisés [\(Figure](#page-37-0) 2.1). Ensuite, la somme de ces signaux focalisés (échantillons obtenus) est réalisée sur les différents éléments afin d'obtenir les signaux « *beamformés* » qui constitueront les colonnes de l'image finale.

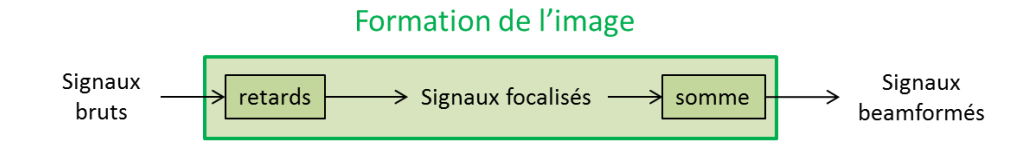

<span id="page-37-0"></span>*Figure 2.1 - Schéma des différentes étapes de la formation de voies par ondes planes (sommation cohérente d'ondes planes).*

Lors de la formation de voies en ondes planes, le temps d'aller-retour est calculé pour un point du milieu et appliqué sur les signaux bruts [\(Figure](#page-27-0) 1.16). Il est également possible de considérer une fenêtre temporelle autour du point obtenu dans le signal  $([T_1;T_2]$  [Figure](#page-37-1) 2.2). Ainsi, les signaux obtenus sont des signaux (et non des échantillons) focalisés en réception pour ce point d'intérêt. Cette procédure est à nouveau réalisée pour chaque transmission d'onde plane afin d'obtenir des signaux focalisés en réception pour chaque transmission. Par la suite, ces signaux sont sommés dans la dimension des ondes planes mais non sommés sur les éléments afin de refocaliser les signaux en émission [\(Figure](#page-37-1) 2.2). Les signaux ainsi obtenus pour un point seront appelés signaux focalisés et ce sont ces signaux qui seront utilisés dans le calcul de la fonction de cohérence.

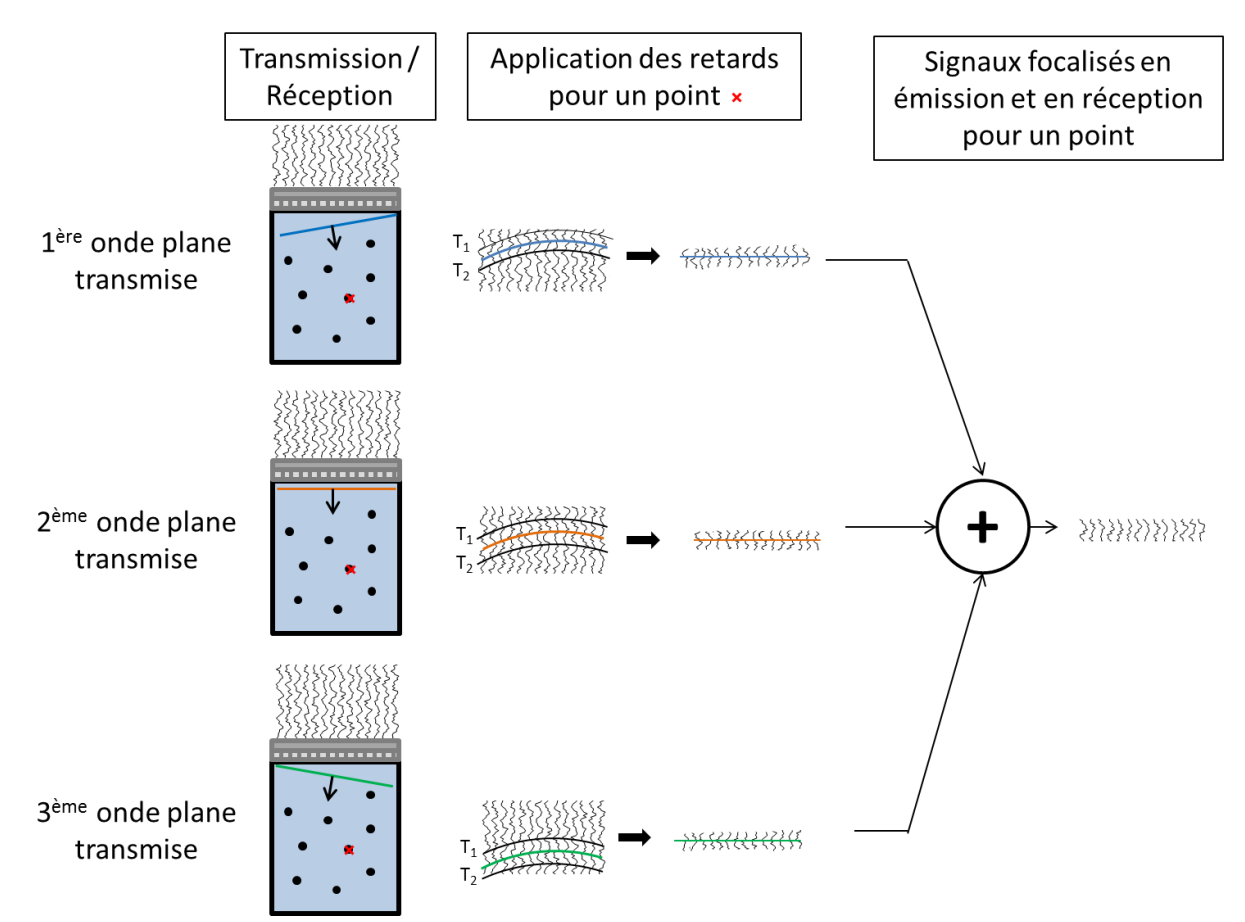

<span id="page-37-1"></span>*Figure 2.2 – Schéma explicatif de la création de la focalisation synthétique en utilisant des transmissions d'ondes planes afin d'obtenir des signaux focalisés pour un point. Trois ondes planes sont transmises et pour chacune d'elles les signaux bruts sont enregistrés. Puis les retards, c'est-à-dire les temps aller-retour, sont appliqués pour refocaliser les signaux en réception en un point avec une fenêtre temporelle [T1,T2]. Enfin les trois jeux de signaux sont sommés dans la direction des ondes planes afin de recréer une focalisation en réception et ainsi obtenir des signaux focalisés.*

Cette procédure est répétée afin d'obtenir des signaux focalisés en chaque point du milieu pour lequel la cohérence sera calculée.

Une fois les signaux focalisés obtenus pour chaque point du milieu d'intérêt, la cohérence est calculée en chacun de ces points. La cohérence spatiale 1D est définie par [32, 33] :

$$
R(m) = \frac{1}{N-m} \sum_{i=1}^{N-m} \frac{c(i, i+m)}{\sqrt{c(i, i) c(i+m, i+m)}}
$$
(2.6)

avec  $c(i, j)$ , l'intercorrélation des signaux :

$$
c(i,j) = \sum_{T_1}^{T_2} S_i(t) S_j(t)
$$
 (2.7)

Ainsi, la cohérence se réécrit :

$$
R(m) = \frac{1}{N-m} \sum_{i=1}^{N-m} \frac{\sum_{T_1}^{T_2} S_i(t) S_{i+m}(t)}{\sqrt{\sum_{T_1}^{T_2} S_i^2(t) \cdot \sum_{T_1}^{T_2} S_{i+m}^2(t)}}
$$
(2.8)

où  $N$  est le nombre de signaux corrélés,  $m$  est la distance en éléments entre les deux signaux corrélés,  $S_i(t)$  est le signal focalisé reçu par l'élément numéro *i* et  $[T_i; T_2]$  est la fenêtre temporelle.

La cohérence spatiale utilise l'intercorrélation  $c(i, j)$  (Equation (2.7)). Tout d'abord, ces coefficients sont calculés pour chaque paire de signaux, puis ils sont normalisés (Equation (2.6)). Par la suite, ces coefficients sont moyennés en fonction de la distance entre les signaux corrélés. Par exemple, la première valeur de la fonction de cohérence correspond à la moyenne des coefficients d'autocorrélation (points rouges [Figure](#page-39-0) 2.3) ; la deuxième valeur correspond à la moyenne de l'intercorrélation pour des signaux espacés de un élément (flèches vertes [Figure](#page-39-0) 2.3)… Le calcul est réalisé sur *N* signaux et jusqu'à une distance maximale de *N*-1 éléments entre les deux signaux considérés. Ainsi, la cohérence spatiale représente la moyenne de l'intercorrélation en fonction de la distance entre les signaux corrélés [\(Figure](#page-39-0) 2.3). Classiquement, la fenêtre temporelle est choisie pour être un multiple de la période du signal et dépend du milieu imagé.

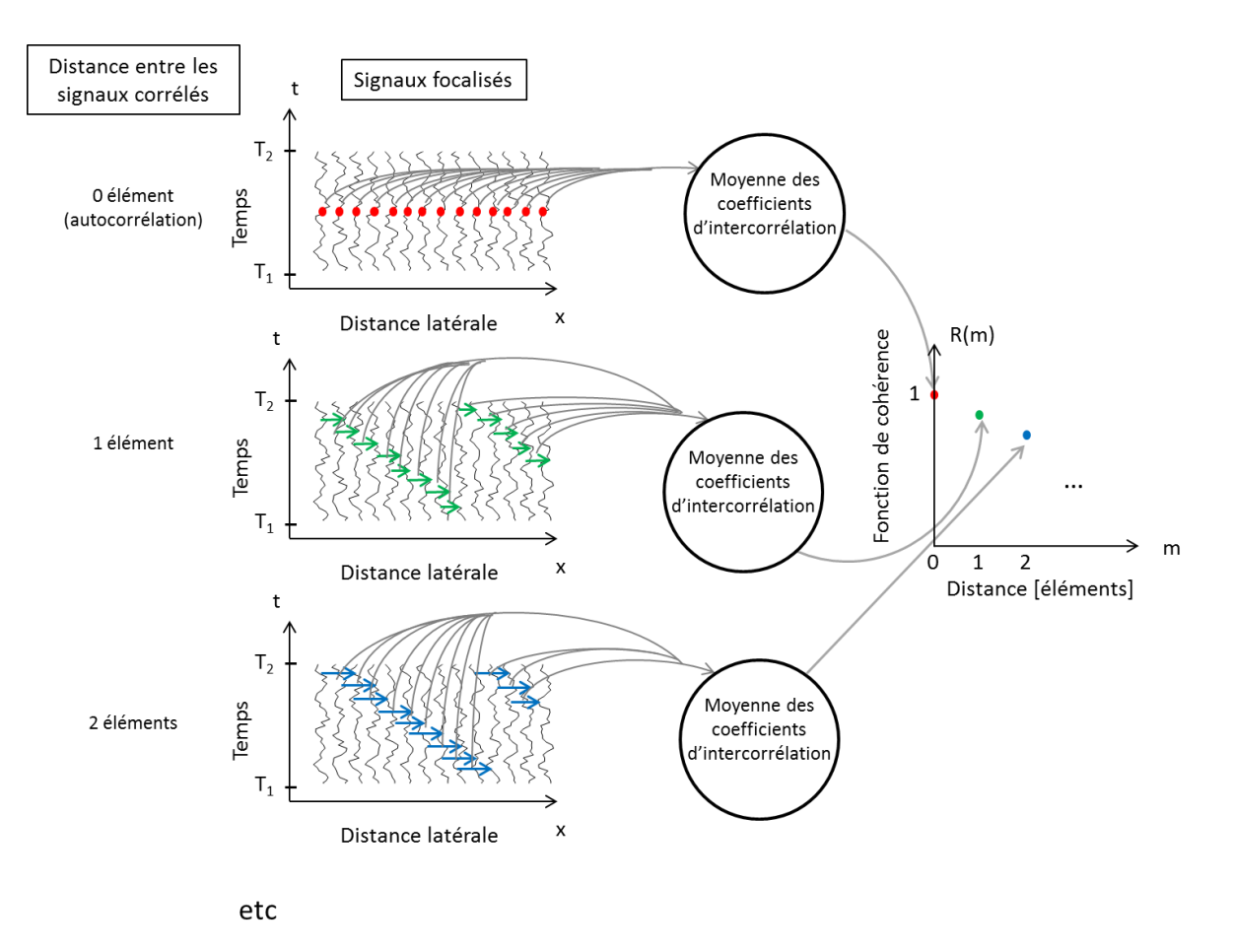

<span id="page-39-0"></span>*Figure 2.3 - Schéma de la fonction de cohérence 1D. Les coefficients d'intercorrélation sont calculés pour chaque paire de signaux puis ces coefficients sont moyennés pour chaque distance entre les signaux corrélés afin d'obtenir la courbe de la fonction de cohérence.*

Si le milieu est isotrope alors les signaux focalisés pour un point donné ne se ressemblent pas, ne sont pas cohérents et donc la fonction de cohérence décroît rapidement. Au contraire, si le milieu est anisotrope, les signaux focalisés se ressemblent dans cette direction et donc la fonction de cohérence est constante et proche de un puis décroît lentement. Par la suite, un milieu anisotrope sera considéré comme étant un milieu constitué d'une distribution anisotrope de diffuseurs. En opposition, un milieu isotrope possédera une distribution isotrope de diffuseurs.

#### 2.2 Quelques exemples : tracé de deux cas particuliers

Dans des milieux anisotropes, comme des muscles simples mono-orientés (type biceps), lorsque la sonde est parallèle aux fibres, la fonction de cohérence est plutôt constante et décroît lentement. En revanche, lorsque la sonde est perpendiculaire aux fibres, le milieu est considéré comme isotrope puisqu'il n'y a pas de direction privilégiée dans ce plan d'imagerie [\(Figure](#page-40-0) 2.4 (a)). Par conséquent, la fonction de cohérence décroît rapidement. La [Figure](#page-40-0) 2.4 (b) montre de manière schématique les deux courbes attendues lorsque la sonde est parallèle et perpendiculaire aux fibres.

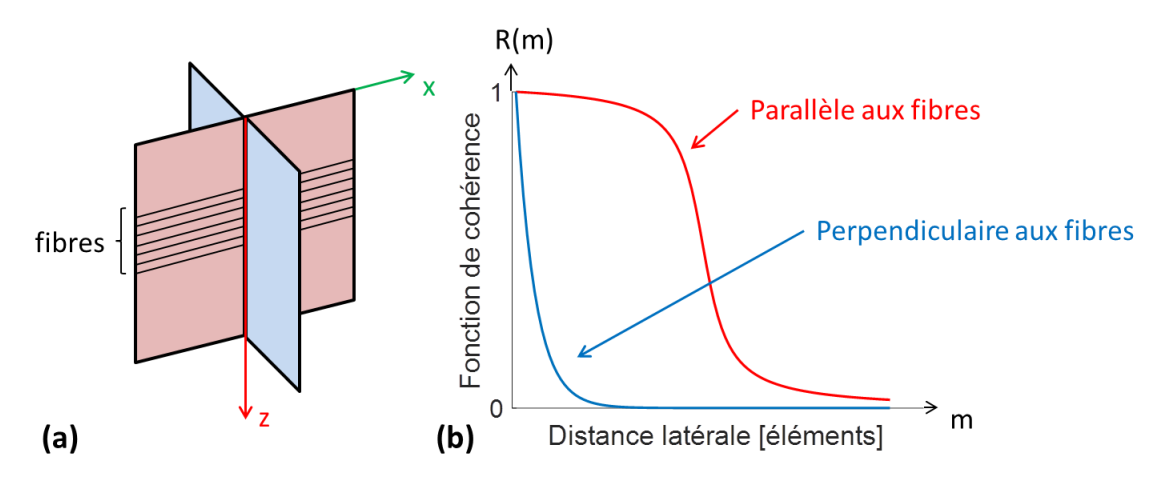

<span id="page-40-0"></span>*Figure 2.4 – Schéma (a) des deux plans d'imagerie et (b) de la fonction de cohérence, dans deux cas particuliers : la sonde est parallèle aux fibres (courbe rouge) et la sonde est perpendiculaire aux fibres (courbe bleue).*

Avec des acquisitions en 2D, la fonction de cohérence 1D obtenue pour un point représente la cohérence des signaux dans la direction latérale du plan d'imagerie soit la direction *x* [\(Figure](#page-24-0) 1.12 (a)). Cette fonction n'est donc pas interprétable seule. C'est pourquoi, il faut faire tourner la sonde autour de l'axe *z* et calculer la fonction de cohérence pour un même point et pour toutes les positions de la sonde (repérées par un angle β par rapport à la position initiale [\(Figure](#page-40-1) 2.5)). Ainsi, en traçant les courbes pour chaque angle, il est possible d'extraire l'angle du milieu étant donné qu'il s'agit de l'angle de la sonde pour lequel la courbe est la plus constante et proche de un [\(Figure](#page-41-0) 2.6) [30]. Le lien entre les courbes intermédiaires n'a pas été démontré jusqu'à maintenant ; les deux courbes interprétables sont les deux extrêmes [30].

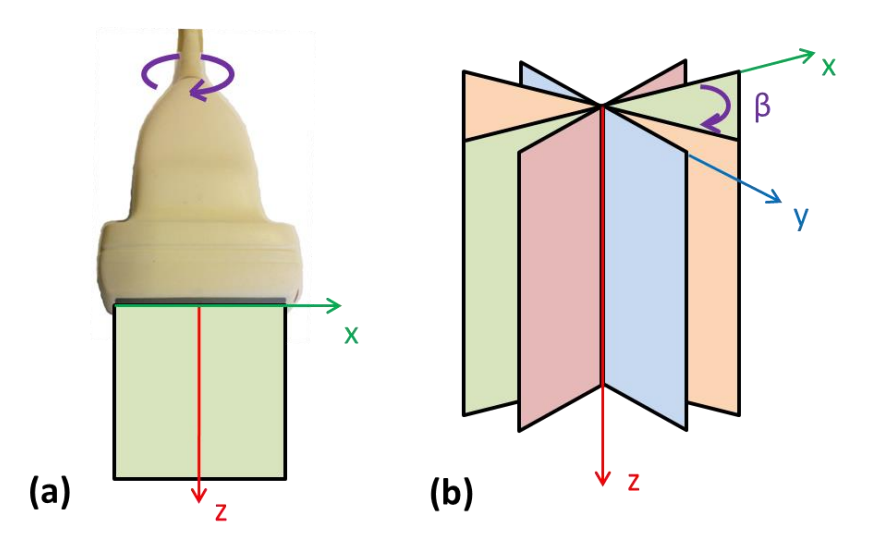

<span id="page-40-1"></span>*Figure 2.5 – Schéma de (a) la rotation de la sonde autour de l'axe z pour (b) acquérir des données dans différents plans d'imagerie.*

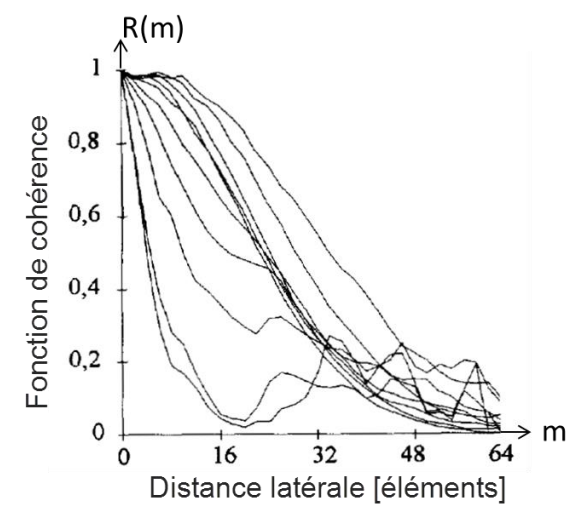

<span id="page-41-0"></span>*Figure 2.6 – Courbes de la fonction de cohérence pour différents angle de la sonde sur un matériau composite unidirectionnel (figure modifiée de [30]).*

### 3. Estimation de l'anisotropie

A titre d'illustration les deux étapes principales conduisant à l'estimation de l'orientation locale du tissu imagé sont présentées ci-dessous. Tout d'abord le calcul des retards permettant la focalisation des signaux en transmission et en réception à partir des transmissions par ondes planes est présentée. Cette étape est un préalable nécessaire au calcul de la fonction de cohérence comme décrit dans [30]. Ce point est illustré à partir de données expérimentales. La mesure de la cohérence a été ensuite réalisée sur deux milieux test : en simulation (de façon similaires à celles présentées dans [39]) et sur des données expérimentales provenant d'un biceps d'un volontaire. Ainsi, l'extraction de l'orientation sur les simulations et le biceps est illustrée.

#### 3.1 Illustration de la focalisation des signaux

Comme expliqué précédemment, avant de calculer la fonction de cohérence, une étape préliminaire de focalisation des signaux au point d'intérêt est nécessaire. Pour illustrer cette étape, des acquisitions ont été réalisées sur un fil de nylon en plaçant la sonde perpendiculairement au fil. Ainsi, le fil est considéré comme un diffuseur ponctuel dans ce plan d'imagerie. Soixante et une ondes planes de -15° à 15° ont été transmises dans le milieu et les signaux bruts ont été enregistrés. Le système expérimental sera détaillé par la suite (partie [3.2\)](#page-42-0). La [Figure 2.7](#page-42-1) montre les signaux bruts reçus pour trois ondes planes (-5°, 0° et 5°). Ensuite les hyperboles des retards correspondant aux calculs des temps de vol entre l'instant d'émission de l'onde plane et la réception d'un écho provenant du point focal sur chaque élément en réception ont été calculées (courbe rouge) pour une fenêtre temporelle de six périodes (courbes noirs). Les signaux retardés et ainsi redressés sont illustrés sur la [Figure 2.7.](#page-42-1) Chaque ensemble de signaux bruts ainsi obtenus peut être considéré comme focalisé en « réception » et c'est l'étape de sommation cohérente qui introduit la focalisation synthétique en transmission. Les signaux obtenus après sommation peuvent donc être considérés focalisés en émission/réception et servent de point d'entrée pour le calcul de la fonction de cohérence. Sur la [Figure 2.7,](#page-42-1) qualitativement, on peut observer que les signaux bruts ont bien été redressé lors du traitement et l'objectif de focalisation, c'est-à-dire de compensation des retards a bien été atteint.

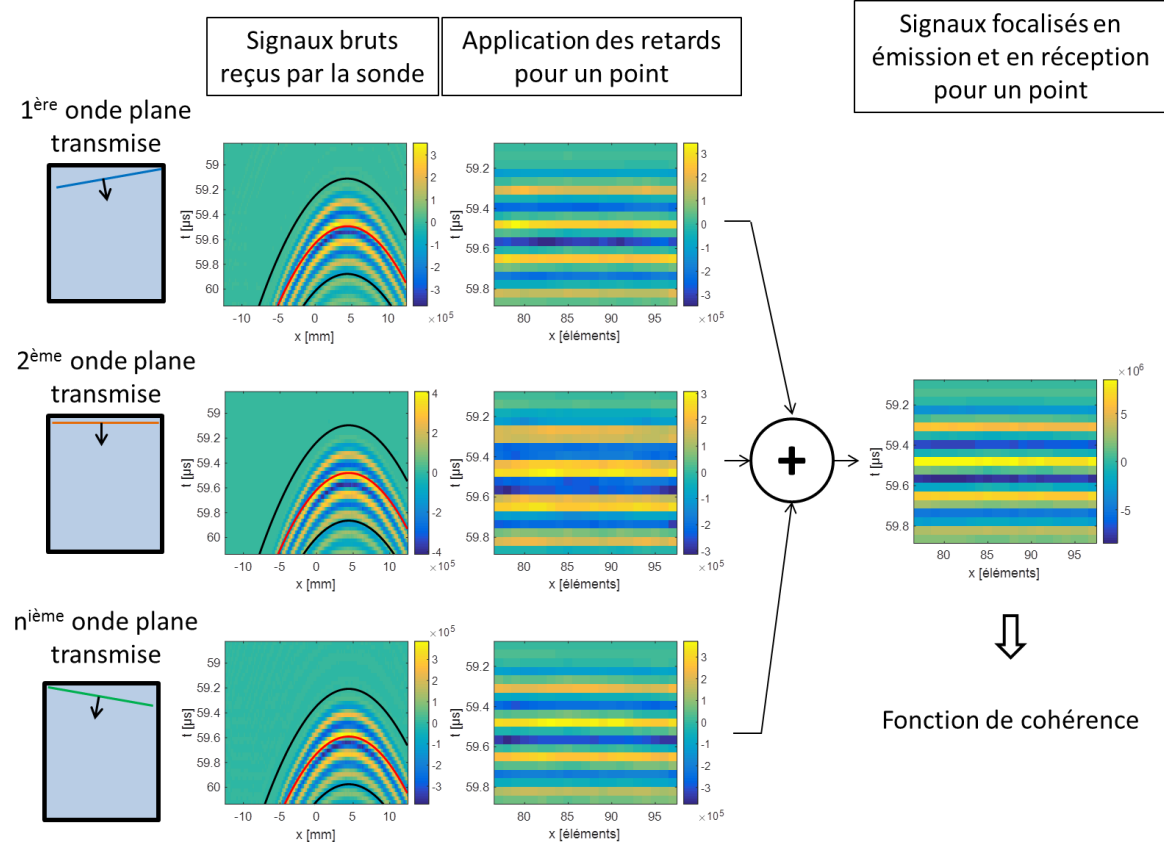

<span id="page-42-1"></span>*Figure 2.7 – Schéma de la focalisation des signaux pour trois ondes planes (-5°, 0° et 5°). Les données ont été acquises sur un fil de nylon en plaçant la sonde perpendiculairement au fil. Les hyperboles des retards correspondant au temps de vol entre l'instant d'émission et la réception de l'écho sur chacun des éléments pour un point du milieu ont été calculées (courbe rouge) pour une fenêtre temporelle de six périodes (courbes noires). Les signaux sont ainsi redressés et donc focalisés en réception. Ces différents signaux sont ensuite sommés sur les transmissions afin de recréer une focalisation synthétique en transmission.* 

#### 3.2 Estimation de l'orientation sur données simulées

<span id="page-42-0"></span>La phase de focalisation atteinte, on s'intéresse maintenant à la cohérence spatiale et plus particulièrement à la forme de la courbe en fonction de l'angle relatif entre la sonde linéaire utilisée ici et celui des fibres constitutives du milieu. Pour ce faire, des simulations ont tout d'abord été réalisées à l'aide du logiciel CREANUIS, développé au laboratoire [40], et sont similaires à celles présentées dans [39]. Un total de 10 000 fibres a été placées dans un volume de  $40\times40\times20$  mm<sup>3</sup>, respectivement dans les directions *x*, *y* et *z*. Ce volume est placé entre 20 mm et 40 mm de profondeur. Ces fibres mesurent 10 mm de long et sont chacune constituées de 100 diffuseurs soit une densité linéique de 10 diffuseurs par mm (soit environ deux diffuseurs pour une longueur d'onde) et une densité totale de 312,5 fibres par cm<sup>3</sup>. Les diffuseurs sont donc considérés comme continus le long des fibres. Les fibres ont été placées aléatoirement dans le volume d'intérêt mais toujours dans un plan *xy* (pas de fibres avec un angle hors-plan). L'angle de ces fibres varie selon la profondeur en démarrant de -41° à 20 mm jusqu'à 66° à 40 mm de profondeur. Ces valeurs se rapprochent de celles observées au sein du tissu cardiaque [4].

La sonde simulée possède 128 éléments avec un pitch de 195 µm soit environ une longueur d'onde. La fréquence de transmission est de 7,8 MHz et la fréquence d'échantillonnage de 31,25 MHz. Ces paramètres ont été utilisés afin de correspondre à ceux utilisés lors des acquisitions expérimentales (voir partie suivante).

Plusieurs simulations ont été réalisées en faisant subir une rotation à la sonde autour de l'axe *z* de  $0^{\circ}$  à 180° par pas de 5°. Pour chaque position de la sonde, 37 ondes planes de -15° à 15° ont été transmises et les signaux bruts ont été simulés. La [Figure 2.8](#page-43-0) représente la reconstruction de la simulation obtenue pour une position de sonde. Pour le calcul de la cohérence, un nombre  $N = 20$ signaux a été corrélé et la fenêtre temporelle a été prise à six périodes (soit 0.77 µs). Au centre du milieu, soit à *z* = 30 mm, l'angle des fibres étant de 0°, la fonction de cohérence a été tracée dans deux cas particuliers : lorsque la sonde est parallèle et perpendiculaire aux fibres [\(Figure 2.9](#page-43-1) (a)). La fonction de cohérence décroît plus rapidement lorsque la sonde est perpendiculaire aux fibres, ce qui est en accord avec la théorie. La [Figure 2.9](#page-43-1) (b) représente la fonction de cohérence obtenue au même point pour chacun des angles de la sonde. Ainsi, la courbe qui décroît le plus rapidement est de couleur bleu ciel, ce qui correspond à un angle de 90°. Au contraire, la courbe qui décroît le plus lentement est rouge, ce qui correspond à un angle de 0°. Ces observations sont en accord avec les angles imposés en simulation. En utilisant ces courbes, il serait possible d'extraire l'angle en ce point, puisqu'il correspond à l'angle pour lequel la courbe de cohérence décroît le plus lentement.

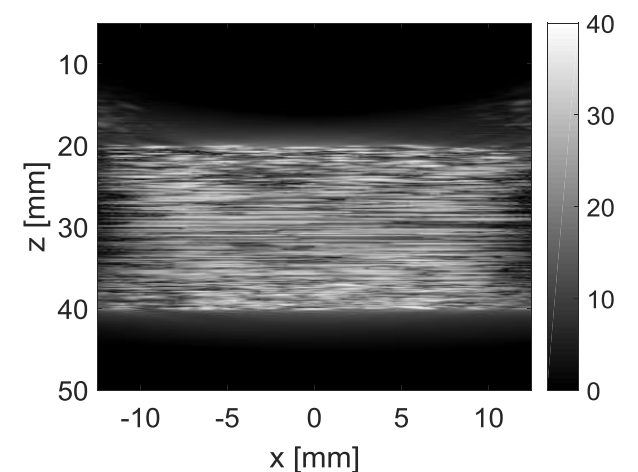

<span id="page-43-0"></span>*Figure 2.8 – Reconstruction (image mode B) de la simulation lorsque la sonde est à 0° à partir de 37 ondes planes de-15 à 15 degrés. L'angle des fibres varie de -41° à 20 mm à 66° à 40 mm de profondeur.*

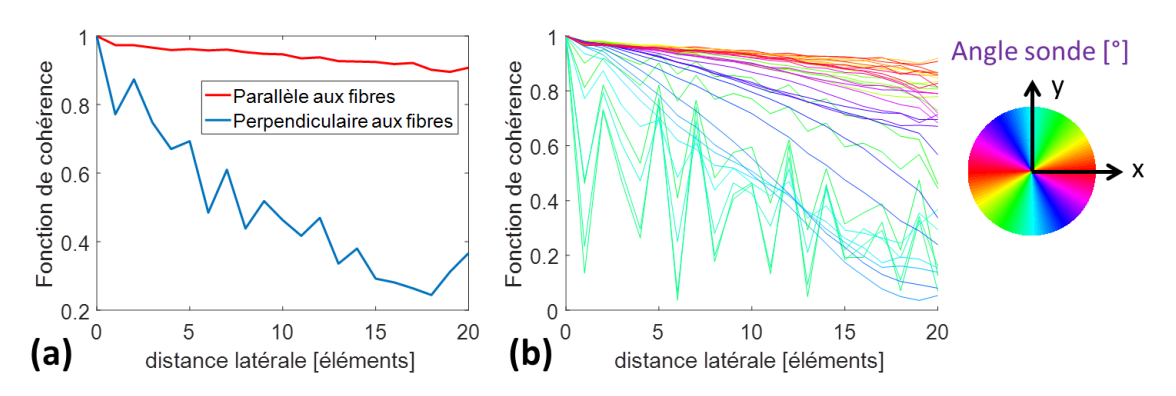

<span id="page-43-1"></span>*Figure 2.9 – Courbes représentatives de la fonction de cohérence au point (0,0,20) mm de la simulation (a) dans deux cas : lorsque la sonde est parallèle et perpendiculaire aux fibres, (b) pour chacun des angles de la sonde. Les deux courbes représentées en (a) sont deux courbes extraites de celles représentées en (b) (la rouge en (a) reste rouge en (b) et la bleue en (a) est bleu ciel en (b).*

Pour aller plus loin, la fonction de cohérence a été calculée pour chaque angle de la sonde et pour chaque profondeur pour  $x = 0$  et pour  $y = 0$  qui correspond au seul axe commun à tous les plans d'imagerie. En déterminant la courbe qui décroît le plus lentement pour chaque profondeur, il est possible d'extraire l'angle en fonction de la profondeur, qui est représenté sur la [Figure 2.10.](#page-44-0)

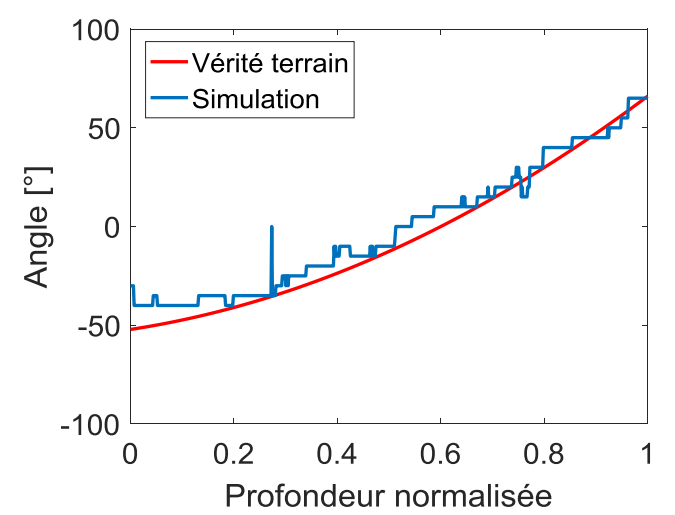

<span id="page-44-0"></span>*Figure 2.10 – Courbe représentant l'angle extrait en fonction de la profondeur normalisée au sein du milieu simulé.*

Les résultats obtenus sont proches de la vérité terrain. Afin de quantifier ces résultats, la RMSE (racine de l'erreur quadratique moyenne ou *root mean square error* en anglais) a été calculé selon l'expression suivante et vaut 7° :

$$
RMSE = \sqrt{\frac{\sum (th - exp)^2}{Nb}}
$$
 (2.9)

avec *th* les valeurs théoriques de l'angle de la sonde, *exp* les valeurs de l'angle obtenues expérimentalement, et *Nb* le nombre de valeurs.

#### 3.3 Fonction de cohérence et estimation d'orientation sur données in vivo

Avant de détailler les acquisitions et les résultats, le système expérimental utilisé pour effectuer les acquisitions est détaillé.

#### 3.3.1 Système expérimental

Les acquisitions en 2D ont été réalisées à l'aide d'un échographe de recherche, un système Verasonics Vantage 256 (Verasonics, Kirkland, U.S.A.). Il est relié à un ordinateur qui permet de le contrôler à l'aide du logiciel MATLAB (MathWorks, Massachusetts, Etats-Unis) [\(Figure](#page-45-0) 2.11). Cet échographe permet d'accéder directement aux signaux bruts et ainsi de travailler en post-traitement sur ces signaux.

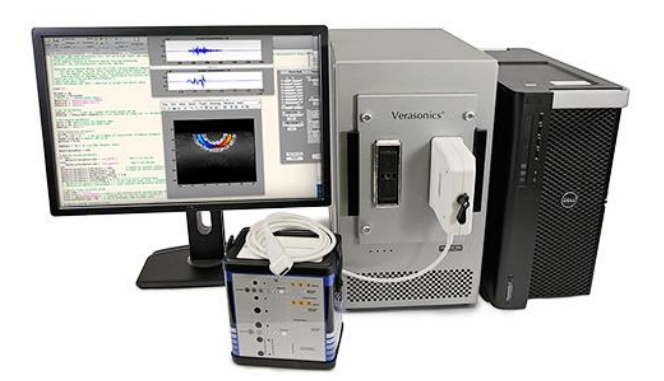

*Figure 2.11 – Photo de l'échographe Verasonics (en gris) piloté à partir d'un ordinateur [source : site internet de Verasonics].*

<span id="page-45-0"></span>La sonde linéaire utilisée (Philips L12-5 [\(Figure 1.7\)](#page-20-0)) est composée de 256 éléments multiplexés dont 128 peuvent être contrôlés séparément. La sonde possède les caractéristiques présentées en simulation (fréquence centrale de 7,8 MHz, pitch de 195 µm et fréquence d'échantillonnage de 31,25 MHz).

#### 3.3.2 Acquisitions *in vivo*

Des acquisitions *in vivo* ont été réalisées sur le biceps d'un volontaire, en utilisant 41 transmissions d'ondes planes de -10° à 10°. Deux cas spécifiques ont été acquis afin d'être comparés. Bien que l'orientation réelle des fibres ne soit pas connue, l'objectif était de positionner la sonde parallèlement et perpendiculairement aux fibres. La [Figure](#page-45-1) 2.12 représente les images mode B reconstruites de ces deux acquisitions. Pour ces deux cas, la fonction de cohérence a été tracée pour un point au centre du biceps en corrélant *N* = 20 signaux et avec une fenêtre temporelle de six périodes. Les résultats sont présentés [Figure](#page-46-0) 2.13.

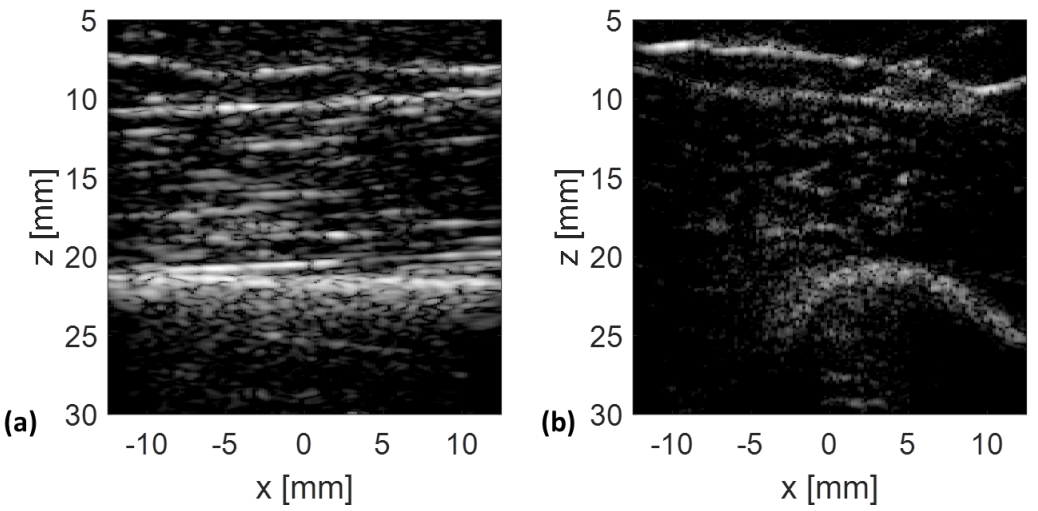

<span id="page-45-1"></span>*Figure 2.12 – Images mode B reconstruites d'un biceps dans deux plans d'imagerie : (a) parallèle et (b) perpendiculaire aux fibres.*

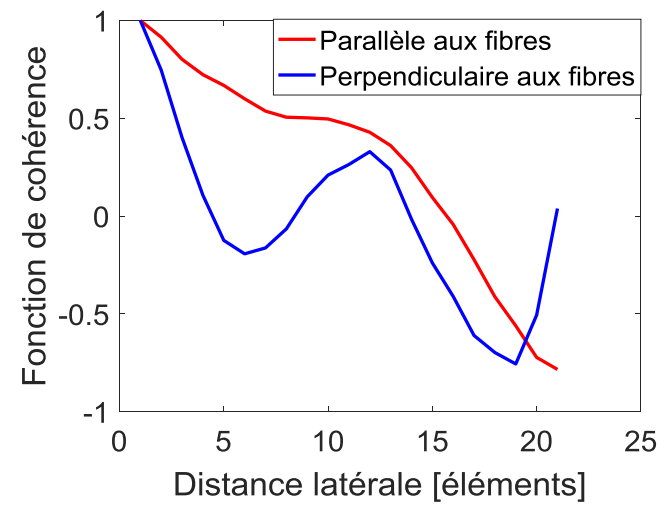

<span id="page-46-0"></span>*Figure 2.13 - Courbes représentatives de la fonction de cohérence des signaux acquis in vivo sur un biceps lorsque la sonde est parallèle (courbe rouge) et perpendiculaire aux fibres (courbe bleue).*

Jusqu'à une distance de 7 éléments les résultats sont conformes à ce que l'on attend. La fonction de cohérence décroît rapidement lorsque la sonde est perpendiculaire aux fibres (courbe bleue). En revanche, elle décroît plus lentement lorsque la sonde est parallèle aux fibres (courbe rouge). En se limitant à cette partie de la fonction de cohérence, on peut imaginer être en mesure de déterminer l'orientation locale des fibres. On s'attend toutefois à ce que le problème soit bien plus complexe *in vivo*. En particulier dans ce type d'acquisition avec une sonde linéaire que l'on doit faire tourner sur son axe, le mouvement de la main doit être parfaitement maîtrisé afin d'assurer l'immobilité de l'axe de la sonde au cours de l'acquisition pour les différents angles. La complexité des tissus biologiques en particulier le fait que des orientations différentes puissent être présentent au sein de la zone d'analyse qui englobe 6 longueurs d'onde dans la direction axiale peut être une autre source de difficulté. Enfin rien ne garantit dans cet exemple que la sonde était réellement parallèle ou perpendiculaire aux fibres musculaires.

#### 4. Discussion

D'après le théorème de Van Cittert-Zernike, lorsque des signaux sont focalisés en un point à la fois en émission et en réception, le champ acoustique rétrodiffusé enregistré par la sonde possède une cohérence qui dépend du milieu insonifié et plus particulièrement de sa propre cohérence spatiale. L'étude de la fonction de cohérence en fonction de l'orientation de la sonde permet de déduire l'orientation locale du milieu.

Des simulations ont tout d'abord été réalisées en faisant varier l'angle des fibres en fonction de la profondeur. L'utilisation de la fonction de cohérence a permis d'extraire l'orientation des fibres en fonction de la profondeur. Cette simulation a ainsi permis de valider la chaîne de traitement des données et de visualiser les changements de la fonction de cohérence pour divers angle entre le milieu d'étude et la sonde d'imagerie.

Les acquisitions sur le biceps montrent une différence suivant la position de la sonde même si l'écart entre les courbes est plus faible qu'en simulation. Ces résultats sont en accord avec ceux de la littérature [32].

Cependant, avec cette approche, il faudrait trouver un système expérimental afin que la sonde tourne autour de son axe central. Si ce n'est pas le cas, rien ne garantit que la ligne centrale de chaque acquisition reste la même et la cohérence risque d'être calculée à des points différents du milieu. Un système expérimental pour pallier cette difficulté a été développé au laboratoire. Cependant, il n'a pas été démontré comme absolument fiable avec un décalage du centre de rotation situé au centre de la sonde. Il n'est donc pas utilisable en clinique car trop complexe et peu fiable. De même, le milieu d'étude devrait rester fixe pour toutes les positions de la sonde ce qui peut conduire à un temps total d'acquisition assez élevé. Ce type d'acquisition peut donc se révéler inutilisable *in vivo* et être limiter à l'étude de tissus *ex vivo* seulement.

De plus, comme déjà évoqué, la cohérence est calculée uniquement sur la ligne centrale puisqu'il s'agit de la seule ligne appartenant à tous les plans d'imagerie. Or pour avoir un réel intérêt pour caractériser le tissu cardiaque *in vivo*, il serait préférable de connaitre l'orientation sur tous les points du volume 3D imagé. L'utilisation d'une sonde linéaire 1D parait donc limitée.

Afin de s'affranchir de la rotation de la sonde, très contraignante, et dans le but d'extraire l'orientation en tous points d'un volume, la méthode a été étendue aux sondes matricielles permettant des acquisitions de volumes 3D. Ainsi, le prochain chapitre détaillera la méthode 2D et des résultats semblables à ceux de la littérature seront présentés [32, 33, 34].

# Chapitre 3

## Exploration 3D d'un milieu présentant une distribution anisotrope de diffuseurs

Afin d'extraire l'orientation locale d'un milieu en utilisant l'imagerie 2D, il est nécessaire de faire tourner la sonde autour de l'axe *z*. De plus, ce système permet uniquement l'extraction de l'orientation sur la ligne centrale, commune à toutes les acquisitions. C'est pourquoi, la méthode a été étendue en 3D. La méthode 2D est détaillée et les résultats de simulations ainsi que sur fantôme et *in vivo* sont présentés. Pour évaluer la méthode des milieux présentant une distribution anisotrope de diffuseurs ont été utilisés. Dans la suite de ce chapitre, un milieu présentant une distribution anisotrope de diffuseurs sera appelé milieu anisotrope. A l'inverse, un milieu isotrope sera un milieu composé d'une distribution isotrope de diffuseurs.

#### 1. La fonction de cohérence 2D

#### 1.1 Extension de la méthode sur des données 3D

La méthode est identique à celle du chapitre 2. La cohérence est calculée sur les signaux focalisés en 3D. Pour cela, les retards sont calculés et appliqués sur les signaux bruts reçus par les éléments en *x* et en *y*.

La fonction de cohérence 2D est définie par [34] :

$$
R(\Delta x, \Delta y) = \frac{1}{N_x - |\Delta x|} \frac{1}{N_y - |\Delta y|} \sum_{i} \sum_{j} \frac{\sum_{t=T_1}^{T_2} S(i, j, t) S(i + \Delta x, j + \Delta y, t)}{\sqrt{\sum_{t=T_1}^{T_2} S(i, j, t)^2 \cdot \sum_{t=T_1}^{T_2} S(i + \Delta x, j + \Delta y, t)^2}}
$$
(3.1)

où  $N_x$  et  $N_y$  sont les nombres de signaux corrélés en x et en y,  $\Delta x$  et  $\Delta y$  sont les distances en x et en y entre deux signaux corrélés, *[T1,T2]* est la fenêtre temporelle, *S(i,j,t)* est le signal focalisé reçu par l'élément (*i*,*j*) dans la direction (*x*,*y*).

Comme pour la fonction de cohérence 1D, elle consiste à corréler les signaux en fonction de leur distance. Dans ce cas, la distance s'exprime en *x* mais aussi en *y*. Le nombre de signaux corrélés ici est le même dans les deux directions soit :  $N = N_x = N_y$ . La [Figure](#page-50-0) 3.1 représente les signaux reçus focalisés pour un point. La corrélation de ces signaux est représentée dans le plan *xy* pour différentes distances dans les directions *x* et *y*. Ces corrélations sont normalisées et moyennées. Les valeurs obtenues sont représentées sur la carte de cohérence 2D.

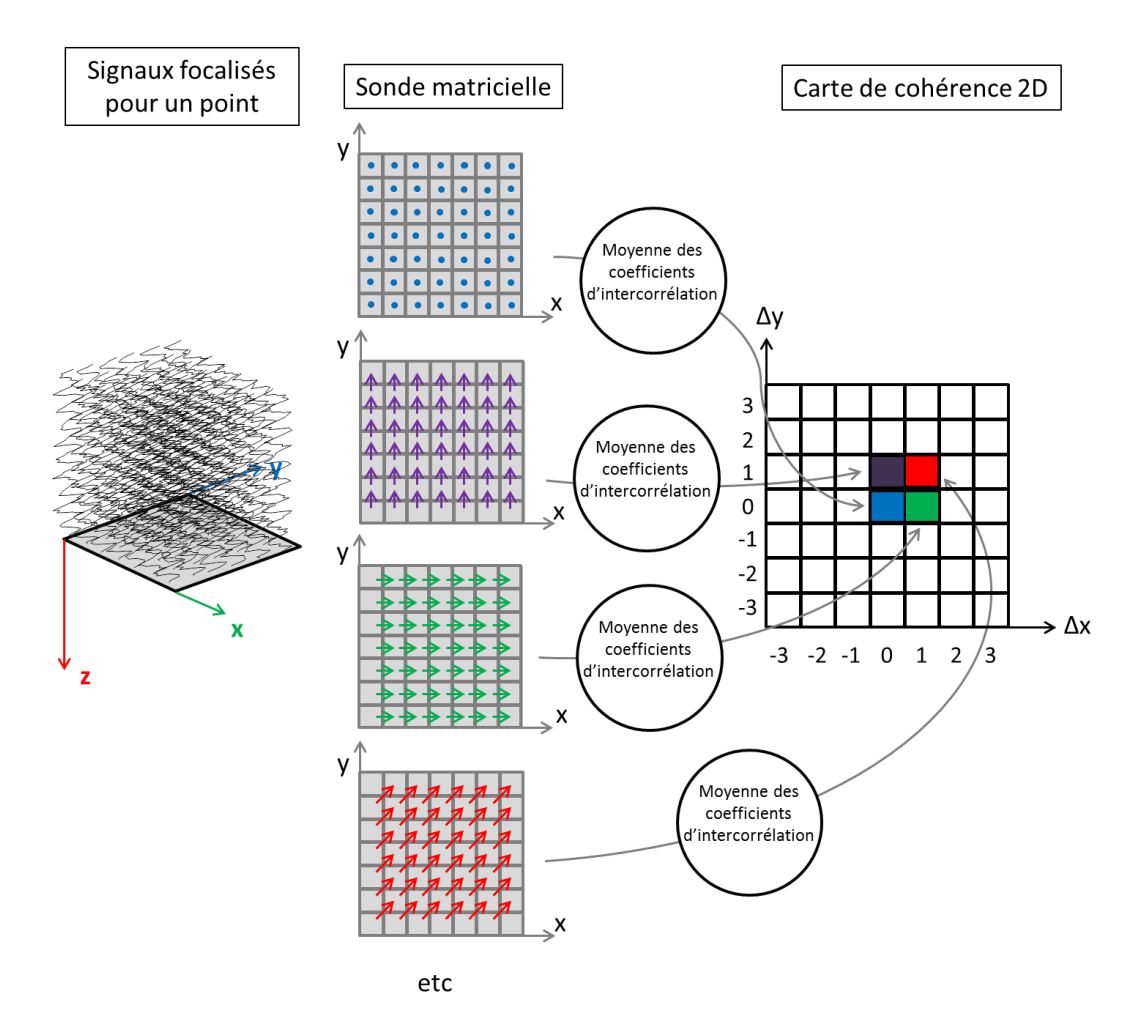

<span id="page-50-0"></span>*Figure 3.1 – Schéma du calcul de la cohérence 2D sur des données 3D. Les signaux reçus sont refocalisés pour un point du milieu. Ensuite, les corrélations entre les signaux sont réalisées pour chaque paire de signaux en fonction de leur distance en x et en y (représentées par les flèches colorées dans un plan xy).*

La carte de cohérence prendra une forme différente suivant l'anisotropie du milieu.

#### 1.2 Illustrations

Si le milieu est isotrope, les signaux sont différents, et donc non cohérents, dans toutes les directions. La carte de cohérence représente donc un cercle ou un losange. En revanche, si le milieu est anisotrope, les signaux sont cohérents dans la direction privilégiée du milieu. La carte de cohérence représente alors une ellipse dont le grand axe donne la direction locale du milieu [\(Figure](#page-51-0) 3.2) [32].

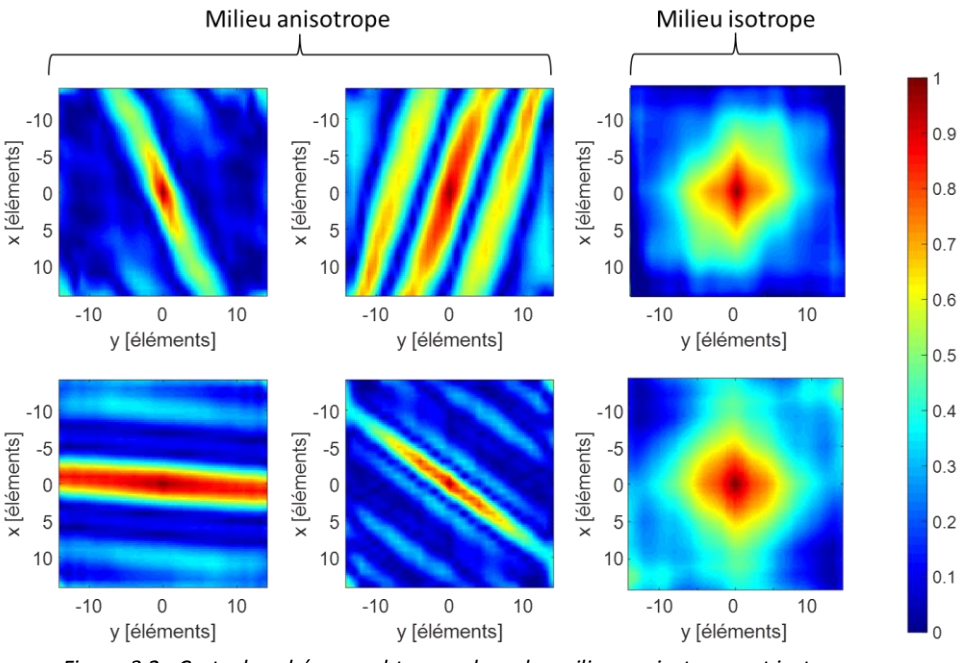

*Figure 3.2 - Carte de cohérence obtenues dans des milieux anisotropes et isotropes.*

<span id="page-51-0"></span>L'orientation de ces ellipses (ou cercle), est déterminée grâce à un algorithme qui permet d'estimer l'équation de l'ellipse [41]. Cet algorithme consiste en premier lieu à seuiller les fonctions de cohérence puis à trouver l'équation de l'ellipse qui passe au plus près des points du seuillage [\(Figure](#page-51-1) 3.3). Ce seuillage est adaptatif et varie entre 0,6 et 0,95 afin d'avoir moins de 4,5% des pixels de l'image à l'intérieur de l'ellipse. Ainsi, l'angle de l'ellipse peut être extrait (54° pour l'exemple de la [Figure](#page-51-1) 3.3). Cet algorithme permet également de déterminer les valeurs du grand axe et du petit axe de l'ellipse qui serviront pour calculer l'anisotropie fractionnelle détaillée dans la partie suivante.

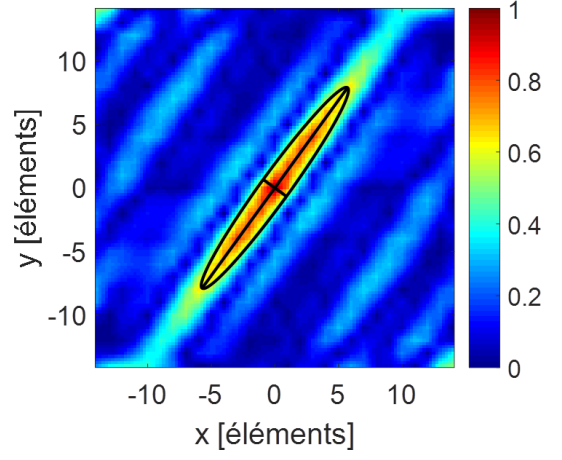

*Figure 3.3 – Exemple d'une fonction de cohérence 2D avec l'extraction de l'ellipse.*

#### <span id="page-51-1"></span>1.3 L'anisotropie fractionnelle

Comme vu précédemment, les fonctions de cohérence s'approchent de cercles ou d'ellipses suivant l'anisotropie du milieu. Le rapport entre la longueur du grand axe de l'ellipse et celle du petit axe rend compte du niveau d'anisotropie du milieu : si ce rapport est grand, l'anisotropie est élevée et

inversement. Ainsi, afin de quantifier l'anisotropie du milieu, l'anisotropie fractionnelle est utilisée. Elle est définie par [32]:

$$
AF = \sqrt{2} \sqrt{\frac{\left(PA - \frac{GA + PA}{2}\right)^2 + \left(GA - \frac{GA + PA}{2}\right)^2}{PA^2 + GA^2}}
$$
(3.2)

où PA et GA sont les longueurs du petit et du grand axe de l'ellipse.

Cette formule peut être simplifiée en :

$$
AF = \sqrt{1 - \frac{2 \, GA \cdot PA}{PA^2 + GA^2}}
$$
 (3.3)

Cette fonction d'anisotropie est normalisée entre zéro et un et s'exprime donc en pourcentage. Par la suite elle sera utilisée afin d'enlever les valeurs obtenues ayant une anisotropie trop faible, et donc n'étant pas significatives. Par exemple, l'ellipse de la [Figure](#page-51-1) 3.3 a une anisotropie fractionnelle de 88%. Pour un cercle, où le petit axe vaut le grand axe, l'anisotropie fractionnelle est nulle.

La formule d'excentricité d'une ellipse aurait aussi pu être considérée. Elle est définie par :

$$
e = \sqrt{1 - \frac{PA^2}{GA^2}}
$$
\n(3.4)

où PA et GA sont les longueurs du petit et du grand axe de l'ellipse.

Comme pour l'anisotropie fractionnelle, lorsque l'ellipse se rapproche d'un cercle, l'excentricité tend vers 0 alors que si le grand axe est très grand par rapport au petit axe, l'excentricité tend vers 1. L'excentricité augmente plus rapidement avec le rapport GA/PA alors que l'anisotropie fractionnelle augmente plus lentement [\(Figure 3.4\)](#page-52-0).

Afin de se rapprocher de la littérature, l'anisotropie fractionnelle a été choisie pour ces travaux.

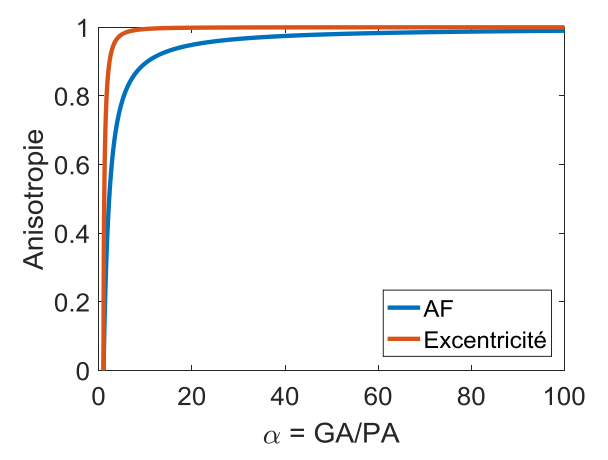

<span id="page-52-0"></span>*Figure 3.4 - Représentation de l'anisotropie fractionnelle (courbe bleue) et de l'excentricité (courbe rouge) en fonction du rapport GA/PA avec GA le grand et PA le petit axe de l'ellipse*

#### 1.4 Représentation des résultats

L'orientation locale, en chaque point du volume 3D considéré, ayant été obtenue, il est possible de présenter les résultats sous différentes formes. L'histogramme des angles représente leur distribution. Pour un milieu monodirectionnel (comme le biceps), l'histogramme présente un pic à la valeur de l'angle du milieu. En revanche si le milieu est multidirectionnel, l'histogramme présente des pics sur la plage des angles présents dans le milieu (comme le cœur) [\(Figure](#page-53-0) 3.5 (a,b)). Enfin, si le milieu est isotrope, l'anisotropie fractionnelle est faible et toutes les valeurs sont retirées. Dans la suite, un seuil de 30% est considéré pour enlever les valeurs non significatives.

Une tractographie peut également être tracée. Elle consiste à représenter l'orientation d'un milieu par des courbes respectant le plus possible l'angle obtenu en chaque point. Dans ces travaux, le logiciel libre DSI Studio [\(http://dsi-studio.labsolver.org](http://dsi-studio.labsolver.org/)) a été utilisé pour réaliser ces représentations [\(Figure](#page-53-0) 3.5 (c,d)).

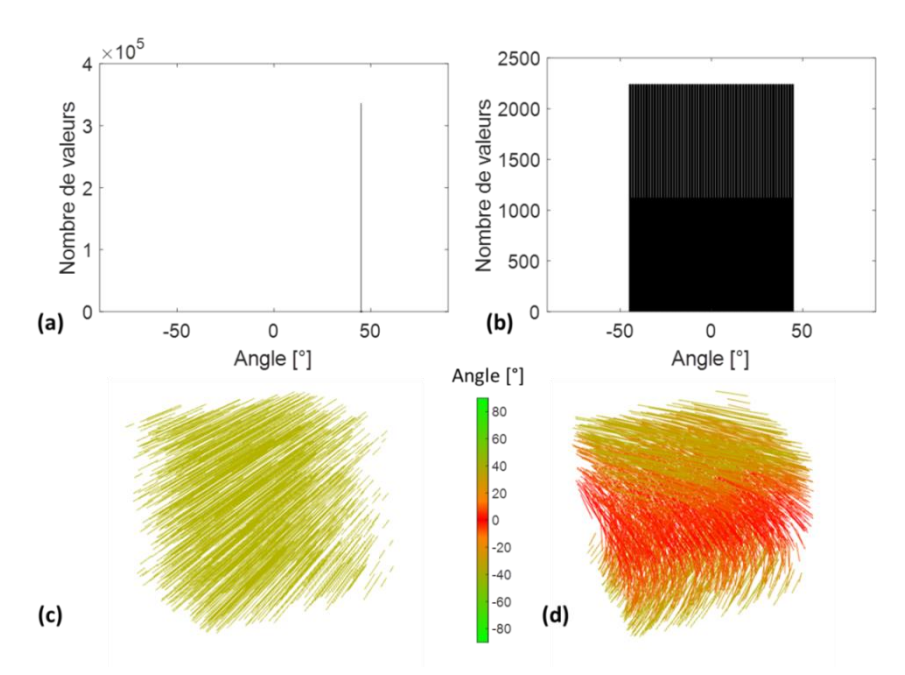

<span id="page-53-0"></span>*Figure 3.5 – Exemple de présentation des résultats pour deux milieux simulés anisotropes : (a,c) unidirectionnel (45°) et (b,d) multidirectionnel (de -45° à 45°). Les résultats sont présentés sous forme (a,b) d'histogramme et (c,d) de tractographie.*

La chaîne de calcul est résumée sur la [Figure](#page-53-1) 3.6.

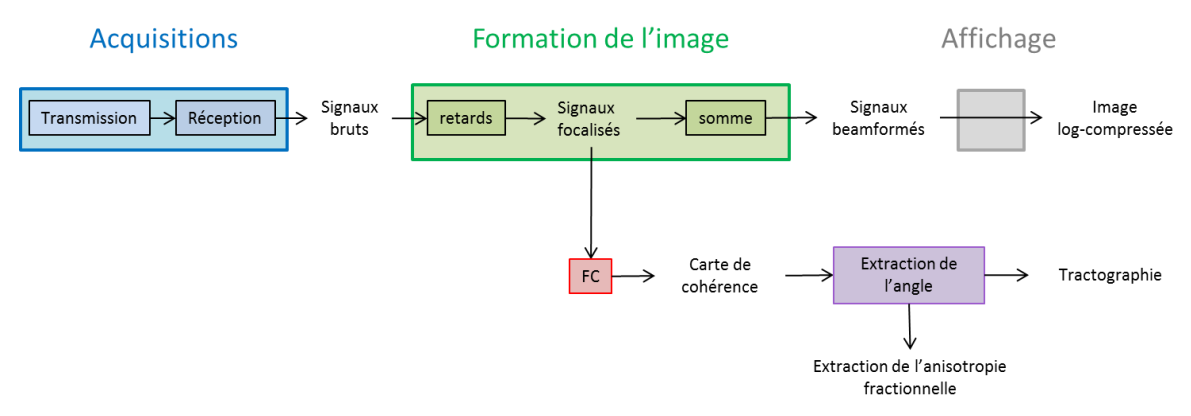

<span id="page-53-1"></span>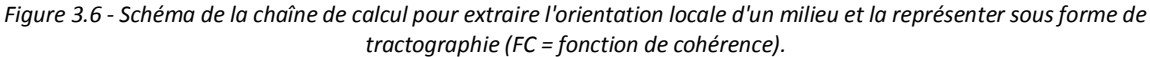

### 2. Estimation de l'anisotropie

L'estimation de l'anisotropie à l'aide de la fonction de cohérence 2D a été réalisée sur des simulations mono-orientée et multi-orientée, ainsi qu'un fantôme et un milieu *in vivo*.

#### 2.1 Simulations

Des simulations ont été réalisées grâce à une collaboration avec Alessandro Ramalli et Jan D'Hooge de l'Université KU Leuven en Belgique [35].

Ces simulations ont été réalisées avec le logiciel Field II [42, 43]. Des fibres ont été placées dans un volume de  $10\times10\times6$  mm<sup>3</sup> dans les directions *x*, *y* et *z* respectivement. Pour créer ces fibres, des diffuseurs sont placés sur une ligne selon une grille régulière avec une distance de 100 µm entre chaque diffuseur de la ligne et une distance entre chaque fibre de 1200 µm. Un total de huit millions de diffuseurs par cm<sup>3</sup> a été placé sur une profondeur comprise entre 57 mm et 63 mm. Ce même nombre de diffuseurs a été placé aléatoirement pour créer un bruit de fond. Les simulations ont été décrites plus précisément dans [35].

Deux simulations ont été réalisées. Dans la première, des fibres ont été placés à 60° sur toute la profondeur. Dans la deuxième, l'angle des fibres varie en fonction de la profondeur, de 60° à 57 mm à  $0^\circ$  à 63 mm.

La sonde simulée possède une distance entre le centre de deux éléments (pitch) de 300 µm. Sa fréquence centrale est de 2,9 MHz et sa fréquence d'échantillonnage de 34,8 MHz. Elle est constituée de 32 éléments dans les directions *x* et *y*.

Pour transmettre des ondes planes angulées, deux angles ont été définis, un dans la direction *x* et un autre dans la direction *y*. Dans ces deux cas, trois ondes ont été transmises de -2,5° à 2,5° dans les deux directions pour un total de neuf transmissions (trois angles dans la direction *x* pour chaque angle dans la direction *y*). La [Figure](#page-55-0) 3.7 montre deux plans du volume reconstruit d'une simulation. Sur ces deux plans, l'orientation des fibres n'est pas visible ce qui est semblable au cas du cœur, d'où la nécessité d'utiliser la fonction de cohérence et non d'utiliser les reconstructions avec un traitement d'image.

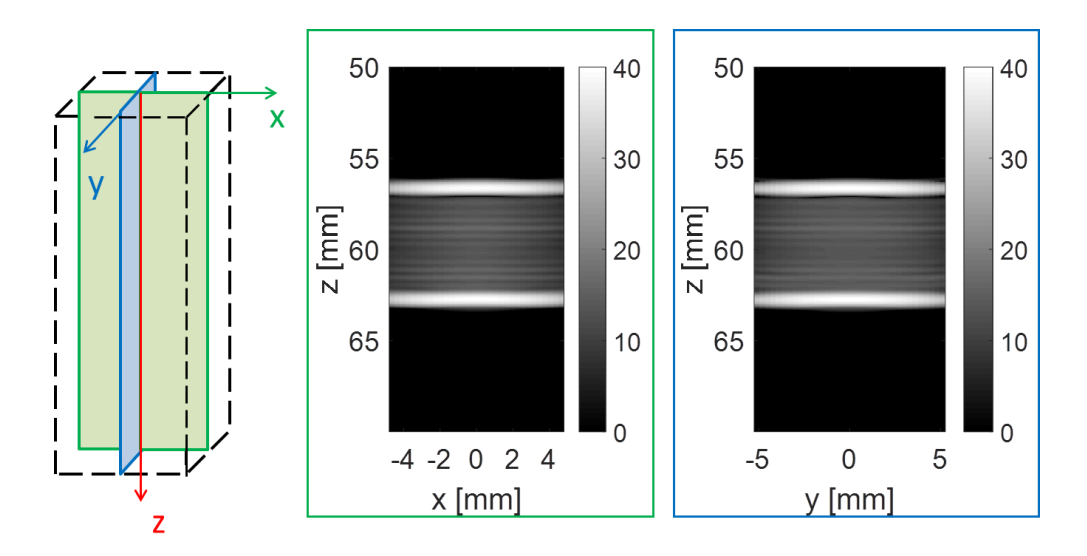

<span id="page-55-0"></span>*Figure 3.7 - Reconstruction de deux plans du volume imagé de la simulation avec l'angle des fibres qui change en fonction de la profondeur.*

Sur les deux simulations, les calculs de la cohérence spatiale ont été réalisés sur une région d'intérêt de la largeur de la sonde dans les directions (*x*,*y*) et pour une profondeur comprise entre 58 mm et 62 mm. La profondeur a été réduite, car les forts échos du début et de la fin du milieu simulé ne permettent pas d'extraire l'orientation locale. Les signaux bruts ont été focalisés en chaque point du volume d'intérêt avec un pas en *z* de 30 µm. La fenêtre temporelle a été choisie à 10 périodes soit 3,4 µs. Les cartes de cohérence ont été calculées pour chaque point en face de la sonde dans les directions *x* et *y* et avec un pas de 0,1 mm dans la direction *z*. Le nombre de signaux *N* choisi dans le calcul de la cohérence a été pris à 31. Par la suite, afin d'extraire l'angle de l'ellipse, la fonction de cohérence a été réduite en *x* et en *y* à une distance maximale de 16 éléments. Le seuil de l'anisotropie a été pris à 30%, c'est-à-dire qu'en dessous de ce seuil, la valeur d'angle n'est pas prise en compte.

Les résultats obtenus sont présentés [Figure](#page-56-0) 3.8 pour la simulation monodirectionnelle et sur la [Figure](#page-56-1) 3.9 pour la simulation multidirectionnelle.

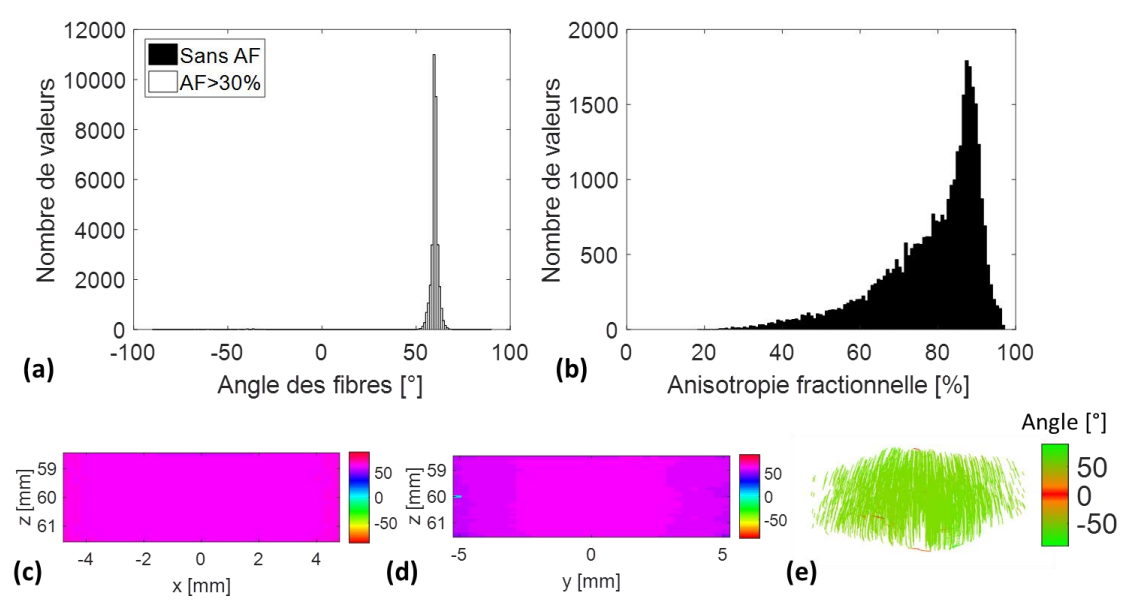

<span id="page-56-0"></span>*Figure 3.8 - Simulation avec des fibres qui ont toutes la même orientation, un angle de 60°. Les résultats sont présentés sous forme d'histogrammes (a) des angles, (b) d'anisotropie, (c,d) des valeurs d'angles obtenues dans deux plans du volume 3D et (e) d'une tractographie.*

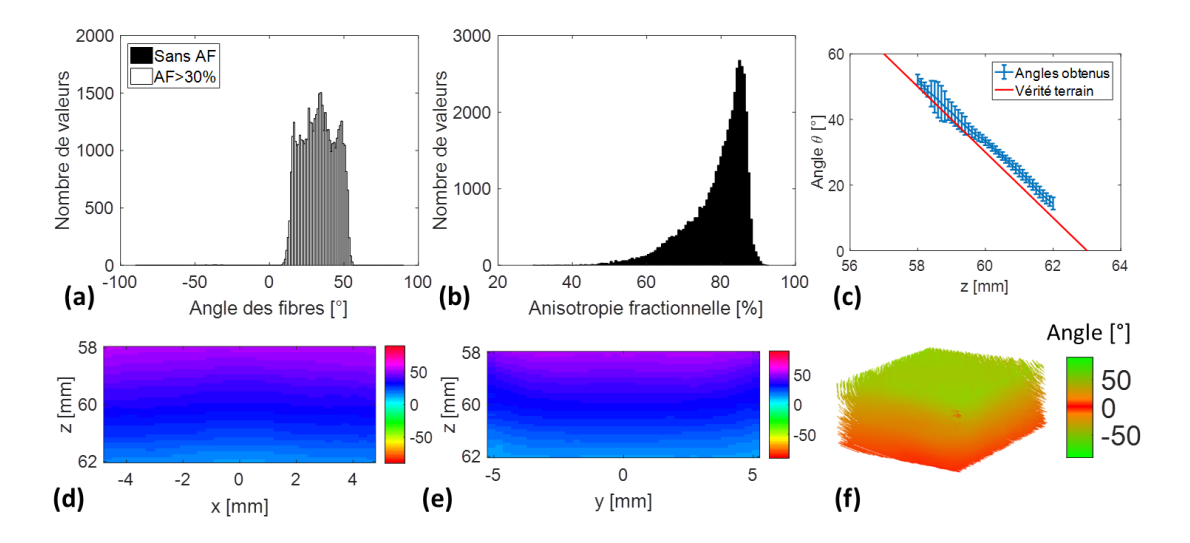

<span id="page-56-1"></span>*Figure 3.9 - Simulation avec des fibres dont l'orientation change en fonction de la profondeur. Les résultats sont présentés sous forme d'histogrammes (a) des angles, (b) d'anisotropie dans tout le volume d'intérêt,(c) de la moyenne et de l'écarttype de l'angle obtenu en fonction de la profondeur z, (d,e) des valeurs d'angles obtenus dans deux plans du volume 3D et (f) d'une tractographie.*

Sur la [Figure](#page-56-0) 3.8, l'histogramme des angles présente un seul pic à 60° ce qui correspond à la vérité terrain. Le pic étant fin, l'erreur de valeurs est faible. En effet, 97% des valeurs se situent entre 55° et 65° et 78% des valeurs entre 58° et 62°, après avoir retiré les valeurs dont l'anisotropie est inférieure à 30%. Ceci est également justifié par l'histogramme d'anisotropie qui montre que 57% des valeurs d'anisotropie fractionnelle sont supérieures à 80% et 90% des valeurs sont supérieures à 60%. Il y a peu de valeurs dont l'anisotropie est inférieure à 30% donc peu de valeurs sont enlevées. Par conséquent la différence entre les deux histogrammes est faible. Les valeurs d'angles des deux plans confirment également l'anisotropie unidirectionnelle du milieu. Enfin, la tractographie montre des lignes parallèles (avec une seule couleur) ce qui conforte les observations précédentes.

Les résultats de la simulation multidirectionnelle [\(Figure](#page-56-1) 3.9) montrent que plusieurs orientations sont présentes dans le milieu. En effet, sur l'histogramme des angles, 99,9% des valeurs se situent entre 5° et 55° après prise en compte de l'anisotropie à 30%. Ces valeurs correspondent à la vérité terrain étant donné que dans la simulation l'angle des fibres varie de 60° à 0° sur une profondeur de 57 mm à 63 mm et que le volume d'étude a été réduit à la profondeur de 58 mm à 62 mm. De plus, l'anisotropie est élevée puisque son histogramme présente 87% des valeurs supérieurs à 70% d'anisotropie. Les valeurs d'angles de deux plans du volume mettent également en évidence la variation de l'angle en fonction de la profondeur. La courbe représentant la moyenne de l'angle obtenu en fonction de la profondeur montre que l'angle varie linéairement et que l'écart-type est faible avec un maximum de 5,4°. Enfin, la tractographie confirme les observations précédentes.

Ainsi, ces simulations ont permis de vérifier et de valider toute la chaîne de calcul de la cohérence spatiale. Ces étapes ayant été validées, des acquisitions expérimentales ont été effectuées.

#### 2.2 Montage expérimental d'acquisitions 3D

L'acquisition des données 3D est réalisée à l'aide de quatre systèmes Verasonics Vantage 256 [\(Figure](#page-45-0) 2.11). Chacun d'entre eux contrôle 256 voies en émission et réception et leur synchronisation permet de contrôler individuellement 1024 voies séparément. Ces échographes sont reliés à une sonde matricielle 32×32 (Vermon, France) à l'aide de huit connecteurs [\(Figure](#page-58-0) 3.11). Ce système d'acquisition est possible grâce à une collaboration avec le LabTAU [44] [\(Figure](#page-57-0) 3.10).

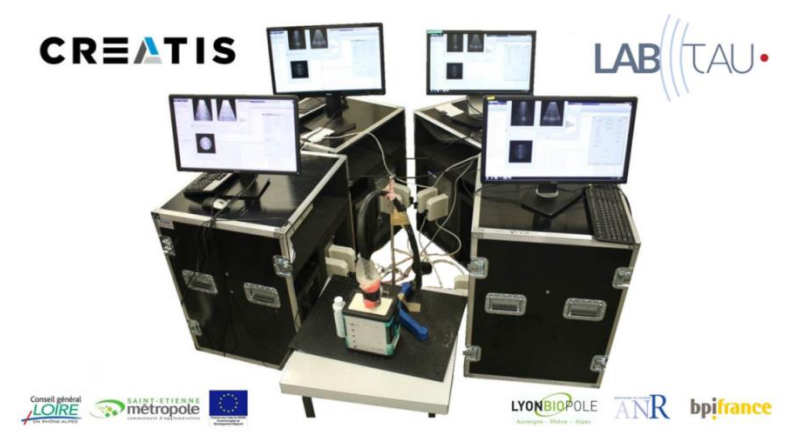

<span id="page-57-0"></span>*Figure 3.10 - Photo du montage d'acquisitions 3D composé de quatre systèmes Verasonics Vantage 256 reliés à une sonde matricielle 32x32.*

La sonde matricielle utilisée est composée de 32 lignes en *x* et de 35 lignes en *y*. Cependant, il y a trois lignes inactives pour laisser passer les câbles. La sonde est donc composée de 32 éléments en *x* et de 32 éléments en *y* mais sur une largeur plus grande en *y*. Le pitch est le même dans les deux directions y compris avec les lignes inactives et vaut 300 µm [\(Figure](#page-58-0) 3.11). Par la suite, ces lignes seront interpolées en réception afin d'obtenir un volume de signaux bruts de 32×35×*Nt* avec *Nt* le nombre de points temporels. La fréquence centrale de la sonde est de 3 MHz et la fréquence d'échantillonnage est de 12 MHz.

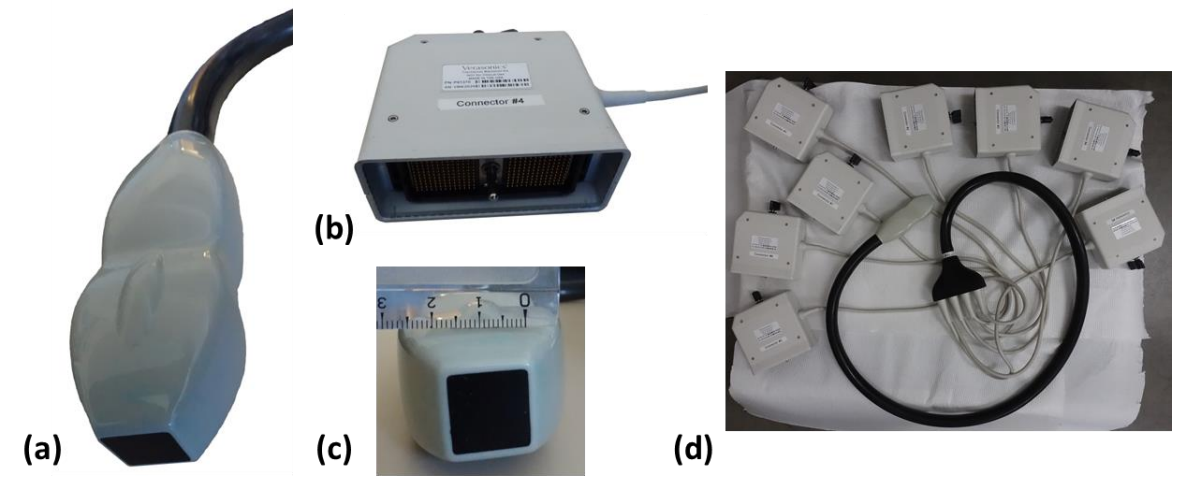

<span id="page-58-0"></span>*Figure 3.11 - Photos (a,c) de la sonde matricielle, (b) d'un connecteur et (d) de la sonde entière avec les huit connecteurs.*

Dans la suite de ce chapitre, chaque jeu de données de signaux bruts a été focalisé en chaque point du volume d'intérêt, en face des éléments de la sonde dans les directions *x* et *y* et avec un pas de 30 µm dans la direction *z*. Ce pas correspond à 17 points par période, et il intervient uniquement dans le nombre de points de la fenêtre temporelle puisqu'une interpolation est réalisée lors de la formation de voies. En effet plus ce pas est petit, plus il y aura de points dans la fenêtre temporelle et inversement. En revanche, la fonction de cohérence est calculée avec un pas de 0,1 mm.

#### 2.3 Acquisitions sur fantôme

#### 2.3.1 Description du milieu test

Des acquisitions ont été réalisées sur un disque autour duquel du fil de pêche a été enroulé afin de créer plusieurs couches de fils mono-orientées. Le diamètre du fil est de 100 µm et quatre couches ont été réalisées sur une épaisseur de 3 mm environ. Avec l'épaisseur du disque, il y a un espace plus important entre les quatre premières couches et les quatre suivantes. Cet enroulement a été réalisé à la main, ce qui ajoute une certaine variabilité dans l'orientation des fils qui ne sont pas parfaitement parallèles mais globalement dans la même direction. L'espacement entre chacun des fils n'est pas maitrisé ce qui accentue le côté aléatoire de l'arrangement. L'ouverture au centre du disque mesure 40×45 mm. Deux disques ont été réalisés afin de les superposer et ainsi d'obtenir deux orientations différentes. Une photo du fantôme ainsi que le schéma du montage expérimental est présenté [Figure](#page-59-0) 3.12.

Pour acquérir des jeux de données sur le disque de fils, la surface de la sonde a été placée de manière à ce qu'elle soit parallèle au disque et donc approximativement aux fils (légère déviation possible due à l'enroulement).

Des acquisitions ont été réalisées sur deux disques de fil espacés de 1 cm et présentant chacun une orientation différente [\(Figure](#page-59-0) 3.12).

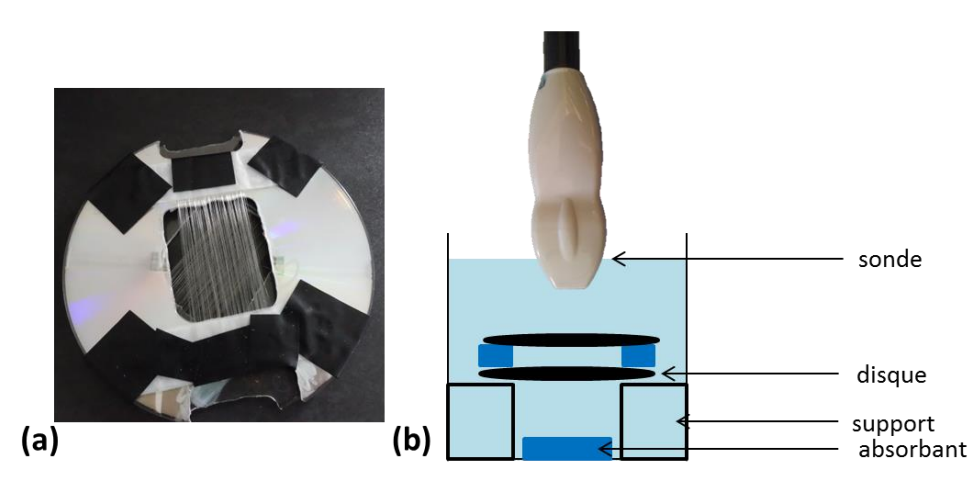

<span id="page-59-0"></span>*Figure 3.12 – (a) Photo du fantôme de fil réalisé. (b) Schéma du montage expérimental. Le disque est éloigné du fond grâce à deux supports. Le fond de la cuve est recouvert d'un milieu absorbant permettant de limiter les échos parasites.*

#### 2.3.2 Résultats

Les acquisitions ont été réalisées en transmettant neuf ondes planes angulées dont les angles variaient de -5° à 5° dans la direction *x* et dans la direction *y*. En combinant toutes les possibilités, 81 ondes ont été transmises au total (pour chaque angle dans la direction  $x$ , il y a neuf transmissions dans la direction *y*). Les calculs de cohérence ont été effectués en chaque point d'un volume 3D, en face de chaque élément de la sonde pour les directions *x* et *y*, et avec un pas de 0,1 mm selon la profondeur *z* pour une épaisseur totale de 25 mm. Le volume d'intérêt considéré a été réduit entre 45 et 70 mm de profondeur.

La cohérence a été calculée pour chaque point en prenant un nombre *N* = 15 signaux corrélés dans les deux directions et une fenêtre temporelle de cinq périodes soit 1,7 µs. La taille de la fenêtre temporelle a été étudiée. Si elle est trop grande, le moyennage axial est trop important et les résultats sont dégradés. En revanche, il faut qu'elle ne soit pas trop faible non plus pour avoir plusieurs périodes du signal. Le nombre de cinq périodes utilisé dans la littérature [34] semble un bon compromis et cette valeur sera donc utilisée par la suite.

Ensuite, l'angle de l'ellipse a été extrait et l'anisotropie fractionnelle calculée. Les valeurs ne sont pas prises en compte si l'anisotropie fractionnelle est inférieure à 30%.

Le volume acquis a été reconstruit et deux plans sont présentés [Figure](#page-60-0) 3.13. Sur ces données, le premier disque présente une orientation de 90° donc les fils sont selon *y* tandis que le deuxième disque présente une orientation à 0° c'est-à-dire que les fils sont selon *x*. Sur les reconstructions des deux plans, l'orientation des fils est visible et se traduit par des lignes continues.

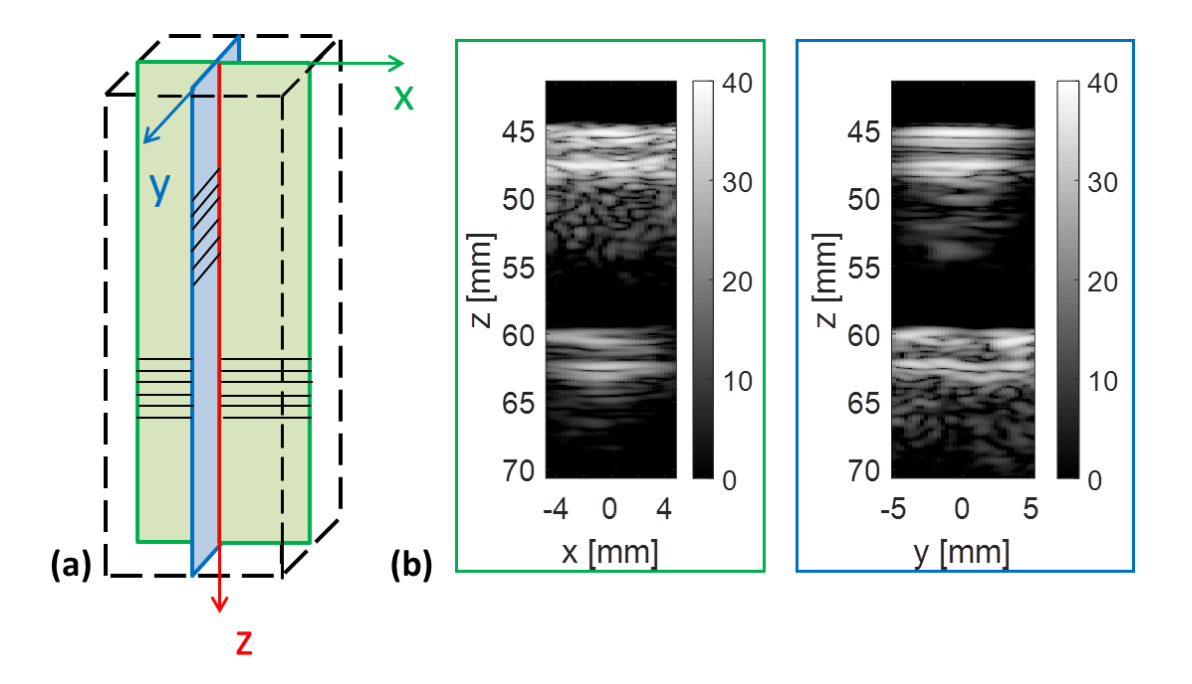

<span id="page-60-0"></span>*Figure 3.13 - Reconstruction de deux plans des deux fantômes de disque espacés de 1 cm.(a) Schéma du volume reconstruit dont (b) deux plans sont tracés : le plan zx entouré de vert et le plan zy entouré de bleu.* 

Plusieurs acquisitions ont été réalisées en variant l'orientation des deux disques. Trois cas sont présentés [Figure](#page-61-0) 3.14 : des orientations de 90° et 0°, 60° et 30°, ainsi que 45° et -45°. Les valeurs sont approximatives étant donné que les angles ont été fixés à la main. L'orientation réelle du milieu et donc l'orientation extraite peut être différente et seul l'angle entre les disques a été fixé à l'aide d'un rapporteur (30° pour le deuxième jeu de données et 90° pour le troisième). Dans chacun de ces cas, l'orientation locale a été extraite en chaque point du volume d'intérêt. Les angles de deux plans de ce volume ont été tracés sur la première ligne de la [Figure](#page-61-0) 3.14. Les histogrammes des angles sont représentés sur la deuxième ligne de cette même figure. L'histogramme en noir présente toutes les valeurs du milieu obtenues et l'histogramme blanc représente les valeurs après avoir enlevé celles ayant une anisotropie inférieure à 30%. Ces histogrammes représentent la dispersion des valeurs d'angles et permettent de savoir si le milieu est isotrope ou anisotrope, monodirectionnel ou multidirectionnel. Ensuite, les histogrammes d'anisotropie fractionnelle ont été tracés sur la troisième ligne de la figure. Ils représentent la dispersion des valeurs d'anisotropie et donc, si le milieu est fortement anisotrope ou pas. Enfin, les tractographies sont représentées sur la quatrième ligne de la figure.

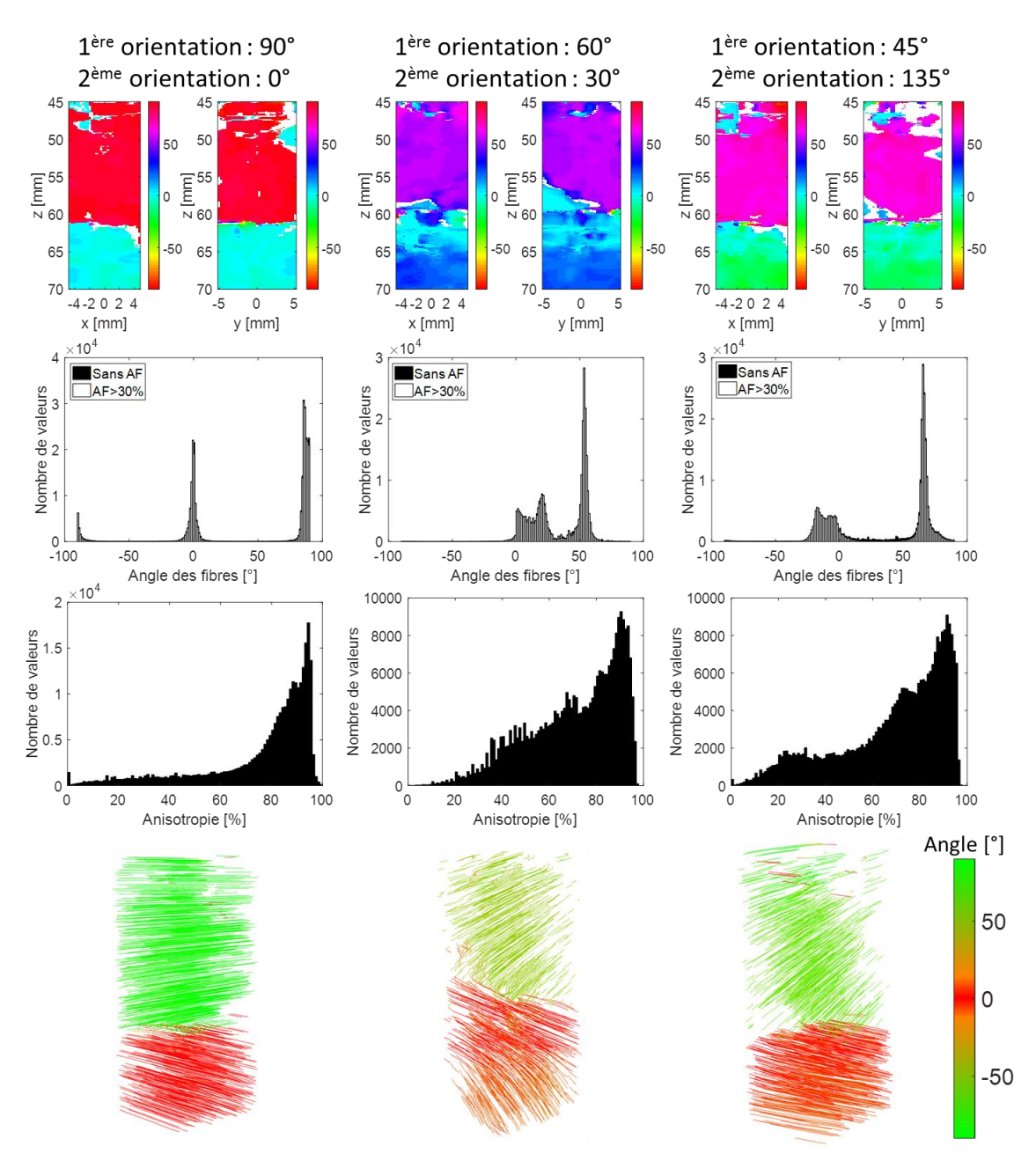

<span id="page-61-0"></span>*Figure 3.14 - Résultats obtenus sur un fantôme constitué de deux disques de fils. Trois acquisitions avec des orientations différentes ont été réalisées : la colonne de gauche représente les résultats obtenus pour des disques ayant une orientation de 90° et 0°, la colonne du milieu pour des angles de 60° et 30°, et la colonne de droite pour des angles de 45° et 135° (ou -45°).Les angles ont été fixé à la main donc la vérité terrain et les résultats obtenus peuvent varier. Les résultats sont présentés sous différentes formes. La première ligne représente la valeur des angles dans deux plans du volume. Sur les deuxième et troisième lignes, les histogrammes d'angles et d'anisotropie sont tracés. Enfin, la dernière ligne représente les tractographies.*

Lorsque l'orientation des disques est de 90° et 0°, l'histogramme des angles présente deux pics fins à 90° et 0°. En effet, 33% des valeurs sont comprises entre -5° et 5° et 52% des valeurs se situent à 90°±5°. De plus, l'histogramme d'anisotropie possède 75% de valeurs supérieurs à 70%. Ainsi le milieu est fortement anisotrope avec deux directions comme représentées sur la tractographie.

Le deuxième cas avec des orientations de 60° et 30° présente des pics plus larges que précédemment, notamment au niveau du premier. En effet, 43% des valeurs se situent entre 50° et 60° et 28% entre 10° et 30°. L'histogramme d'anisotropie est légèrement plus dispersé que le cas précédent avec 82% des valeurs qui sont supérieures à 50% d'anisotropie. Ainsi, le milieu reste fortement anisotrope et les deux directions sont visibles sur la tractographie.

Enfin, le troisième cas, avec des orientations à 45° et -45° (ou 135°) présente également deux pics assez larges puisque 49% des valeurs sont comprises entre 60° et 70° et 32% des valeurs entre -20° et 0°. L'écart entre les deux disques est donc de 90° comme ce qui a été fixé lors des acquisitions. En revanche, comme précédemment, l'anisotropie est élevée avec 79% des valeurs supérieures à 50% d'anisotropie. Ainsi, le milieu est encore fortement anisotrope et les deux orientations du milieu se voient sur la tractographie.

Sur les trois jeux de données, un espace de 1 cm est présent entre les deux disques et il ne devrait pas y avoir d'orientation dans cette zone (entre 49 mm et 59 mm de profondeur) puisqu'il n'y a pas de diffuseurs. Or, les résultats présentés sur la [Figure](#page-61-0) 3.14 montrent qu'une orientation est mesurée, identique à celle du premier disque. Cette observation sera discutée par la suite.

#### 2.4 Acquisitions *in vivo*

Des acquisitions ont été réalisées sur le biceps d'un volontaire sain. Une photo des acquisitions est présentée [Figure](#page-62-0) 3.15 (a). La sonde a été placée dans différentes positions, afin que l'orientation des fibres change suivant les jeux de données. La reconstruction de deux plans du volume acquis lorsque les fibres étaient selon *x* est présentée [Figure](#page-62-0) 3.15 (b).

Les acquisitions ont été réalisées en transmettant neuf ondes planes angulées de -10° à 10° dans la direction *x* et dans la direction *y* soit, avec toutes les combinaisons, 81 transmissions au total (neuf angles en *x* pour chaque angle en *y*). Le volume d'intérêt a été restreint à une profondeur entre 15 mm et 30 mm. La fonction de cohérence a été calculée en chacun des points de ce volume. Dans les directions *x* et *y*, le calcul est effectué en face des éléments de la sonde (donc 32×35 points), et dans la direction *z* avec un pas de 0,1 mm. La fenêtre temporelle a été prise à cinq périodes soit 1,7 µs. Un total de *N* = 15 signaux a été corrélé dans les deux directions et pour chaque point. Enfin, le seuil d'anisotropie a été pris à 30%, valeur en-dessous de laquelle les angles obtenus ne sont pas pris en compte. Les résultats obtenus sont présentés [Figure](#page-63-0) 3.16.

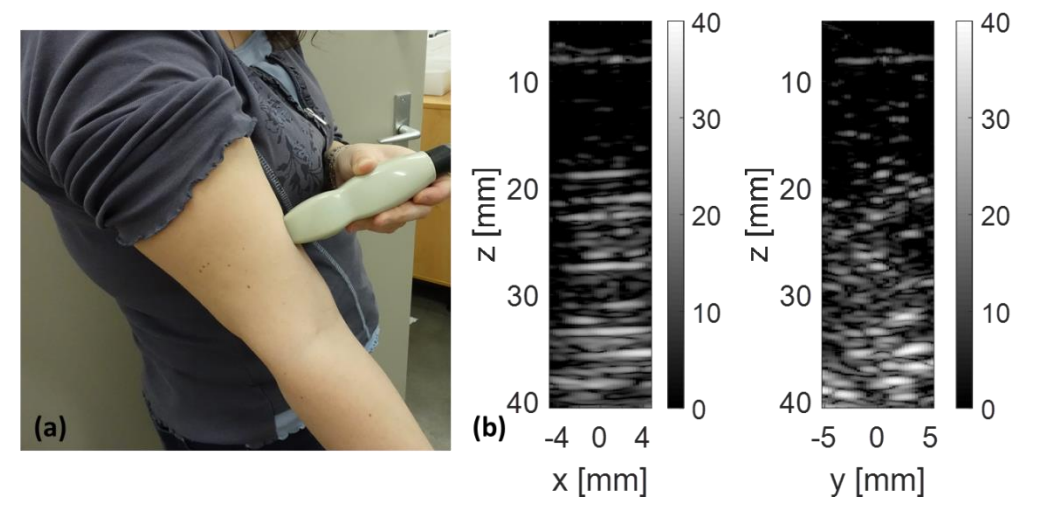

<span id="page-62-0"></span>*Figure 3.15 - (a) Photo de l'acquisition sur un biceps de volontaire. (b) Reconstruction de deux plans du volume acquis sur le biceps.*

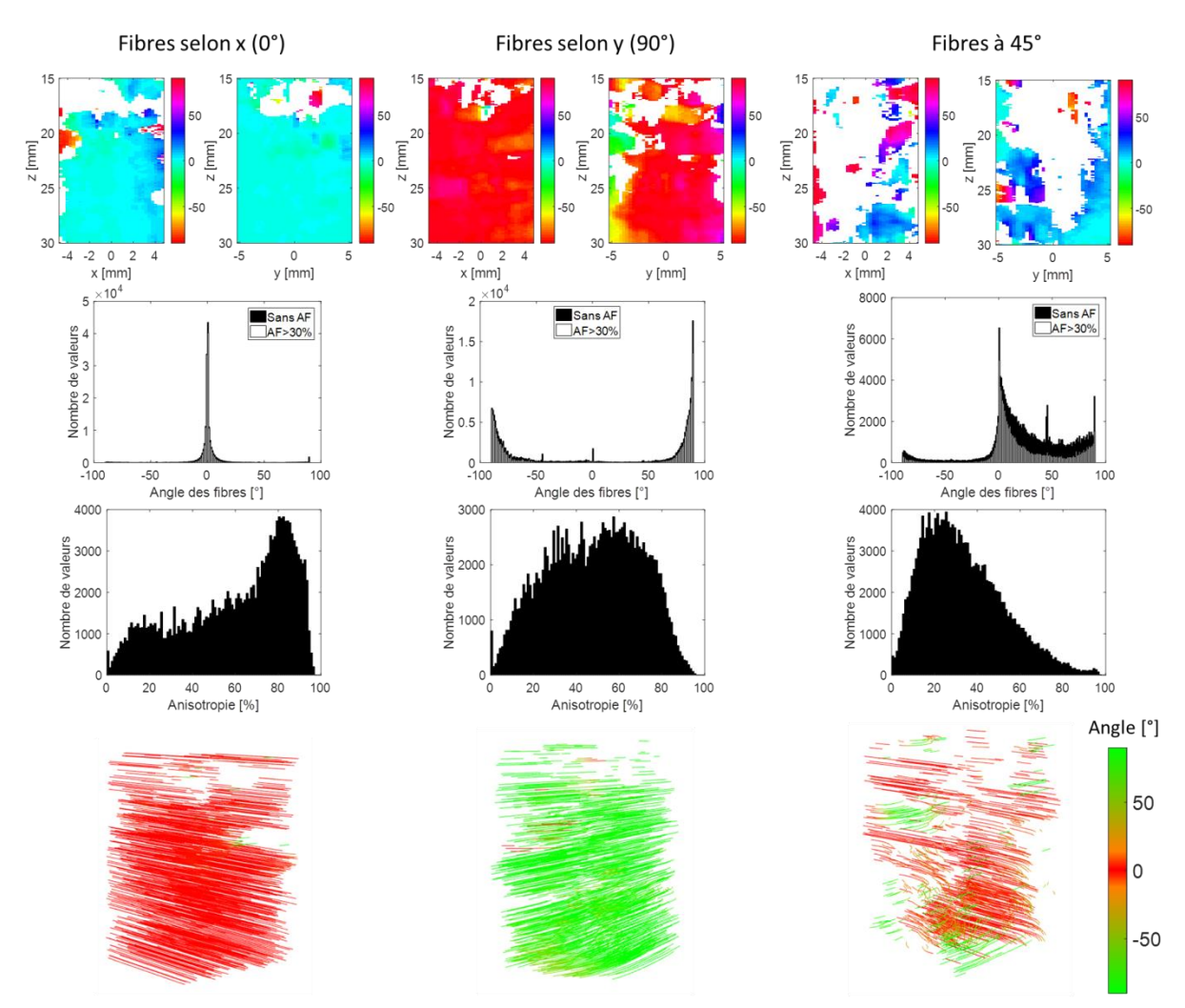

<span id="page-63-0"></span>*Figure 3.16 - Résultats sur un biceps de volontaire sains dans trois cas : lorsque les fibres sont selon x (0°, colonne de gauche), lorsque les fibres sont selon y (90°, colonne du milieu) et lorsque les fibres sont à 45° (colonne de droite). La première ligne présente les valeurs des angles obtenues dans deux plans du volume 3D. Les histogrammes des angles et de l'anisotropie sont tracés sur les deuxième et troisième lignes. Enfin sur la dernière ligne, les tractographies sont présentées.*

Lorsque les fibres sont selon *x*, l'histogramme des angles présente un seul pic à 0° plutôt fin puisque 86% des valeurs sont comprises entre -5° et 5°. De plus l'anisotropie est élevée puisque 67% des valeurs possèdent une anisotropie supérieure à 50%. Le milieu est donc fortement anisotrope selon *x*, ce qui est confirmé par la tractographie.

Lorsque les fibres sont selon *y*, il y a un pic autour de 90° puisque l'histogramme des angles est circulaire (-90° est semblable à 90°) et 75% des valeurs se situent à 90°±10°. L'anisotropie est plus faible que le cas précédent mais reste relativement élevée avec 57% des valeurs ayant une anisotropie entre 40% et 80%. La tractographie a globalement la même couleur donc la même orientation même si quelques anomalies sont à noter.

Sur les données avec les fibres à 45° de nombreuses valeurs sont enlevées à cause de l'anisotropie trop faible. Cependant, sur l'histogramme des angles, un pic est présent à 45° lorsqu'aucune valeur n'est enlevée à cause de l'anisotropie (histogramme noir). Donc de bonnes valeurs sont extraites mais n'ont pas une anisotropie fractionnelle élevée.

Les résultats obtenus lorsque les fibres sont à 45° peuvent avoir deux explications. D'une part, il semblerait que l'extraction des angles soit plus facile lorsqu'ils sont à 90° ou 0°, à cause de la géométrie de la sonde. D'autres part, avec la fonction de cohérence 2D, il est nécessaire d'avoir les fibres parallèles à la surface de la sonde, ce qui est plus compliqué pour positionner la sonde étant donné que les reconstructions en temps réel sont réalisées dans les plans *zx* et *zy*.

#### 3. Discussion

Une seule équipe dans le monde a déjà travaillé sur cette méthode [32, 34]. Il semble donc important de commencer par reproduire les résultats de la littérature. Dans le but de valider le calcul de la cohérence spatiale, deux simulations ont été réalisées : l'une monodirectionnelle et la seconde multidirectionnelle. Dans chacune d'entre-elles, l'orientation a parfaitement été extraite. Par la suite, des acquisitions ont donc été réalisées sur un fantôme constitué de plusieurs couches de fils monodirectionnelles ainsi que sur le biceps d'un volontaire. Ces premiers résultats ont permis de valider toute la chaîne d'acquisition et de traitement mise en place

Cependant, sur les trois jeux de données acquis sur le fantôme, un espace de 1 cm est présent entre les deux disques. Il n'y a pas de diffuseurs à cet endroit, et il ne devrait donc pas y avoir d'orientation extraite dans cette zone qui devrait être vide de tout écho. Or, les résultats présentés sur la [Figure](#page-61-0) 3.14 montrent qu'une orientation est mesurée, identique à celle du premier disque. La présence d'échos dans la zone entre les disques est sans doute liée aux échos du premier disque qui « bavent » sur cet espace. Cet effet peut se rapprocher du cas de l'imagerie du flux, où du signal de la paroi des vaisseaux, qui est très échogène, se retrouve superposé au signal beaucoup plus faible du sang. Dans la fonction de cohérence, l'intensité du signal n'est pas prise en compte du fait d'une étape de normalisation à l'intérieur du calcul de la fonction de cohérence et cette zone peu échogène ne peut être séparée. Dans le cas présent un simple seuillage sur l'intensité devrait permettre de supprimer ces échos. Dans un cas *in vivo* une technique plus avancée similaire aux filtres de parois [45] pourrait être utilisée pour que l'algorithme puisse séparer automatiquement la zone du muscle très échogène et la zone correspondant à la cavité cardiaque contenant du sang et donc bien moins échogène.

La principale difficulté dans la reproduction de résultats, a été de trouver et de fabriquer un fantôme de référence. En effet, il faut un fantôme dont la vérité terrain est connu, qui permet aux ultrasons de passer, mais également qui se rapproche des milieux biologiques par leur structure. Ainsi plusieurs fantômes ont été testés dont une forêt de tiges, mais elle renvoyait des échos trop forts par rapport au reste du milieu. Le fantôme de fils fabriqué possède une orientation connue, laisse passer les ultrasons car il n'est pas trop dense et possède également un peu de variabilité car il a été réalisé à la main. C'est pour ces raisons qu'il a été choisi comme notre milieu de référence.

La fonction de cohérence 2D, déjà présente dans la littérature [34], permet uniquement d'extraire l'angle dans le plan *xy* c'est-à-dire dans un plan parallèle à celui de la sonde. Cette limite pose des contraintes lors des acquisitions expérimentales puisque cela oblige à positionner la surface de la sonde de manière à ce qu'elle soit parallèle aux fils ou aux fibres. Si cet alignement n'est pas réalisé ou n'est pas parfait, la fonction de cohérence 2D ne permet pas l'extraction de l'orientation. Des acquisitions ont été réalisées dans ce cas et la méthode n'a pas permis d'extraire la bonne orientation. Pour des acquisitions sur des milieux biologiques *in vivo* ou *ex vivo*, cet alignement est difficilement réalisable.

Pour cela, une extension de la méthode est proposée afin d'extraire l'angle dans le plan *xy* mais également l'angle hors plan. Cette nouvelle méthode sera comparée à celle décrite dans ce chapitre pour étudier l'impact de l'alignement de la sonde et de la précision de l'angle extrait. Cette nouvelle méthode ainsi que les résultats sont détaillés dans le chapitre 4.

# Chapitre 4

## Extraction de l'orientation 3D : prise en compte de l'angle azimuth

Dans ce chapitre, la méthode du chapitre 3 a été étendue afin d'extraire l'orientation 3D (définie par deux angles). Dans un premier temps, la méthode est détaillée. Ensuite, les résultats obtenus sur un fantôme et un milieu *in vivo* sont présentés.

#### 1. Contexte

La méthode de Papadacci *et al.* [32, 34] permet uniquement d'extraire l'angle dans le plan parallèle à la surface de la sonde. Cette limite contraint les acquisitions puisqu'il faut aligner la surface de la sonde avec le milieu. Afin de s'affranchir de cette contrainte mais également d'extraire à la fois l'angle du plan *xy* ainsi que l'angle hors plan [\(Figure](#page-65-0) 4.1), la méthode a été modifiée. Les deux angles considérés sont définis sur la [Figure](#page-65-0) 4.1.

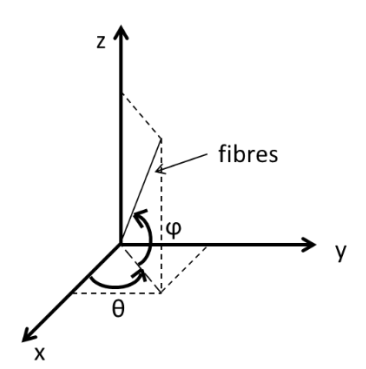

<span id="page-65-0"></span>*Figure 4.1 – Schéma de l'orientation 3D des fibres. L'angle est l'angle dans le plan xy (de la projection des fibres) et l'angle est l'angle hors plan (ou angle azimuth).*

#### 2. La fonction de cohérence 3D

Comme précédemment, la fonction de cohérence 3D consiste à corréler les signaux focalisés en fonction de leur distance. Dans cette nouvelle approche, la corrélation est réalisée dans les directions *x* et *y*, comme précédemment, mais également dans la direction *z* (ou selon le temps t). Cela permet ainsi de déterminer l'angle hors plan présent dans les signaux bruts (angle  $\varphi$ ).

Dans ces travaux, deux formulations sont proposées. La première n'utilise pas toute les corrélations tandis que la deuxième moyenne sur une plus grande fenêtre.

#### 2.1 1<sup>ère</sup> formulation

La première formulation de la fonction de cohérence 3D s'exprime de la façon suivante :

$$
R(\Delta x, \Delta y, \Delta t) = \frac{1}{N_x - |\Delta x|} \frac{1}{N_y - |\Delta y|} \sum_{i} \sum_{j} \frac{\sum_{t=T_1}^{T_2} S(i, j, t) S(i + \Delta x, j + \Delta y, t + \Delta t)}{\sqrt{\sum_{t=T_1}^{T_2} S(i, j, t)^2 \cdot \sum_{t=T_1}^{T_2} S(i + \Delta x, j + \Delta y, t + \Delta t)^2}}
$$
(4.1)

où *S(i,j,t)* est le signal focalisé reçu par l'élément numéro *i* en *x* et numéro *j* en *y*, *[T<sup>1</sup> ;T2]* est la fenêtre temporelle, *N<sup>x</sup>* et *N<sup>y</sup>* les nombres de signaux corrélés dans les directions *x* et *y*, *Δx* et *Δy* sont les distances en *x* et en *y* en nombre d'éléments entre deux signaux corrélés, *Δt* est le pas temporel entre deux signaux corrélés.

La [Figure](#page-67-0) 4.2 représente une explication schématique de la fonction de cohérence 3D. Les signaux focalisés pour un point du milieu sont utilisés comme pour la méthode 2D. Une fenêtre temporelle est également définie entre  $T_1$  et  $T_2$  et centrée autour de  $T_0$ , le temps d'aller-retour au point où est calculée la cohérence (partie hachurées de la [Figure](#page-67-0) 4.2). Les signaux sont corrélés dans les directions *x* et *y* (comme pour la méthode 2D, l'explication dans le plan *xy* reste la même que celle de la [Figure](#page-50-0) 3.1) mais également selon le temps . Pour cela, le premier signal corrélé est forcément un signal centré en *T<sup>0</sup>* et provenant de l'éléments (*i*,*j*), qui est un choix pour cette première formulation. Le second signal, quant à lui sera décalé d'un certain nombre d'éléments (*Δx*,*Δy*) mais aussi d'un certain nombre d'échantillons dans le temps *Δt* [\(Figure](#page-67-0) 4.2). Par la suite, afin d'extraire l'angle, les corrélations effectuées selon le temps sont exprimées en distance par la relation :

$$
\Delta z = \frac{c * \Delta t}{2} \tag{4.2}
$$

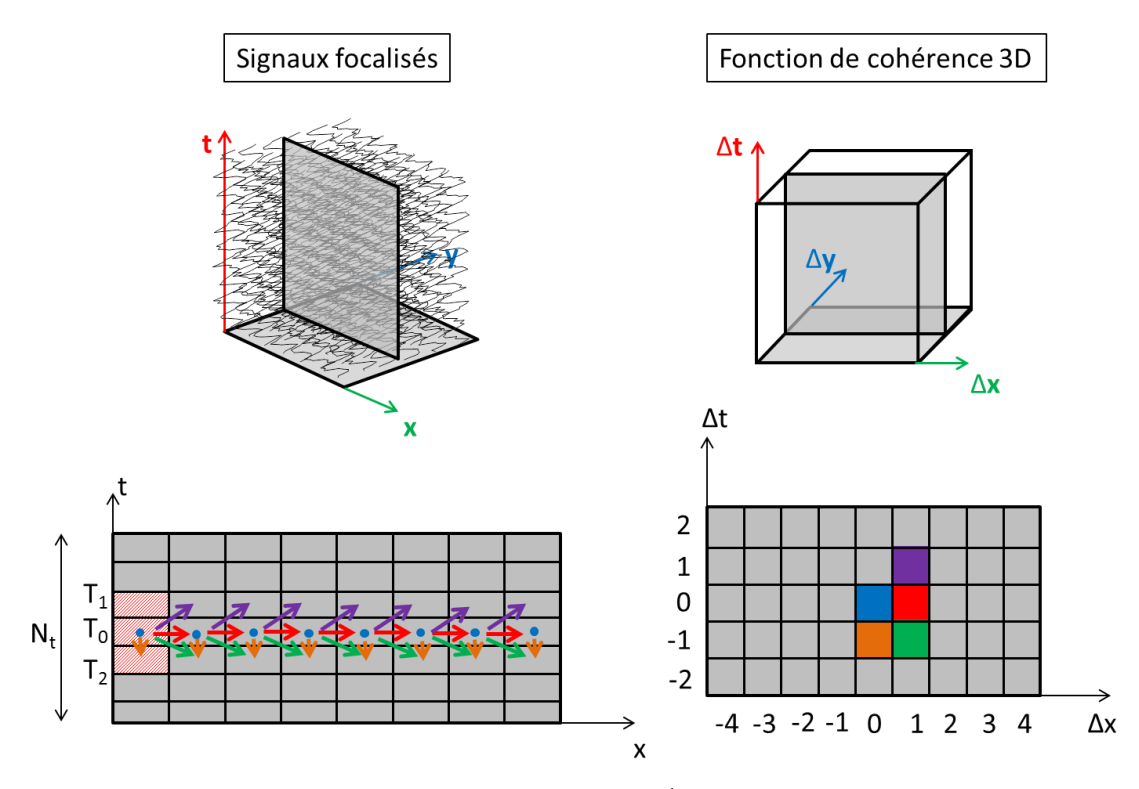

<span id="page-67-0"></span>*Figure 4.2 - Schéma explicatif de la fonction de cohérence 3D selon la 1ère formulation. Les signaux bruts sont reçus (image en haut à gauche) puis ils sont focalisés pour un point. Les corrélations sont réalisées dans les trois directions de l'espace avec le premier signal corrélé centré en T0. Une représentation dans un plan est en bas à gauche. Ces corrélations permettent d'obtenir la fonction de cohérence 3D (en haut à droite) dont un plan est présenté en bas à droite et correspondant au même plan que l'image en bas à gauche.*

#### 2.2  $2<sup>eme</sup>$  formulation

La deuxième formulation de la fonction de cohérence 3D s'exprime de la façon suivante :

$$
R(\Delta x, \Delta y, \Delta t) = \frac{1}{N_x - |\Delta x|} \frac{1}{N_y - |\Delta y|} \frac{1}{N_t - |\Delta t|} \sum_{i} \sum_{j} \sum_{t} \frac{\sum_{u=t-T/2}^{t+T/2} S(i, j, u) S(i + \Delta x, j + \Delta y, u + \Delta t)}{\sqrt{\sum_{u=t/T/2}^{t+T/2} S(i, j, u)^2 \cdot \sum_{t=T_1}^{T_2} S(i + \Delta x, j + \Delta y, u + \Delta t)^2}}
$$
(4.3)

où *S(i,j,t)* est le signal focalisé reçu par l'élément *i* en *x* et *j* en *y*, *T* = *T<sup>2</sup> - T<sup>1</sup>* est la fenêtre temporelle, t le centre de la fenêtre temporelle,  $N_x$ ,  $N_y$ ,  $N_z$  sont les nombres de signaux corrélés dans les directions *x*, *y* et *z*, et *Δx* et *Δy* sont les distances en nombre d'éléments entre deux signaux corrélés, *Δt* est le pas temporel entre deux signaux corrélés.

La [Figure](#page-68-0) 4.3 représente une explication schématique de la deuxième formulation. La méthode est similaire à celle de la première formulation c'est-à-dire que les signaux sont corrélés dans les trois directions de l'espace. La différence est le moyennage des coefficients d'intercorrélation sur toute la fenêtre N<sub>t</sub> choisie. En effet, dans cette méthode, le premier signal corrélé n'est pas forcément centré en  $T_0$  mais varie sur  $N_t$ , c'est pour cela qu'il y a une double somme sur le temps. La première somme (en t) est utilisée pour faire varier le centre du premier signal corrélé tandis que la deuxième somme (en u) est utilisée pour sommer sur la fenêtre temporelle choisie. Cette méthode permet d'obtenir une

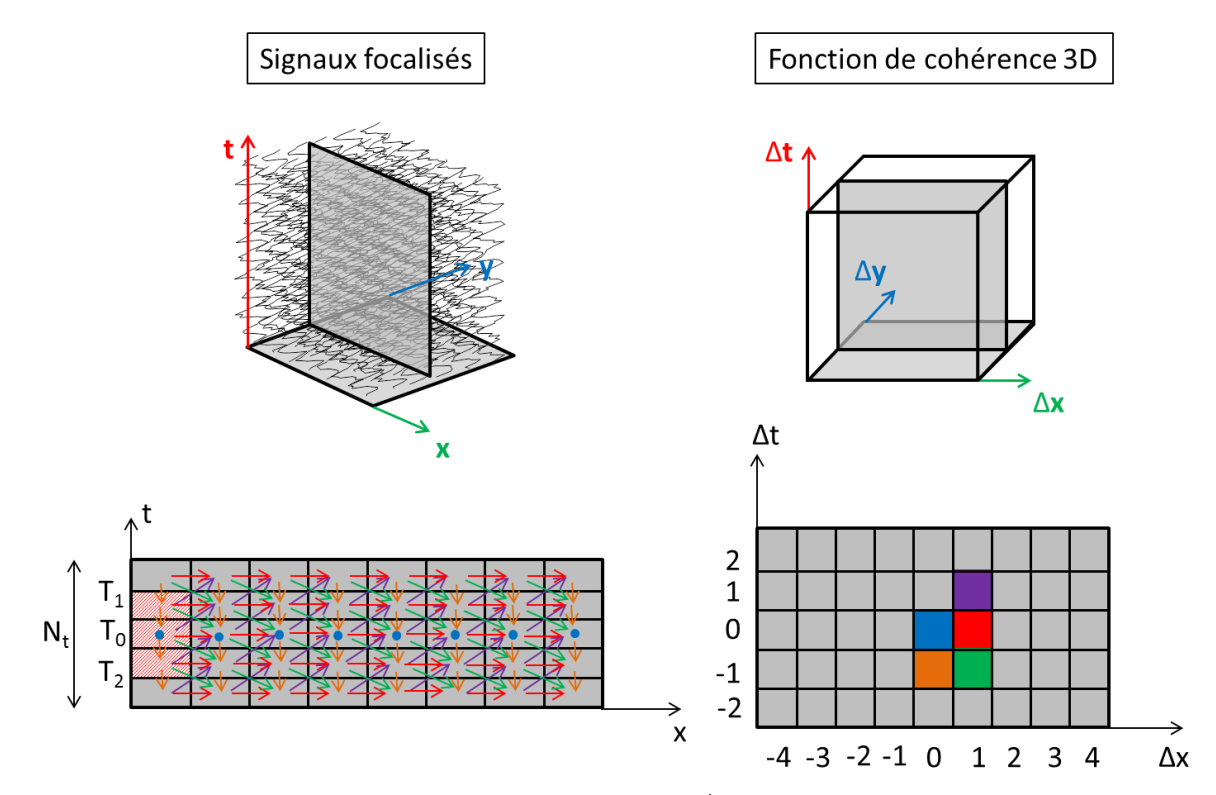

formulation symétrique de la fonction de cohérence en 3D en  $\Delta t$ , étant donné que  $R(\Delta x, \Delta y, \Delta u)$  =  $R(-\Delta x, -\Delta y, -\Delta u)$ .

<span id="page-68-0"></span>*Figure 4.3 - Schéma explicatif de la fonction de cohérence 3D selon la 2ème formulation. Les signaux bruts sont reçus (image en haut à gauche) puis ils sont focalisés pour un point. Les corrélations sont réalisées dans les trois directions de l'espace avec un moyennage sur toute la fenêtre Nt choisie. Une représentation dans un plan est en bas à gauche. Ces corrélations permettent d'obtenir la fonction de cohérence 3D (en haut à droite) dont un plan est présenté en bas à droite et correspondant au même plan que l'image en bas à gauche.*

#### 2.3 Comparaison des formulations et exemples

Dans les deux formulations, la fonction de cohérence 3D obtenue est une matrice 3D. Si le milieu est composé d'une distribution isotrope de diffuseurs, les signaux ne se ressemblent pas dans les trois directions et la fonction de cohérence va décroître à la même vitesse dans toutes les directions pour représenter une sphère ou un octaèdre. Au contraire si le milieu est anisotrope, les signaux se ressemblent dans la direction du milieu et donc la fonction de cohérence a la forme d'un ellipsoïde.

Par la suite, les deux angles, θ et φ, de l'ellipsoïde peuvent être extrait avec la même méthode que l'ellipse (chapitre 3) c'est-à-dire un seuillage puis trouver l'ellipsoïde qui passe le plus près de ces points. L'équation de l'ellipsoïde permet également d'obtenir les valeurs de ses petit, moyen et grand axes.

La première méthode est plus simple à mettre en œuvre puisque toutes les corrélations ne sont pas calculées alors que la deuxième méthode est plus complète puisqu'elle comprend un moyennage sur l'axe *z*.

Pour calculer la fonction de cohérence 3D, une fenêtre temporelle [*T<sup>1</sup>* ;*T2*] est choisie pour corréler les signaux (hachures rouges dans les [Figure](#page-67-0) 4.2 et [Figure](#page-68-0) 4.3). Elle est identique aux deux formulations et également la même que pour la fonction de cohérence 2D.

Il faut également définir *N<sup>z</sup>* , la distance maximale en *z* entre deux signaux corrélés. Afin d'obtenir le même volume de cohérence avec les deux formulations, le nombre d'échantillons *N<sup>t</sup>* des signaux n'est pas le même dans les deux cas [\(Figure](#page-67-0) 4.2 et [Figure](#page-68-0) 4.3). Ce paramètre correspond au nombre d'échantillons de chaque signal utilisé dans les corrélations (il est égal à sept sur la [Figure](#page-67-0) 4.2 et à cinq sur la [Figure](#page-68-0) 4.3). Ceci est due à la symétrie présente dans la deuxième formulation puisque  $R(\Delta x, \Delta y, \Delta u) = R(-\Delta x, -\Delta y, -\Delta u)$ , ce qui n'est pas le cas de la première formulation :  $R(\Delta x, \Delta y, \Delta u) \neq R(-\Delta x, -\Delta y, -\Delta u)$ . Il faut donc ajouter deux fois plus d'échantillons dans la première formulation par rapport à la deuxième. Pour la première formulation, ce paramètre change uniquement la taille du volume final obtenu alors que pour la deuxième, il change toute la fonction de cohérence car le moyennage des coefficients est réalisé sur une plus grande fenêtre. Finalement, il faut recréer une focalisation en plus de points dans la première formulation mais la deuxième formulation nécessite plus de corrélations.

Un exemple de fonction de cohérence 3D obtenue sur un fantôme (voir partie suivante) est présenté [Figure](#page-70-0) 4.4. Elle a été obtenue sur un fantôme dont  $\theta = 0^{\circ}$  et  $\varphi = 9^{\circ}$ . La [Figure](#page-70-0) 4.4 (a) représente schématiquement le volume d'une fonction de cohérence 3D dont chacun des plans tracés sont représentés [Figure](#page-70-0) 4.4 (c) soit les plans *xy*, *zx* et *zy*. Un zoom est également réalisé [Figure](#page-70-0) 4.4 (d). Cette fonction a été seuillée et un ellipsoïde a été extrait. Il est représenté [Figure](#page-70-0) 4.4 (b). La fonction de cohérence représentée a été obtenue avec la première formulation. Par la suite, elle a également été calculée avec la deuxième. La différence entre ces deux formulations a été tracée dans les mêmes trois plans sur la [Figure 4.5.](#page-70-1) La première a été calculée en ajoutant six échantillons à la fenêtre temporelle de part et d'autre de celle-ci, et la deuxième en ajoutant trois échantillons. La première a été calculée en 3,6 secondes et la deuxième en 4,8 secondes.

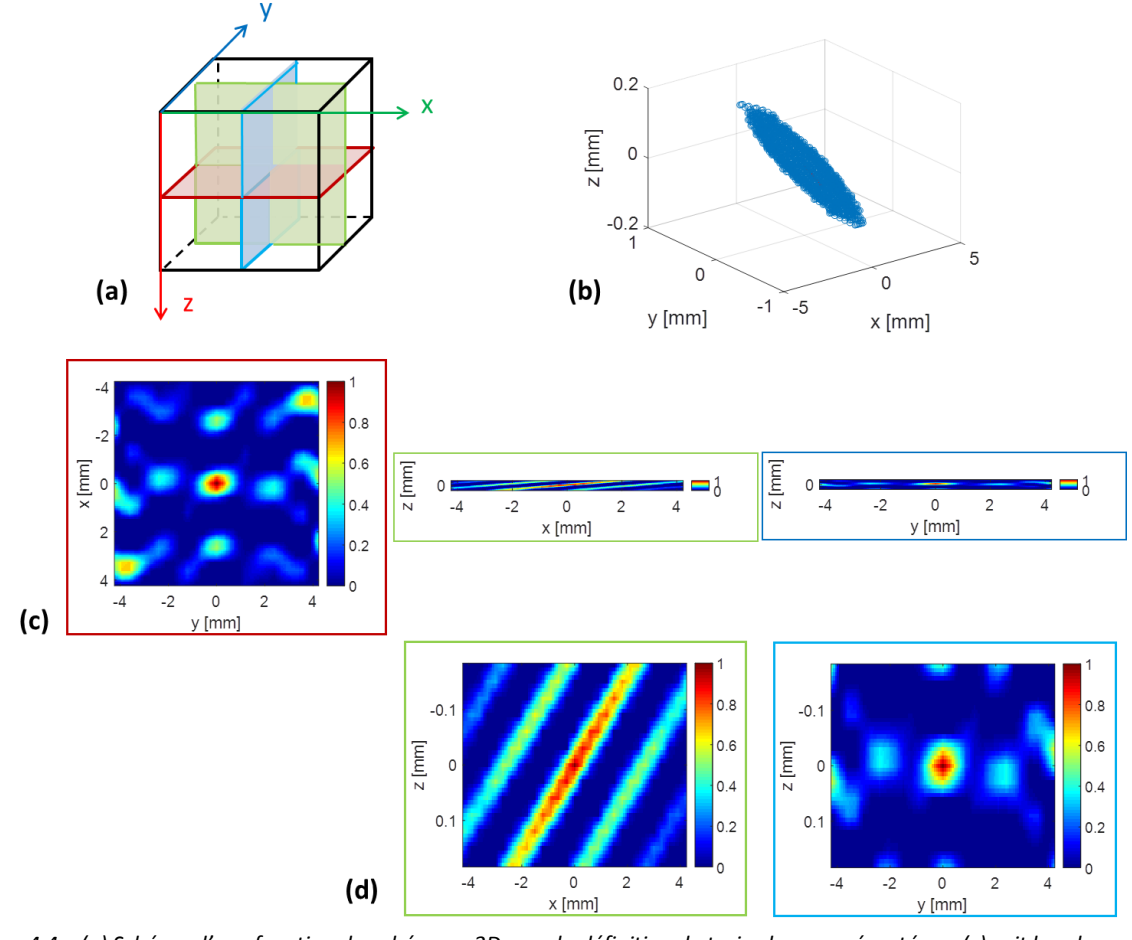

<span id="page-70-0"></span>*Figure 4.4 – (a) Schéma d'une fonction de cohérence 3D avec la définition de trois plans représentés en (c) soit les plans xy,zx et zy. (b) Représentation de l'ellipsoïde extraite. (d) Zoom des cartes de cohérence obtenues en (c) afin de mieux les visualiser.*

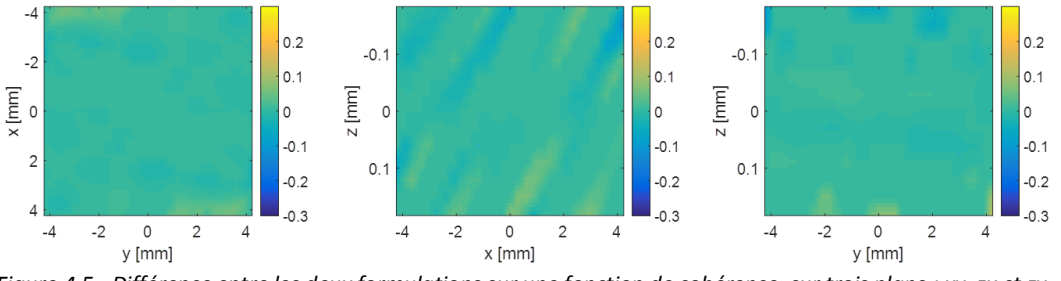

<span id="page-70-1"></span>*Figure 4.5 - Différence entre les deux formulations sur une fonction de cohérence, sur trois plans : xy, zx et zy.*

Sur la [Figure](#page-70-0) 4.4, un angle azimuth est visible dans le plan *zx* et vaut 4,4°. De plus, la différence entre les deux formulations est relativement faible puisque l'erreur maximale sur tout le volume est de 0,27 sachant que la fonction de cohérence est comprise entre zéro et un. De plus, la moyenne des valeurs absolues des différences est de 0,01 ce qui est également très faible. La comparaison a été effectuée en plusieurs points et les résultats obtenus étaient similaires. C'est pourquoi, un seul cas est présenté ici.

Ensuite le paramètre *N<sup>t</sup>* a été modifié. Pour la première formulation, 56 échantillons ont été ajoutés à la fenêtre temporelle pour constituer *N<sup>t</sup>* et 28 échantillons pour la deuxième formulation. Le calcul de la première a duré 151 secondes tandis que celui de la deuxième a mis 520 secondes. Les résultats des deux formulations et leur différence sont présentés [Figure](#page-71-0) 4.6.

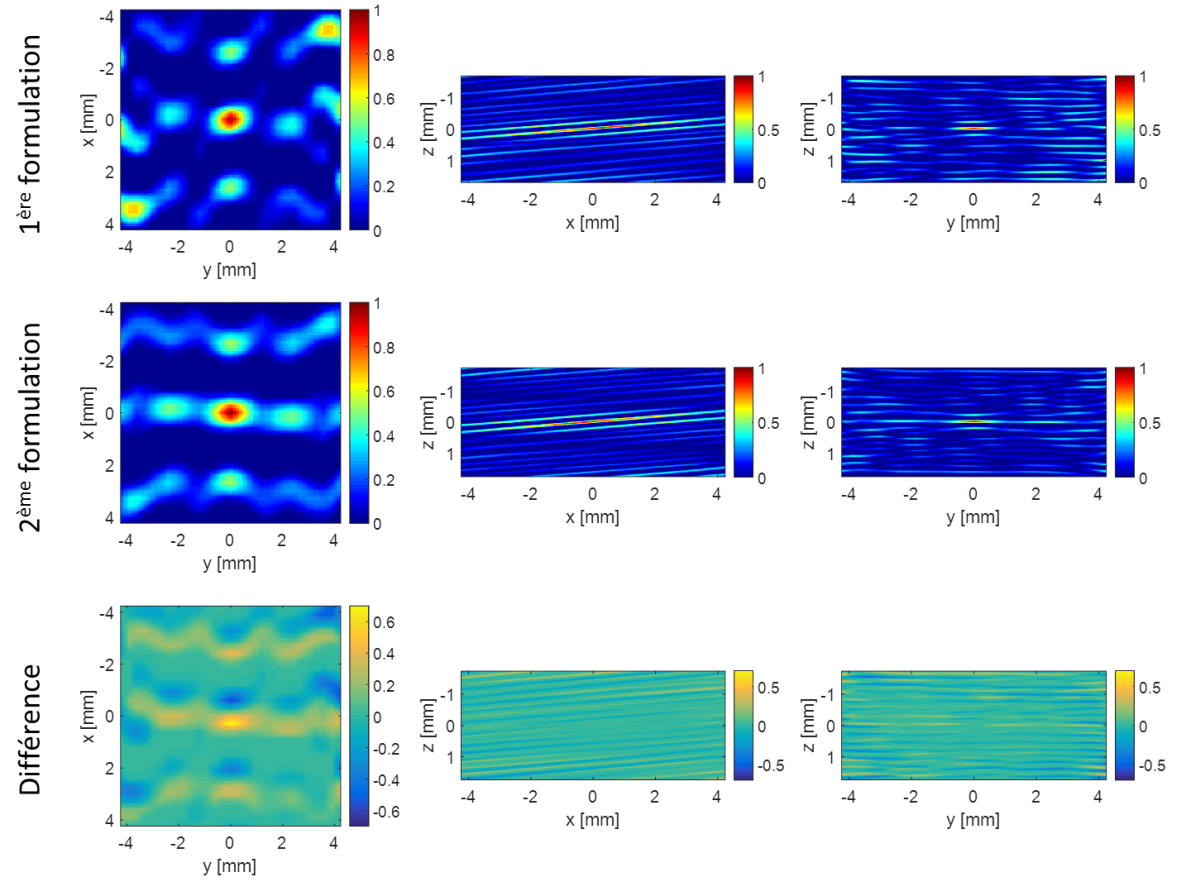

<span id="page-71-0"></span>*Figure 4.6 – Tracé de trois plans de la fonction de cohérence 3D avec les deux formulations et leur différence.*

L'erreur maximale entre les résultats obtenus avec les deux formulations sur la [Figure](#page-71-0) 4.6 est de 0,73 et la moyenne de la valeur absolue de la différence entre les FC obtenues est de 0,06. Donc plus N<sup>t</sup> est grand, plus il y a de différences entre les deux méthodes. Cette différence est expliquée par le moyennage présent dans la deuxième. En raison du temps de calcul plus long pour la deuxième formulation et de la différence relativement faible entre les deux, uniquement la première méthode est utilisée par la suite pour calculer la fonction de cohérence 3D. De plus, avec la première formulation, *N<sup>t</sup>* n'a pas besoin d'être grand car les résultats obtenus sur la [Figure](#page-70-0) 4.4 sont une partie de ceux présents sur la [Figure](#page-71-0) 4.6. Donc par la suite, six échantillons sont ajoutés de part et d'autres de la fenêtre temporelle pour constituer *N<sup>t</sup>* .

#### 2.4 L'anisotropie fractionnelle

La fonction de cohérence obtenue dans le cas d'un milieu anisotrope est un ellipsoïde. Cependant, cet ellipsoïde peut avoir un grand axe qui est très grand par rapport aux deux autres (comme la forme d'une baguette de pain) ou bien avoir ses grand et moyen axes très grands par rapport au petit axe (comme la forme d'un disque en athlétisme). Une représentation de ces deux formes se trouve [Figure](#page-72-0) 4.7. Cette différence permet de savoir si le milieu est anisotrope ou non et de le quantifier. Ainsi, si l'ellipsoïde a une forme semblable à celle de la [Figure](#page-72-0) 4.7 (a) alors l'anisotropie est élevée
puisqu'une direction prédomine (celle du grand axe). En revanche s'il a la forme de la [Figure](#page-72-0) 4.7 (b) alors l'anisotropie est faible car deux directions sont assez proches, aucune ne ressort.

L'anisotropie fractionnelle peut être définie de deux façons différentes. Tout d'abord, il est possible de calculer le rapport du grand axe sur le moyen axe afin de quantifier le rapport entre les deux. L'autre méthode consiste à utiliser l'équation (3.2) en remplaçant le petit axe (PA) par le moyen axe (MA). En effet, l'importance est la différence entre les grand et moyen axes alors que la valeur du petit axe n'a pas d'intérêt, puisqu'il faut qu'une direction prédomine. Ces deux méthodes sont liées et l'une peut être exprimée en fonction de l'autre. C'est pourquoi, par la suite l'équation (3.2) est utilisée avec le moyen axe à la place du petit axe.

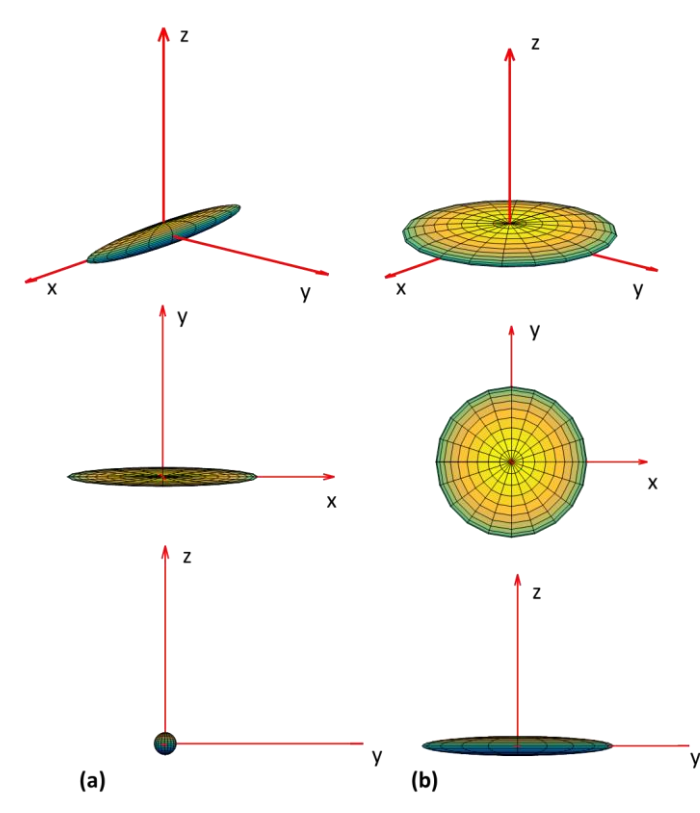

<span id="page-72-0"></span>*Figure 4.7 - Représentation de deux ellipsoïdes (a) avec le grand axe qui est très supérieur au moyen axe (comme la forme d'une baguette) et (b) avec les grand et moyen axes très proches (forme d'un disque d'athlétisme). La première ligne correspond à une vue 3D, la deuxième ligne à une représentation dans le plan xy et la troisième ligne, une représentation dans le plan zy.*

# 3. Etude de l'orientation 3D

#### 3.1 Acquisitions sur fantôme

#### 3.1.1 Description du montage expérimental

Des acquisitions ont été réalisées sur le même fantôme de disque que celui décrit dans le chapitre 3 partie [2.3.1.](#page-58-0) Elles ont été réalisées avec différents angles azimuth  $\varphi$  de 0°, 3°, 6°, 9° et 12°. Afin de contrôler l'angle  $\varphi$ , un montage expérimental a été réalisé avec une plateforme rotative manuelle. Le schéma expérimental est représenté [Figure](#page-73-0) 4.8. Cette plateforme a été fixée à une plaque qui a pu être fixée sur une des parois latérale de la cuve remplie d'eau afin de réaliser les acquisitions. Un support imprimé à l'imprimante 3D a été fixé sur la plateforme rotative et le disque a été placé dessus afin de pouvoir ajouter différents angles  $\varphi$ . La surface de la sonde a été alignée avec le support afin d'avoir un angle azimuth de 0° dans les directions *x* et *y* pour commencer. Des acquisitions ont donc été réalisées pour différents angles  $\theta$  (en tournant le montage par rapport à la sonde) et  $\varphi$  qui a toujours été ajouté dans le sens des fibres afin de connaître la vérité terrain et de correspondre à la [Figure](#page-65-0) 4.1.

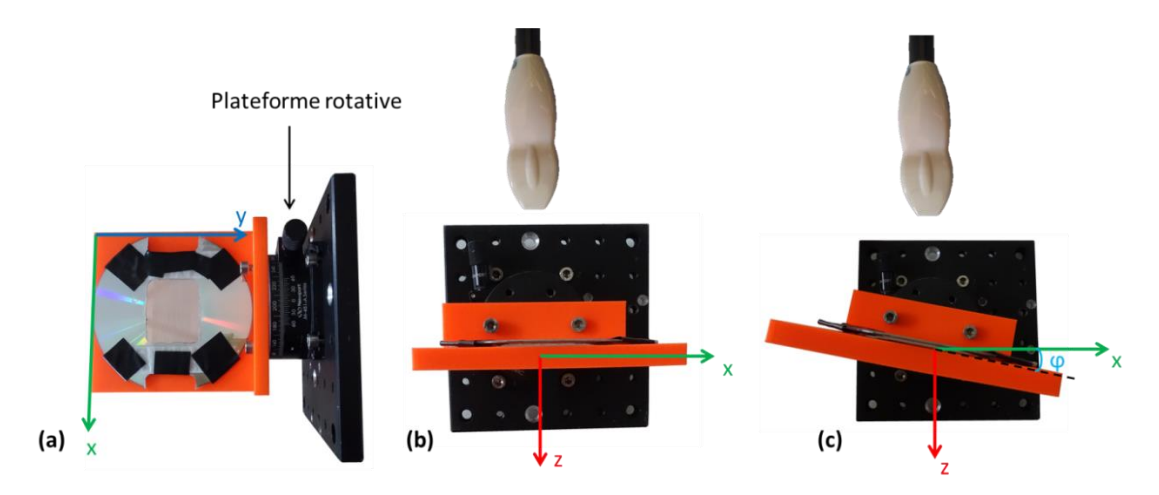

<span id="page-73-0"></span>*Figure 4.8 - Schéma du montage expérimental. (a) vue du dessus, (b) vue de profil sans angle azimuth, (c) vue de profil avec un angle azimuth φ.*

#### 3.1.2 Résultats

Neuf ondes planes ont été transmises de -10° à 10° dans la direction *x* et dans la direction *y* soit, en combinant les angles, un total de 81 transmissions (neuf angles dans la direction *x* pour chaque angle dans la direction *y*). Pour tous les jeux de données, la fonction de cohérence a été calculée en face de chaque élément de la sonde dans les directions *x* et *y* et avec un pas de 0,1 mm en *z*. Le volume d'intérêt a été sélectionné de 53 mm à 62 mm de profondeur. La reconstruction de deux plans du volume 3D est présentée [Figure](#page-74-0) 4.9 avec  $\theta = \varphi = 0^{\circ}$  ainsi que pour  $\varphi = 6^{\circ}$ . Les signaux ont été corrélés avec une distance maximale de *N* = 15 signaux dans les directions *x* et *y*. La fenêtre temporelle a été prise à cinq périodes soit 1,7 µs à laquelle six échantillons de part et d'autre ont été ajoutés. Le seuil de l'anisotropie fractionnelle a été pris à 30%.

Des données ont été acquises pour des valeurs de  $\theta$  de  $0^{\circ}$ ,  $90^{\circ}$  et  $45^{\circ}$ . Dans chacun des cas, des acquisitions ont été réalisées pour différentes valeurs de  $\varphi$  :  $0^\circ$ ,  $3^\circ$ ,  $6^\circ$ ,  $9^\circ$  et  $12^\circ$ .

Pour chacun des 15 jeux de données acquis, la fonction de cohérence 2D (du chapitre 3) et la fonction de cohérence 3D (détaillée partie [2\)](#page-65-1) ont été calculées. Les résultats sont présentés [Figure](#page-74-1) 4.10.

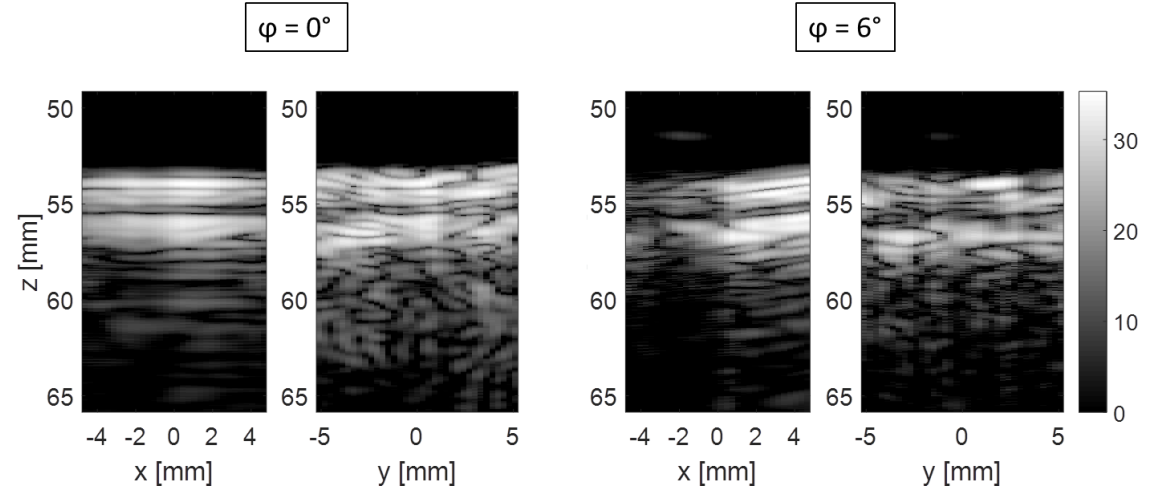

<span id="page-74-0"></span>*Figure 4.9 - Reconstruction de deux plans du volume du disque de fil sans angle azimuth ( = 0°) et avec un angle azimuth = 6°.*

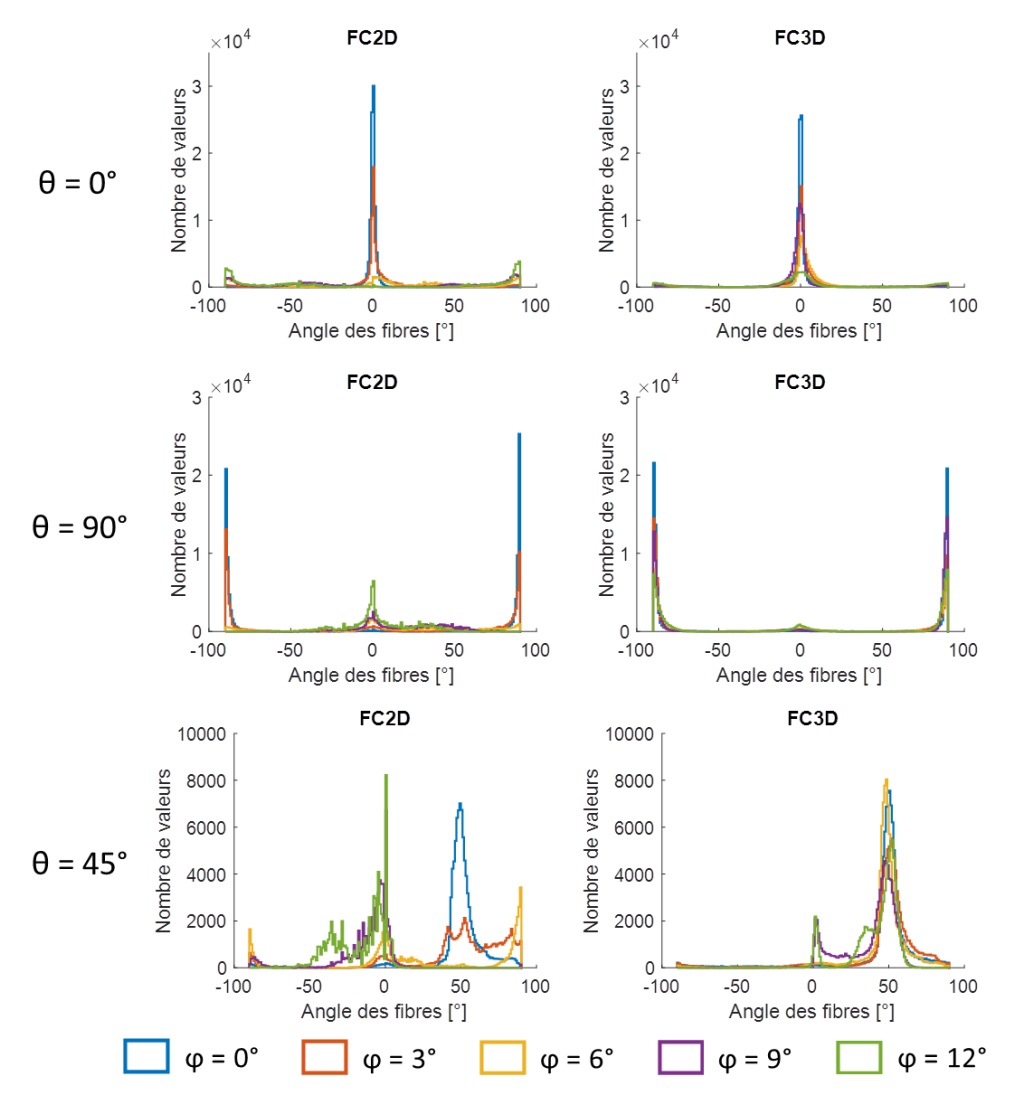

<span id="page-74-1"></span>*Figure 4.10 - Résultats des acquisitions sur le fantôme de fils. La colonne de gauche correspond aux résultats obtenus avec la fonction de cohérence 2D (FC2D) soit la méthode détaillée dans le chapitre 3 et la colonne de droite représente les résultats obtenus avec la fonction de cohérence 3D (FC3D). Trois jeux de données sont présentés : sur la première ligne les fils sont à 0°, sur la deuxième à 90° et sur la troisième à 45° environ.*

Sur la [Figure](#page-74-1) 4.10, pour chacun des angles θ, cet angle est toujours extrait avec la fonction de cohérence 3D (FC3D). En revanche, avec la fonction de cohérence 2D (FC2D), lorsque  $\varphi$  augmente, l'angle  $\theta$  extrait n'est plus le bon. Par exemple, pour  $\theta = 90^{\circ}$ , avec la FC3D, un pic est toujours présent à 90° pour tous les angles  $\varphi$ . Au contraire, avec la FC2D, lorsque  $\varphi$  dépasse  $3^{\circ}$ , l'angle extrait devient  $0^{\circ}$  au lieu de 90°. La même chose est observée pour l'angle  $\theta = 45^{\circ}$  puisque pour la FC2D, si  $\varphi$  est supérieur à 0°, les angles extraits sont dispersés jusqu'à obtenir un nouveau pic pour  $\varphi = 12^{\circ}$ . Pour  $\theta = 0^{\circ}$ , la différence entre les deux méthodes est moins visible même si de nombreuses valeurs sont enlevées avec la FC2D, et pour  $\varphi = 12^{\circ}$ , il y a plus de valeurs à 90° obtenus que de valeurs à 0°.

Afin de quantifier ces résultats, des mesures statistiques ont été réalisées. Les trois tableaux représentent le pourcentage de valeurs comprises entre -5° et 5° pour  $\theta = 0^{\circ}$  [\(Tableau](#page-75-0) 2), le pourcentage de valeurs à 90°  $\pm$  5° pour  $\theta$  = 90° [\(Tableau](#page-75-1) 3), et le pourcentage de valeurs comprises entre 45° et 55° pour  $\theta = 45$ ° [\(Tableau](#page-75-2) 4).

| $\theta = 0^{\circ}$   | FC <sub>2</sub> D | FC <sub>3</sub> D |
|------------------------|-------------------|-------------------|
| $\varphi = 0^{\circ}$  | 95%               | 88%               |
| $\varphi = 3^{\circ}$  | 67%               | 69%               |
| $\varphi = 6^{\circ}$  | 17%               | 54%               |
| $\varphi = 9^{\circ}$  | $1\%$             | 73%               |
| $\varphi = 12^{\circ}$ | 1%                | 37%               |

<span id="page-75-0"></span>*Tableau 2 - Pourcentage des valeurs comprises entre -5° et 5° lorsque = 0°, pour différentes valeurs de φ et pour la FC2D et la FC3D.*

| $\theta = 90^{\circ}$  | FC <sub>2</sub> D | FC <sub>3</sub> D |  |
|------------------------|-------------------|-------------------|--|
| $\varphi = 0^{\circ}$  | 88%               | 87%               |  |
| $\varphi = 3^{\circ}$  | 65%               | 75%               |  |
| $\varphi = 6^{\circ}$  | 11%               | 69%               |  |
| $\varphi = 9^{\circ}$  | $0\%$             | 85%               |  |
| $\varphi = 12^{\circ}$ | 0%                | 67%               |  |

<span id="page-75-1"></span>*Tableau 3 - Pourcentage des valeurs à 90° ± 5° lorsque = 90°, pour différentes valeurs de φ et pour la FC2D et la FC3D.*

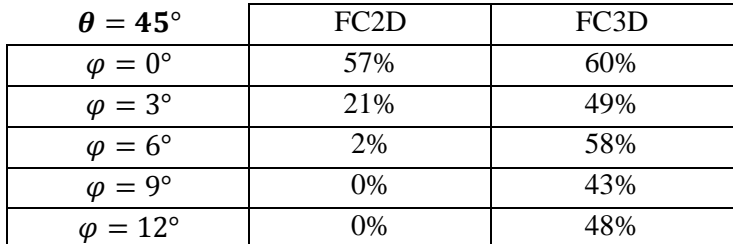

<span id="page-75-2"></span>*Tableau 4 - Pourcentage des valeurs comprises entre 45° et 55° lorsque = 45°, pour différentes valeurs de φ et pour la FC2D et la FC3D.*

D'après les tableaux précédents, lorsque *φ* augmente le pourcentage de valeurs dans le bon intervalle diminue pour les deux méthodes. Cependant, il décroît beaucoup plus rapidement pour la FC2D. Pour cette méthode lorsque  $\varphi = 12^{\circ}$ , le pourcentage de valeurs dans l'intervalle devient nul ou presque nul alors qu'avec la FC3D, il reste raisonnable puisque le minimum est de 37%.

Pour  $\theta = 45^{\circ}$  et  $\varphi = 6^{\circ}$ , les tractographies obtenues avec la FC2D et la FC3D ont été tracées [Figure](#page-76-0) 4.11. Ces deux représentations confirment les résultats précédents puisqu'avec la FC2D, l'angle extrait n'est pas du tout le bon contrairement à la FC3D même si quelques anomalies sont présentes surtout à la surface et au fond.

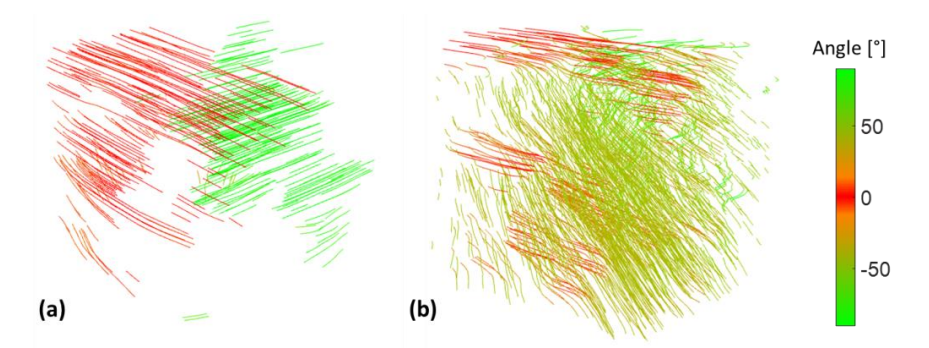

*Figure 4.11 - Tractographies obtenues lorsque = 45° et = 6° avec (a) la FC2D et (b) la FC3D.*

<span id="page-76-0"></span>L'angle  $\varphi$  extrait a également été tracé dans chacun des cas précédents. L'histogramme de la distribution des résultats est présentée [Figure](#page-76-1) 4.12.

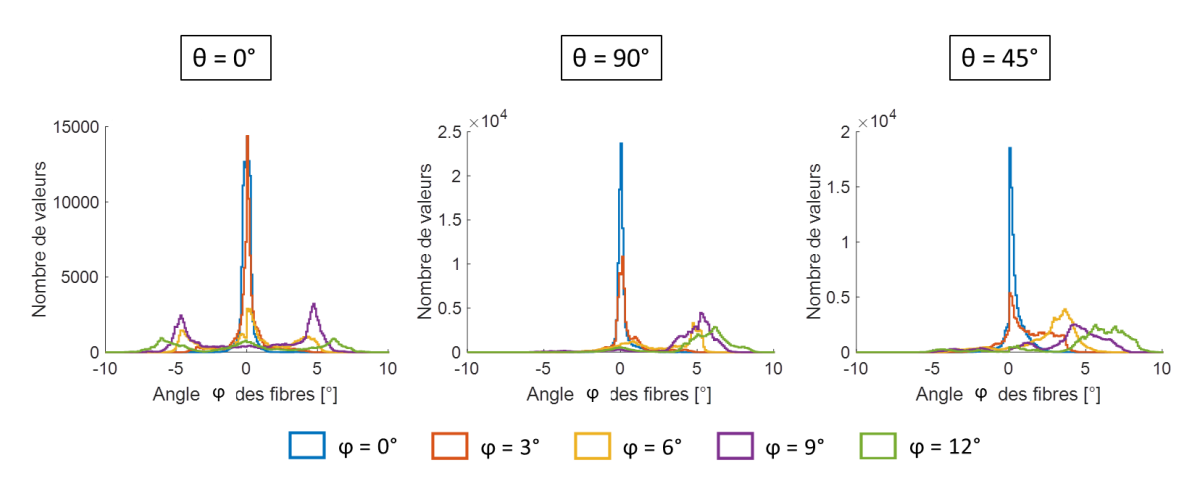

*Figure 4.12 - Histogramme des angles extrait lorsque celui-ci augmente et pour différents .*

<span id="page-76-1"></span>Sur cette figure, lorsque l'angle  $\varphi$  des fils augmente, l'angle  $\varphi$  extrait augmente également pour tous les angles  $\theta$ . Cependant, malgré une tendance respectée, les valeurs quantitatives ne sont pas en accord avec celles imposées expérimentalement.

Par la suite, les calculs ont également été effectués avec la deuxième formulation de la FC3D afin de confirmer les observations faites en un point (voir partie [2.3\)](#page-68-0). Visuellement, les histogrammes semblent identiques. Par conséquent, la RMSD (différence quadratique moyenne ou *Root mean square difference* en anglais) a été calculée suivant l'équation (4.4), pour le jeu de données avec  $\theta = 45^{\circ}$  et pour tous les angles  $\varphi$ . Les résultats sont présentés [Tableau](#page-77-0) 5.

$$
RMSD = \sqrt{\frac{\sum (\theta_1 - \theta_2)^2}{N_{tot}}}
$$
\n(4.4)

| Angle $\varphi$ | <b>RMSD</b>    |
|-----------------|----------------|
| ∩°              | $15,3^{\circ}$ |
| $3^{\circ}$     | $11,6^\circ$   |
| $6^{\circ}$     | $6.5^\circ$    |
| q۰              | $2,6^{\circ}$  |
| $12^{\circ}$    | $1,4^{\circ}$  |

<span id="page-77-0"></span>Tableau 5 - Valeurs de la RMSD pour comparer les deux formulations sur le jeu de données pour lequel  $\theta$  = 45°.

Les valeurs de la RMSD étant faibles, cela confirme l'infime différence entre les deux formulations, et donc le choix de la première.

#### 3.2 Acquisitions *in vivo*

Des acquisitions ont été réalisées sur le biceps d'un volontaire dans les mêmes conditions que celles décrites dans le chapitre 3. Neuf ondes planes de -10° à 10° ont été transmises dans la direction *x* ainsi que dans la direction *y* soit, en combinant les transmissions, un total de 81 transmissions (neuf angles dans la direction *x* pour chaque angle dans la direction *y*). La sonde a été placé dans plusieurs positions afin d'avoir les fibres du biceps selon *x*, selon *y* et à 45° environ. Le volume d'intérêt a été réduit de 15 à 30 mm en profondeur. Les fonctions de cohérence 2D et 3D ont été calculées en face de chaque élément de la sonde en *x* et en *y* et avec un pas de 0,1 mm dans la direction *z*. La fenêtre temporelle a été prise à cinq périodes soit 1,7 µs. Un total de *N* = 15 signaux a été corrélé dans les directions *x* et *y* et six échantillons ont été ajoutés de part et d'autre de la fenêtre temporelle pour la FC3D. Le seuil d'anisotropie a été fixé à 30%. Les résultats sont présentés [Figure](#page-78-0) 4.13.

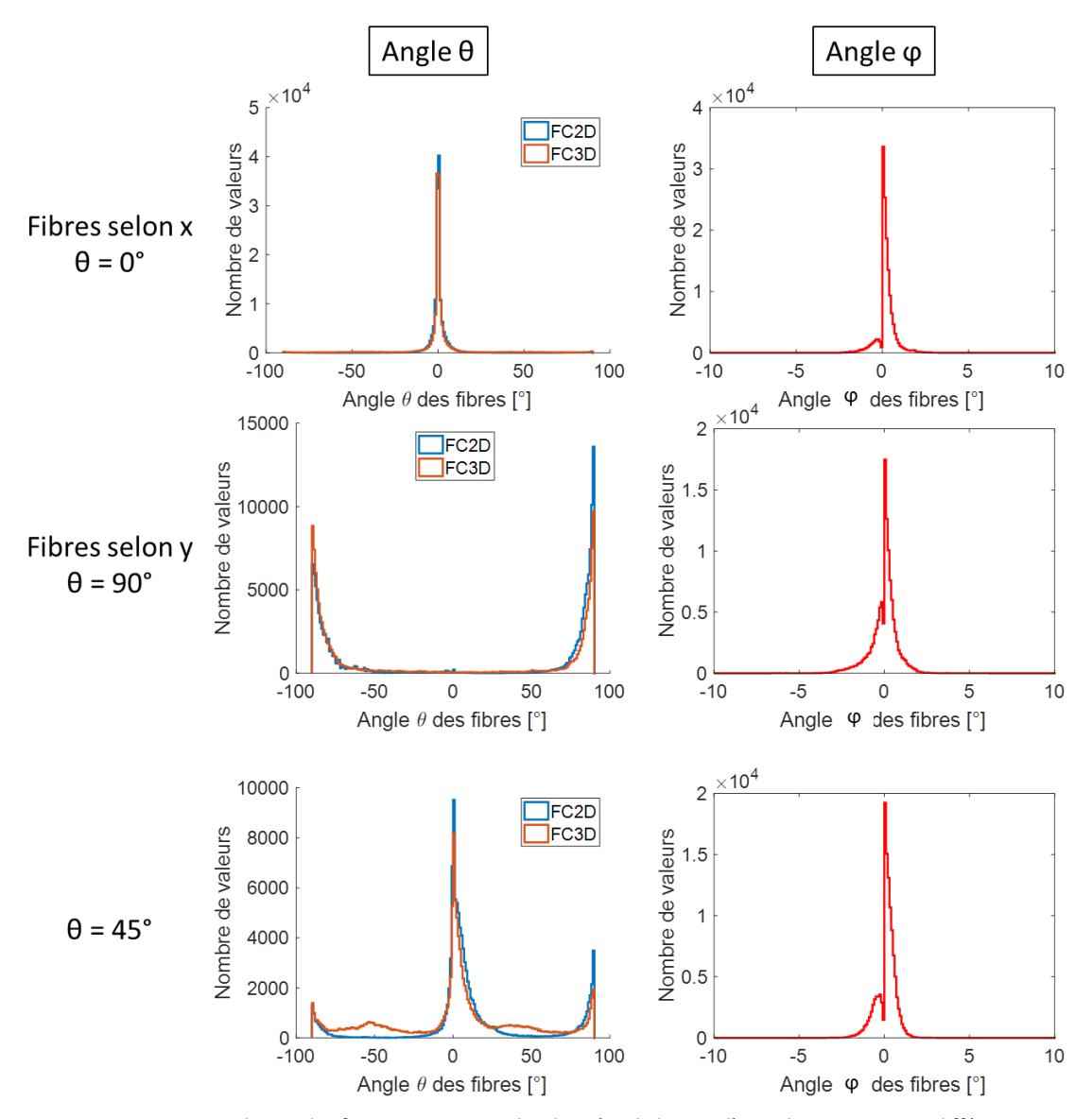

<span id="page-78-0"></span>*Figure 4.13 - Histogramme des angles et extraits sur des données de biceps d'un volontaire et pour différentes positions de la sonde (différents angles ).*

Lors des acquisitions, la surface de la sonde a été placée de façon à avoir un angle azimuth le plus faible possible. Par conséquent, la différence entre la FC2D et la FC3D observée sur la [Figure](#page-78-0) 4.13 est faible et l'angle  $\varphi$  extrait est presque nul. Par exemple, pour  $\theta = 0^{\circ}$ , il y a 86% des valeurs comprises entre -5° et 5° avec la FC2D et 77% avec la FC3D. Pour  $\theta = 90^\circ$ , il y a 52% des valeurs à  $90^\circ \pm 5^\circ$  avec les deux méthodes.

Cependant, lorsque  $\theta = 45^{\circ}$ , cet angle n'est pas bien extrait avec les deux méthodes même si plus de valeurs sont obtenues avec la FC3D. Ceci peut avoir plusieurs explications. Tout d'abord le positionnement de la sonde qui n'était pas forcément au même endroit pour tous les jeux de données. Ensuite, il semblerait que l'extraction de l'angle  $\theta$  soit plus facile lorsque celui-ci est égal à 0° ou 90° donc que les fibres sont selon *x* ou *y*, dû à la géométrie de la sonde.

### 4. Discussion

La méthode développée par Papadacci *et al.* [32, 34] permet uniquement d'extraire l'angle des fibres dans le plan *xy*. Cette limite pose des contraintes lors des acquisitions, obligeant la surface de la sonde à être parallèle aux fibres. La méthode a donc été étendue afin de corréler les signaux non seulement dans les directions *x* et *y* mais également dans la direction *z*. Ainsi, elle permet d'extraire les deux angles déterminant l'orientation 3D.

Deux formulations de la fonction de cohérence 3D ont été proposées et la différence entre les deux a été montrée comme faible. La première a donc été choisie principalement pour son temps de calcul moins long. La FC3D permet l'extraction à la fois de l'angle  $\theta$ , angle dans le plan *xy*, et de l'angle hors plan  $\varphi$ . Il a été montré que la FC3D permet de mieux extraire l'angle  $\theta$  par rapport à la FC2D. Lorsque l'angle  $\varphi$  du milieu augmente, l'angle  $\varphi$  extrait augmente également. Cependant, la valeur extraite ne correspond pas à celle du milieu. C'est pourquoi, une des perspectives de ces travaux est l'étude du lien entre l'angle du milieu et l'angle dans les signaux bruts. Une fois cette relation connue, il sera nécessaire d'étudier le lien entre l'angle dans les signaux bruts et l'angle dans les signaux focalisés afin d'obtenir le bon angle  $\varphi$  et ainsi connaître l'orientation 3D du milieu. Des travaux sont en cours en collaboration avec Alessandro Ramalli et Jan d'Hooge de l'Université KU Leuven sur des simulations avec différents angles hors plan. Ces simulations permettront d'étudier les signaux bruts et d'améliorer l'extraction de l'angle  $\varphi$ .

Les résultats sur un biceps, montrent que l'orientation est plus facile à extraire lorsque les fibres sont selon *x* ou selon *y*. Ceci peut s'expliquer par la géométrie rectangulaire de la sonde. Cependant, la fonction de cohérence 3D extrait le même angle que la fonction de cohérence 2D ; donc les résultats doivent encore être améliorés. De plus, la vérité terrain sur le biceps n'est pas exactement connue. Les fibres sont globalement dans la même direction mais elles peuvent varier localement. Une comparaison à l'IRM permettrait d'avoir une référence.

En conclusion, la FC3D extrait mieux l'angle  $\theta$  que la FC2D ou extrait le même angle. En aucun cas, les résultats obtenus sont moins bons avec la FC3D.

# Chapitre 5

# L'augmentation du champ de vue grâce aux ondes divergentes

Dans ce chapitre, afin d'augmenter le champ de vue, les acquisitions ont été effectuées en ondes divergentes et les résultats sur fantôme et *in vivo* sont comparés, pour certains jeux de données, à ceux obtenus en ondes planes. Cette comparaison est réalisée sur un champ de vue de la largeur de la sonde mais également sur un champ de vue plus large. Dans un premier temps, la FC2D est utilisée et ensuite, la comparaison entre la FC2D et la FC3D est effectuée.

## 1. L'imagerie par ondes divergentes

#### 1.1 Les ondes divergentes pour augmenter le champ de vue

Par définition, les ondes divergentes ont un front d'onde circulaire contrairement aux ondes planes qui ont un front d'onde linéaire. Ainsi, l'énergie émise en ondes planes est concentrée sous la surface de la sonde, tandis que celle des ondes divergentes se propage sur les côtés. Cette différence permet donc d'obtenir une image avec un plus large champ de vue en ondes divergentes mais avec une qualité d'image moins bonne, due à la différence de propagation de l'énergie.

Pour des applications cardiaques, il est nécessaire d'avoir une image avec un grand champ de vue. En effet, la surface de la sonde matricielle utilisée mesure environ 1 cm² pour permettre d'imager depuis l'espace intercostal. Ce champ de vue est trop faible par rapport à la taille du cœur. Il n'est pas possible d'augmenter la taille de cette sonde car les ondes produites ne passeraient plus entre les côtes et le nombre d'éléments serait trop important. Les transmissions d'ondes divergentes sont donc une bonne option pour augmenter la largeur de l'image obtenue.

#### 1.2 Création d'une focalisation synthétique

Comme pour les ondes planes, la formation de voies en ondes divergentes consiste à recréer une focalisation en chaque point du milieu. Le principe est le même que celui expliqué dans le chapitre 1 paragraphe [4.3](#page-26-0) et consiste à calculer le temps que met l'onde pour se propager jusqu'au point d'intérêt et revenir sur les éléments de la sonde. Ces retards sont ainsi appliqués aux signaux afin de les refocaliser en ce point.

Afin de recréer cette focalisation synthétique en émission et réception, plusieurs ondes divergentes sont transmises. Pour cela, la source virtuelle est déplacée par des rotations dans les directions *x* et *y* par rapport à la normale de la sonde [\(Figure](#page-26-1) 1.15).

Dans la suite de ce manuscrit, un champ de vue de 90° a été choisi. Comme la sonde mesure 9,6 mm dans la direction *x*, la source virtuelle a donc été placée à 4,8 mm derrière la sonde.

### 2. Evaluation de l'augmentation du champ de vue

#### 2.1 La fonction de cohérence en ondes divergentes

L'utilisation des ondes divergentes dans le calcul de la fonction de cohérence n'a jamais été réalisée précédemment. Nous l'avons mise en œuvre dans le cadre de ces travaux mais uniquement en certains points sur un fantôme constitué de sept fils. Ces résultats sont présentés dans [46] mais ne seront pas détaillés par la suite.

La fonction de cohérence se calculant sur des signaux focalisés, elle peut être appliquée sur des transmissions d'ondes divergentes après création d'une focalisation synthétique. Elle est donc calculée similairement aux ondes planes et les paramètres sont définis de la même façon (fenêtre temporelle, nombre de signaux corrélés, …).

Des simulations et plusieurs acquisitions ont été réalisées en ondes divergentes sur un fantôme ainsi qu'un milieu *in vivo*, et certaines ont été comparées aux ondes planes.

#### 2.2 Résultats sur des simulations

Des simulations ont été réalisées similairement à celles du chapitre 3, dans le cadre d'une collaboration avec Alessandro Ramalli et Jan d'Hooge de l'Université KU Leuven. Des fibres ont été placées dans un volume de  $120\times120\times6$  mm<sup>3</sup> sur une profondeur allant de 57 à 63 mm. Les diffuseurs ont été placés avec une densité de 120 000 par cm<sup>3</sup>, ce qui est inférieur aux simulations du chapitre 3. Si la même densité était conservée, le temps de la simulation serait beaucoup trop long (60 jours). Les fibres sont créées en plaçant des diffuseurs sur une grille régulière, tous les 100 µm le long d'une fibre et avec une distance de 1200 µm entre chaque fibre.

La sonde simulée est la même que celle des simulations du chapitre 3, avec une fréquence d'émission de 2,9 MHz et une fréquence d'échantillonnage de 34,8 MHz.

Des ondes divergentes ont été transmises dans le milieu. La source virtuelle a été placée à 4,8 mm derrière la sonde afin d'obtenir un champ de vue de 90°. Trois ondes à -10°, 0° et 10° ont été transmises dans la direction *x* et trois ondes à -10°, 0° et 10° dans la direction y. En combinant les transmissions, neuf ondes ont été transmises dans le milieu.

Deux simulations ont été réalisées. La première possède toutes ses fibres à 60° tandis que pour la deuxième, l'orientation des fibres change en fonction de la profondeur et varie de 60° à 57 mm, à 0° à 63 mm (identique au chapitre 3). La reconstruction de deux plans de la première simulation est présentée [Figure 5.1.](#page-83-0)

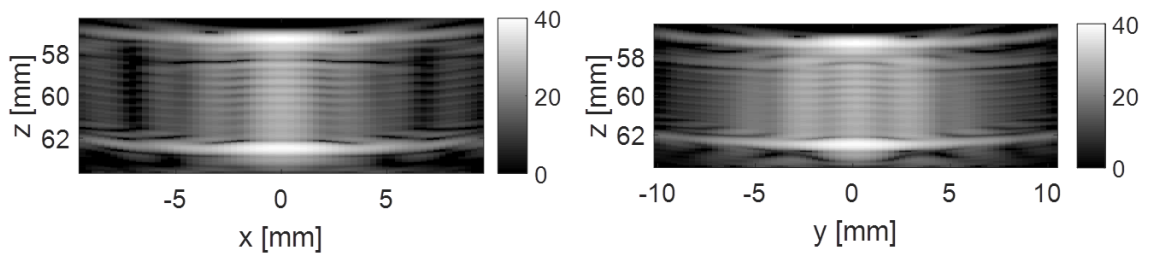

*Figure 5.1 - Reconstruction de deux plans de la simulation mono-orientée.*

<span id="page-83-0"></span>Les calculs de cohérence ont été effectués en face de chaque élément dans les directions *x* et *y* et avec un pas de 0,1 mm dans la direction *z*. Un nombre *N* = 15 signaux a été pris pour être corrélés en chaque point du milieu. Le seuil d'anisotropie a été fixé à 30%. Le volume d'intérêt a été réduit à une profondeur de 58 mm à 62 mm car les forts échos des début et fin ne permettent pas l'extraction de l'orientation.

Par la suite, les calculs de cohérence ont été étendus en dehors du milieu situé sous la surface de la sonde. Le volume d'intérêt s'étend donc de -64 pitch à 64 pitch en *x* et de -69 pitch à 69 pitch en *y* avec toujours un pas de calcul de un pitch.

Les résultats obtenus sur la simulation mono-orientée sont présentés [Figure](#page-84-0) 5.2 dans le volume situé sous la surface de la sonde et avec un champ de vue plus large. Ceux de la simulation multiorientée sont présentés [Figure](#page-85-0) 5.3.

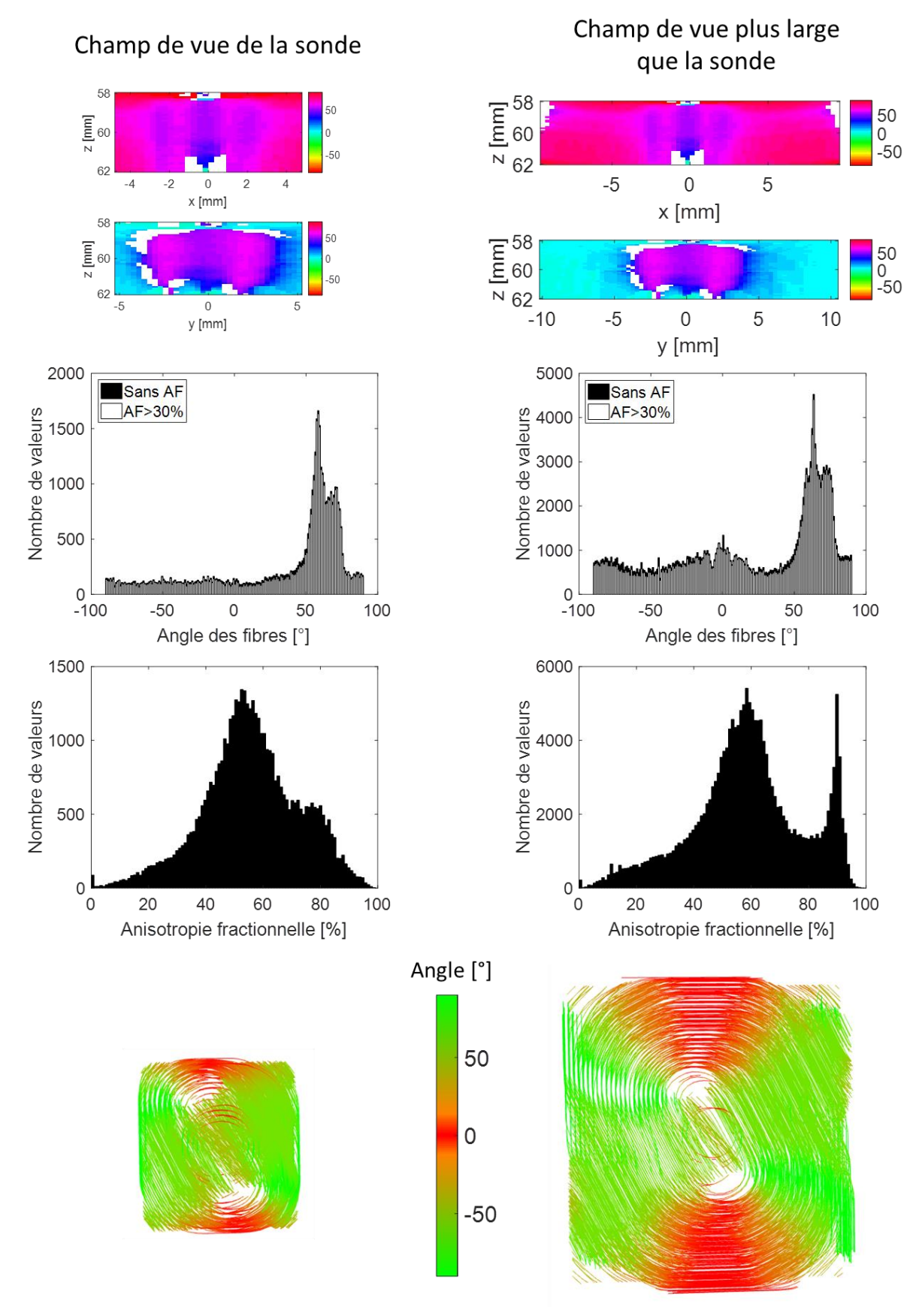

<span id="page-84-0"></span>*Figure 5.2 - Résultats obtenus sur une simulation mono-orientée en ondes divergentes dans le champ de vue de la sonde et en dehors. Les deux premières lignes représentent les angles dans deux plans du volume. Les troisième et quatrième représentent les histogrammes des angles et de l'anisotropie. Les tractographies sont tracées sur la dernière ligne.*

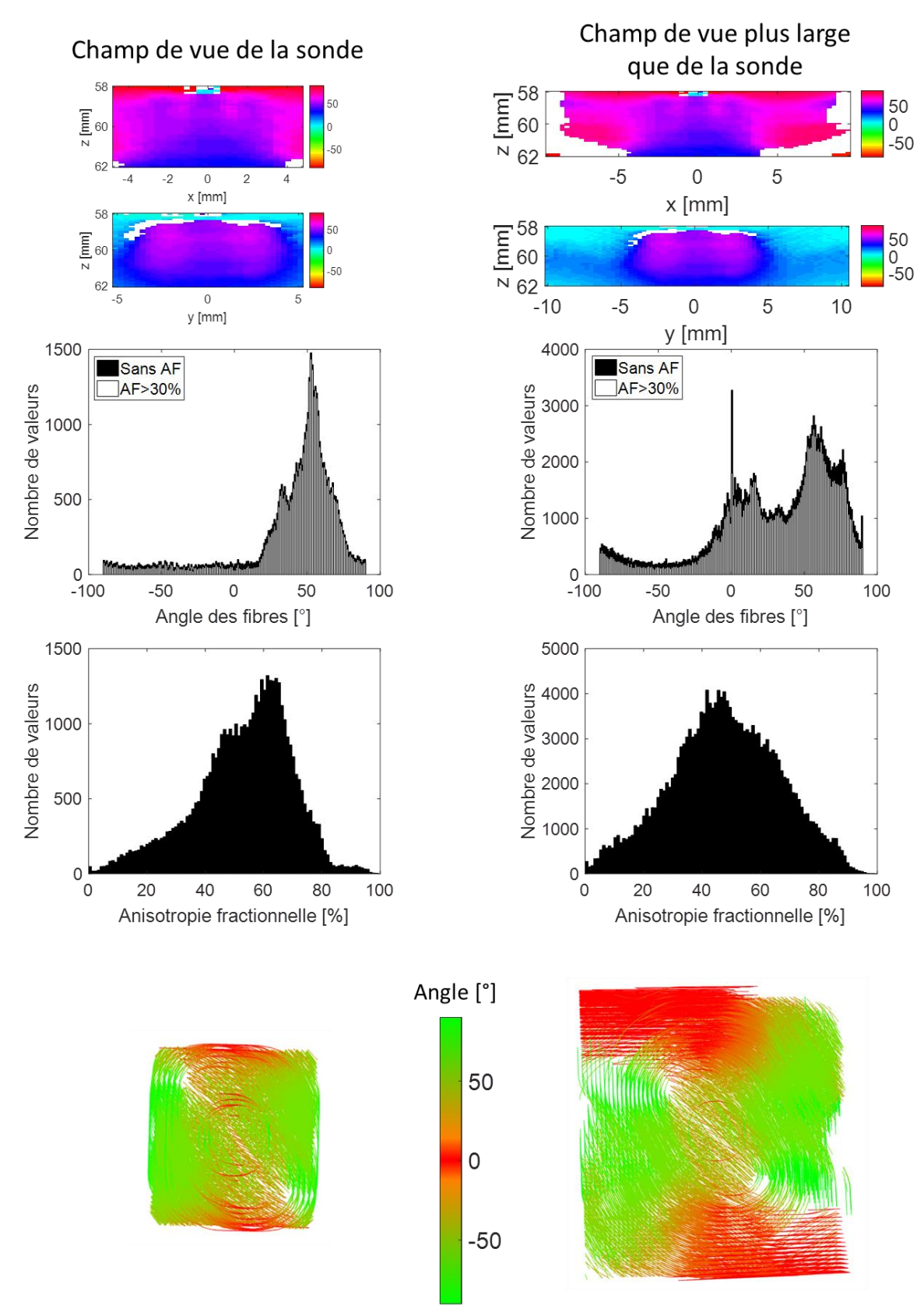

<span id="page-85-0"></span>*Figure 5.3 - Résultats obtenus sur une simulation multi-orientée en ondes divergentes dans le champ de vue de la sonde et en dehors. Les deux premières lignes représentent les angles dans deux plans du volume. Les troisième et quatrième représentent les histogrammes des angles et de l'anisotropie. Les tractographies sont tracées sur la dernière ligne.*

Sur la simulation mono-orientée [\(Figure](#page-84-0) 5.2), dans le volume situé sous la surface de la sonde, l'orientation de 60° est globalement bien extraite malgré des erreurs sur les bords notamment dans le plan *zy*. Par conséquent, dans l'histogramme des angles, un pic est présent à 60° même s'il est relativement large puisque seulement 28% des valeurs se situent entre 55° et 65°. De plus, de nombreuses autres valeurs se situent sur tout l'intervalle des angles. Cela se traduit par une tractographie qui tourne sur les bords mais qui possède la bonne orientation au centre. L'histogramme d'anisotropie montre qu'elle a une forme de gaussienne centrée à 50%.

Les calculs réalisés sur un champ de vue plus large montrent, dans le plan *zy*, que de mauvaises valeurs sont à nouveau extraites sur les bords. Cela se traduit par un pic à 60° assez large puisque 17% des valeurs se situent entre 55° et 65° et que de nombreuses autres valeurs sont présentes sur tout le reste de l'intervalle. De plus, certaines valeurs ont une anisotropie fractionnelle très élevée puisqu'un pic est présent à 90% et un autre pic plus large se situe vers 60%. A cause des anomalies sur les bords, la tractographie montre une bonne orientation au centre mais des fibres qui tournent sur les bords.

Les résultats de la simulation multidirectionnelle, dans le volume situé sous la surface de la sonde, montrent que l'orientation est globalement bien extraite. En effet, sur les deux plans des angles, l'orientation change en fonction de la profondeur. Cela se traduit également par une large distribution des angles puisque 65% des valeurs se situent entre 10° et 60° sur l'histogramme des angles. L'anisotropie est relativement élevée puisqu'elle a la forme d'une gaussienne centrée à 60%. La tractographie confirme les observations précédentes puisqu'au centre du volume d'intérêt, l'angle des fibres change en fonction de la profondeur tandis que sur les bords et légèrement à la surface, les fibres tournent.

Les calculs réalisés sur un champ de vue plus large montrent que de mauvaises valeurs sont extraites sur les bords dans le plan *zy*. Cela est également visible sur l'histogramme des angles puisque 44% des valeurs sont comprises entre 10° et 60° mais de nombreuses valeurs sont également présentes entre 60° et 90° et correspondent aux bords du volume. L'anisotropie fractionnelle ressemble à une gaussienne centrée à 50%. Enfin, la tractographie montre qu'au centre du volume, l'orientation change en fonction de la profondeur tandis que sur les bords, les fibres tournent.

En conclusion, l'orientation est globalement bien extraite dans le volume situé sous la surface de la sonde. En revanche, en dehors de ce volume, l'orientation n'est pas correctement extraite en tous points pour les deux simulations. Ces anomalies peuvent s'expliquer par la focalisation des ondes divergentes qui n'est pas bien réalisée sur les bords. En effet, il semble que les signaux soient encore courbés sur les bords. De plus, cette courbure est différente suivant les bords du milieu et induit un angle différent dans les signaux, ce qui pourrait expliquer que les fibres tournent. Cette étude devra donc être approfondie en analysant la propagation des ondes divergentes ainsi que la formation de voies en dehors de la largeur de la sonde.

#### 2.3 Résultats des acquisitions sur fantôme

Des acquisitions expérimentales ont été réalisées sur le même fantôme de disque que celui des chapitres 3 et 4 ainsi qu'avec le même système expérimental. Les deux fantômes de disque sont espacés de 1 cm environ et chacun présente une orientation différente. Pour le premier jeu de données, les disques ont une orientation de 90° et 0°, pour le deuxième, ils ont une orientation de 30° et 60° et pour le troisième, une orientation de 45° et -45° (ou 135°). Ces angles ont été placés à la main, donc la vérité terrain peut être différente.

Les données acquises en ondes planes sont les mêmes que celles du chapitre 3. Ces données ont également été acquises en ondes divergentes. Pour cela, neuf ondes divergentes avec différents angles ont été transmises dans la direction *x* et neuf dans la direction *y* soit, en combinant les angles, un total de 81 ondes ont été transmises (neuf angles dans la direction *x* pour chaque angle dans la direction *y*). Deux acquisitions ont été réalisées avec l'angle des ondes divergentes variant de -10° à 10° pour la première et de -30° à 30° pour la deuxième, dans les deux directions. Les données en ondes planes ont été acquises avec des angles de -5° à 5° dans les deux directions pour un total de 81 transmissions. Le volume d'intérêt est de 45 mm à 70 mm en profondeur. Pour chacun des jeux de données, la cohérence spatiale 2D a été calculée en tous points du volume d'intérêt soit en face de chaque élément de la sonde en *x* et en *y* et avec un pas de 0,1 mm en *z*. La fenêtre temporelle a été prise à cinq périodes et *N* = 15 signaux ont été corrélés pour chaque point. Les cartes obtenues ont ainsi permis de déterminer l'orientation locale du milieu.

La [Figure](#page-88-0) 5.4 présente les résultats obtenus en ondes planes et en ondes divergentes pour des orientations de disques de 90° et 0°. La [Figure](#page-89-0) 5.5 et la [Figure](#page-90-0) 5.6 présentent les résultats obtenus pour des orientations de disque de 60° et 30° et de 45° et -45° respectivement. Sur chaque figure, l'angle  $\theta$ extrait dans deux plans du volume est présenté sur la première ligne et les tractographies sont tracées sur la deuxième ligne. Chaque colonne correspond à un jeu de données différent : en ondes planes avec des angles de -5° à 5° (PW5), en ondes divergentes de -10° à 10° (DW10) ainsi que de -30° à 30° (DW30) mais toujours avec 81 transmissions. Enfin, sur la troisième ligne, les histogrammes de dispersion de l'angle  $\theta$  et de l'anisotropie sont présentés pour chaque jeu de données.

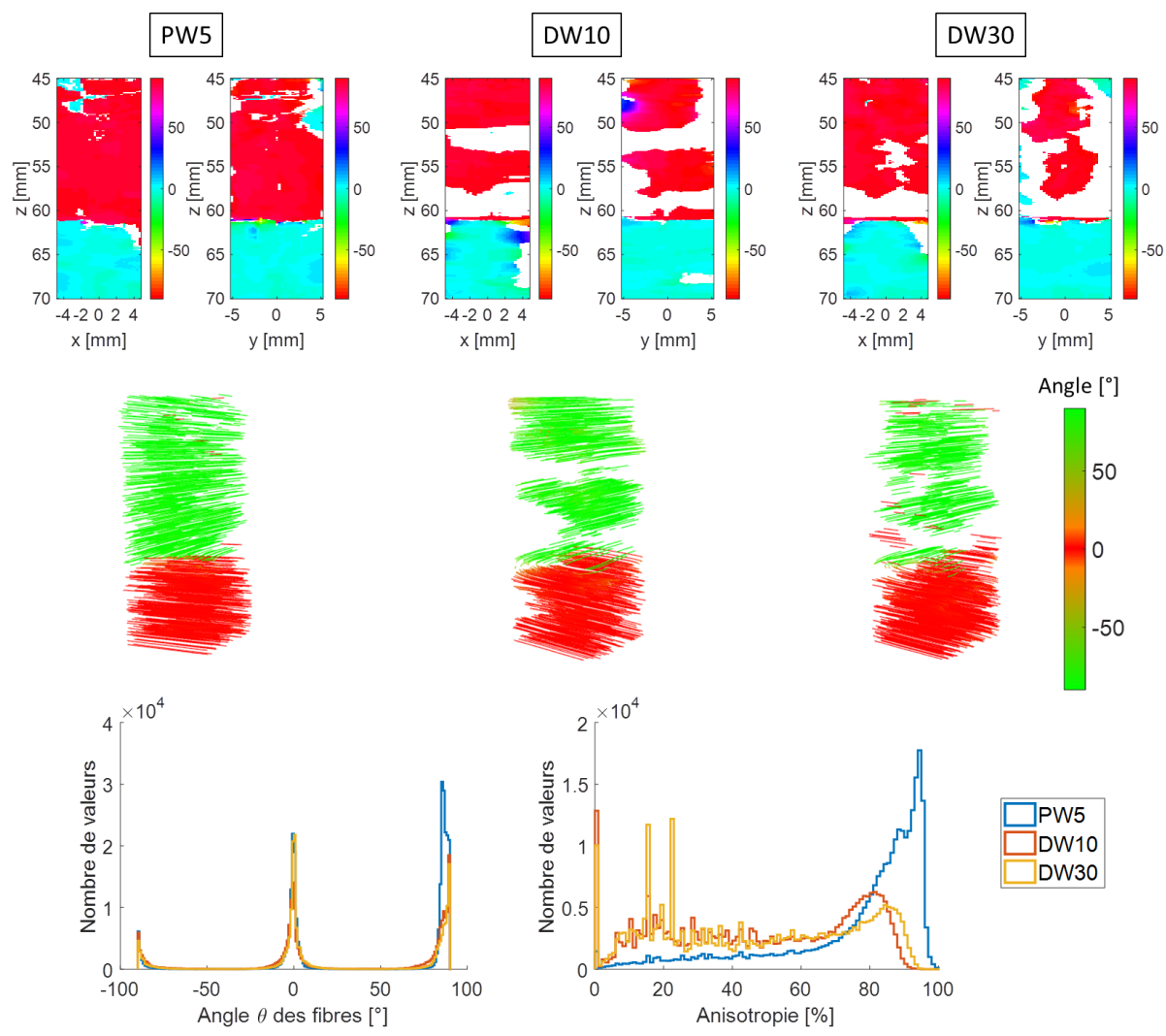

<span id="page-88-0"></span>*Figure 5.4 – Résultats obtenus sur deux fantômes de disque présentant des orientations différentes soit 90° pour le premier et 0° pour le deuxième, acquis en ondes planes de -5° à 5° (PW5), en ondes divergentes de -10° à 10° (DW10) et de -30° à 30° (DW30). La première ligne représente l'angle extrait dans deux plans du volume pour les trois jeux de données. Les tractographies correspondantes sont sur la deuxième ligne. Enfin les histogrammes des angles et d'anisotropie pour les trois jeux de données se trouvent sur la troisième ligne.*

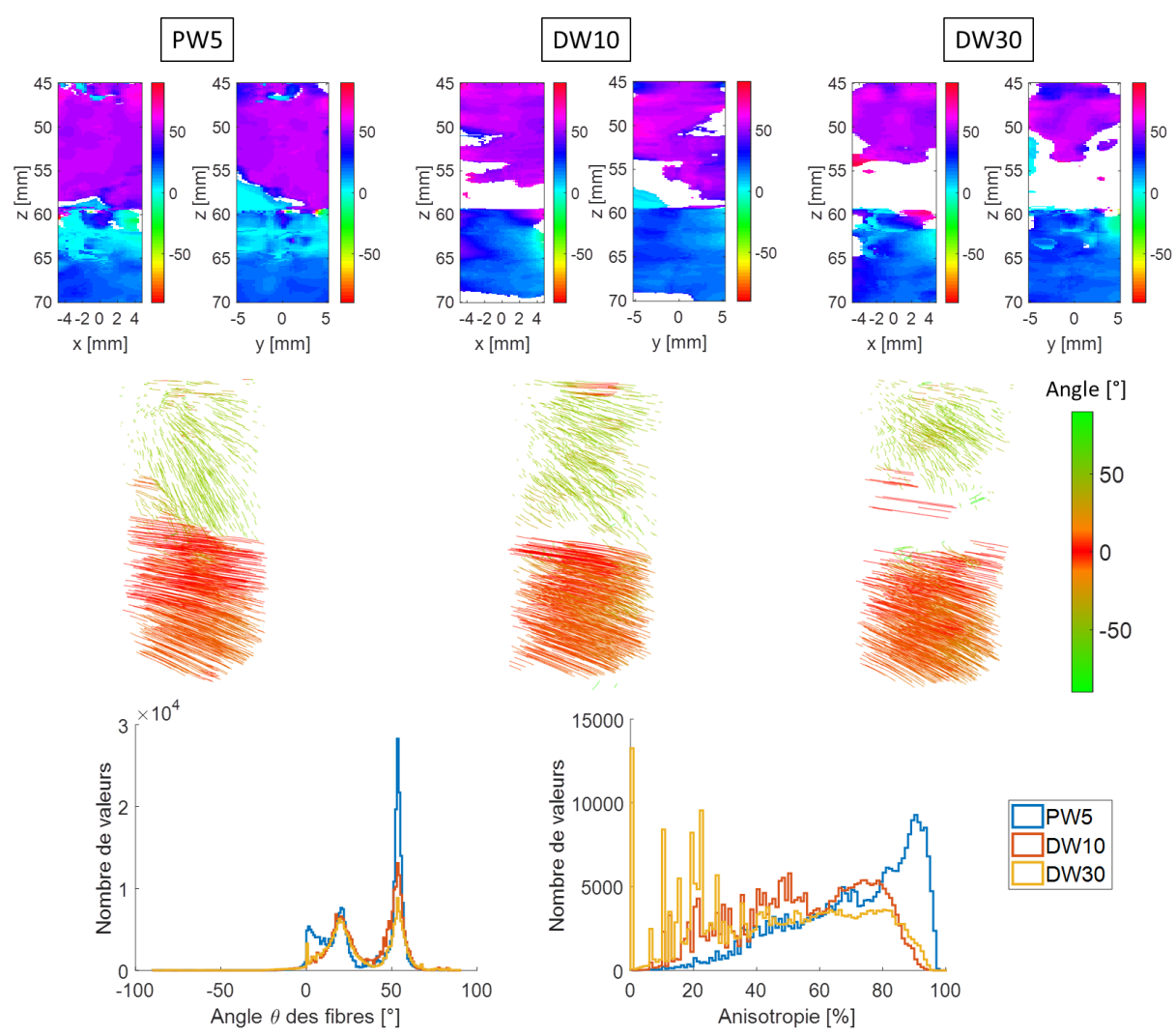

<span id="page-89-0"></span>*Figure 5.5 - Résultats obtenus sur deux fantômes de disque présentant des orientations différentes soit 60° pour le premier et 30° pour le deuxième, acquis en ondes planes de -5° à 5° (PW5), en ondes divergentes de -10° à 10° (DW10) et de -30° à 30° (DW30). La première ligne représente l'angle extrait dans deux plans du volume pour les trois jeux de données. Les tractographies correspondantes sont sur la deuxième ligne. Enfin les histogrammes des angles et d'anisotropie pour les trois jeux de données se trouvent sur la troisième ligne.*

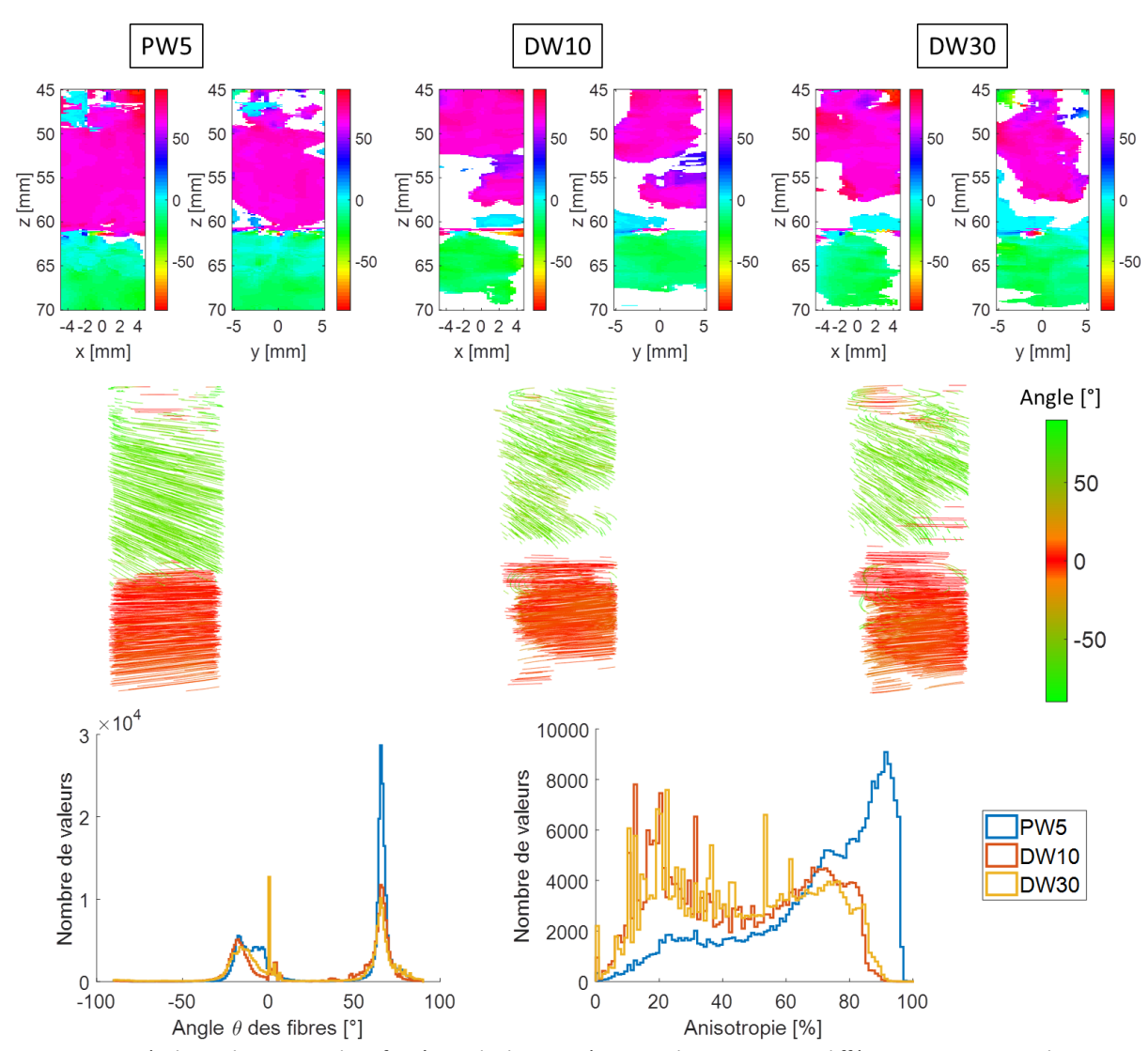

<span id="page-90-0"></span>*Figure 5.6 - Résultats obtenus sur deux fantômes de disque présentant des orientations différentes soit 45° pour le premier et -45° (ou 135°) pour le deuxième, acquis en ondes planes de -5° à 5° (PW5), en ondes divergentes de -10° à 10° (DW10) et de -30° à 30° (DW30). La première ligne représente l'angle extrait dans deux plans du volume pour les trois jeux de données. Les tractographies correspondantes sont sur la deuxième ligne. Enfin les histogrammes des angles et d'anisotropie pour les trois jeux de données se trouvent sur la troisième ligne.*

Sur la [Figure](#page-88-0) 5.4 correspondant aux orientations de 90° et 0°, l'anisotropie est plus faible en ondes divergentes qu'en ondes planes donc plus de valeurs sont retirées. En revanche les pics des deux angles sont conservés et les histogrammes de chacun des jeux de données sont proches. En effet, 52% des valeurs se situent à 90°±5° en PW5, 35% en DW10 et 33% en DW30. Pour le deuxième pic, 33% des valeurs sont comprises entre -5° et 5° en PW5, 32% en DW10 et 43% en DW30.

Sur la [Figure](#page-89-0) 5.5, l'anisotropie est également plus faible en ondes divergentes. Cependant, les valeurs enlevées se situent entre les deux disques donc dans un milieu qui ne présente pas d'anisotropie; c'est pourquoi en ondes divergentes, le pic à 60° est moins haut. Dans les trois cas, les deux pics sont conservés même si en ondes divergentes ils sont plus fins et leur hauteur est plus proche.

Pour les jeux de données de la [Figure](#page-90-0) 5.6, les pics sont également plus fins en ondes divergentes et de nombreuses valeurs du premier angle sont retirées. En DW30, un pic est présent à 0° correspondant à l'interface du deuxième disque.

De plus, comme observé dans le chapitre 3, l'orientation du premier disque est extraite dans l'intervalle entre les deux disques (entre 49 mm et 59 mm environ) donc dans un milieu constitué d'eau. Cependant moins de valeurs sont extraites en ondes divergentes dans cet intervalle. Il semblerait que le signal des fils (très échogène) affecte le signal de l'eau entre les deux disques (peu échogène). Il faudra donc, par la suite, corriger cette anomalie.

En conclusion, les signaux acquis en ondes divergentes présentent une anisotropie fractionnelle plus faible ce qui conduit à retirer davantage de valeurs. Cependant, les valeurs enlevées se situent entre les deux milieux anisotropes où il n'y a pas d'orientation et les valeurs extraites en ondes planes et en ondes divergentes sont les mêmes.

Ensuite, les calculs de cohérence ont été effectués sur un champ de vue plus large. Le volume d'intérêt a été multiplié par deux dans les directions *x* et *y* et s'étant donc de -1cm à 1cm environ. Les résultats sont présentés [Figure](#page-91-0) 5.7[, Figure](#page-92-0) 5.8 et [Figure](#page-93-0) 5.9 pour les trois configurations précédentes.

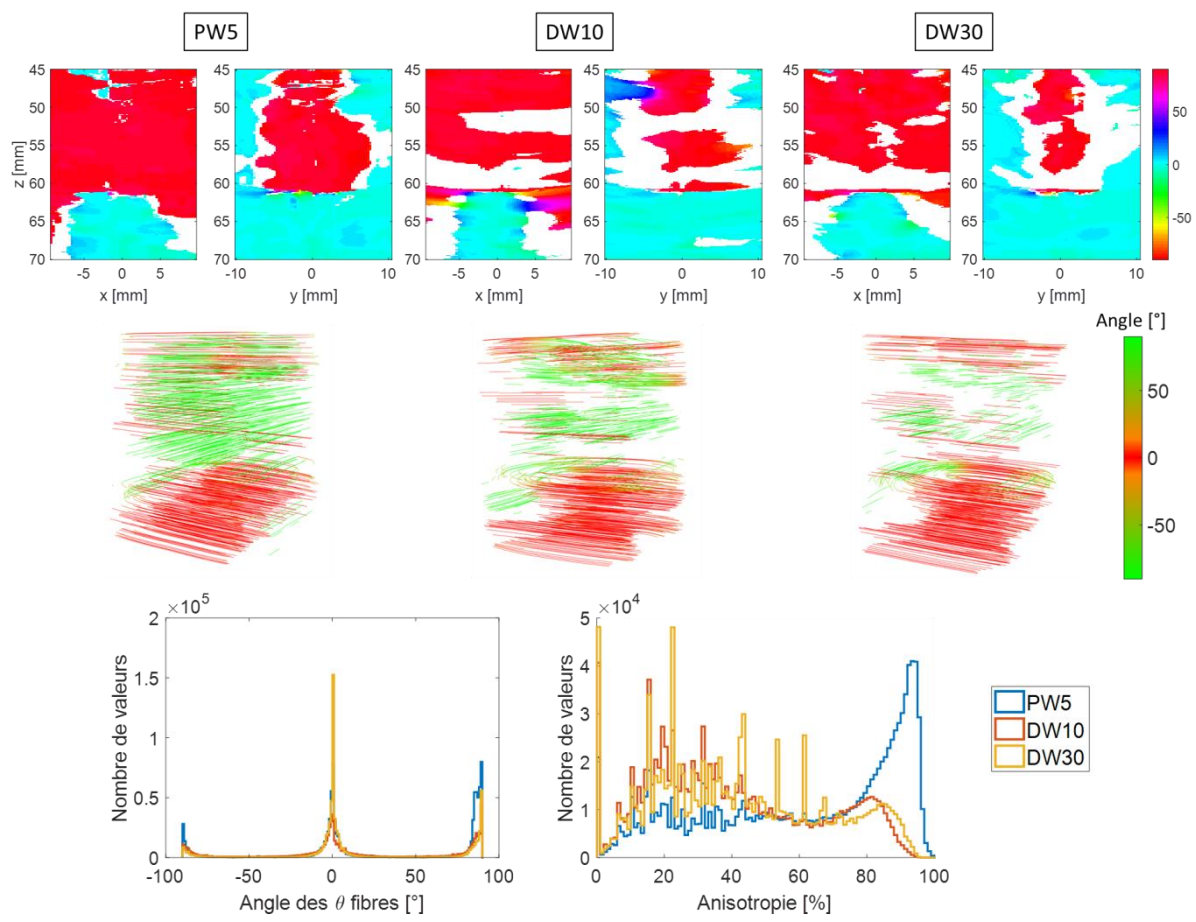

<span id="page-91-0"></span>*Figure 5.7 – Résultats obtenus sur deux disques de fils espacés de 1 cm dont l'orientation est de 90° et 0°. Les données ont été acquises en ondes planes de -5° à 5° (PW5), en ondes divergentes de -10° à 10° (DW10) et de -30° à 30° (DW30). Sur la première ligne, l'angle est extrait dans deux plans du volume, sur la deuxième ligne, les tractographies sont tracées et sur la troisième ligne, les histogrammes des angles et d'anisotropie sont représentés pour chaque jeu de données.*

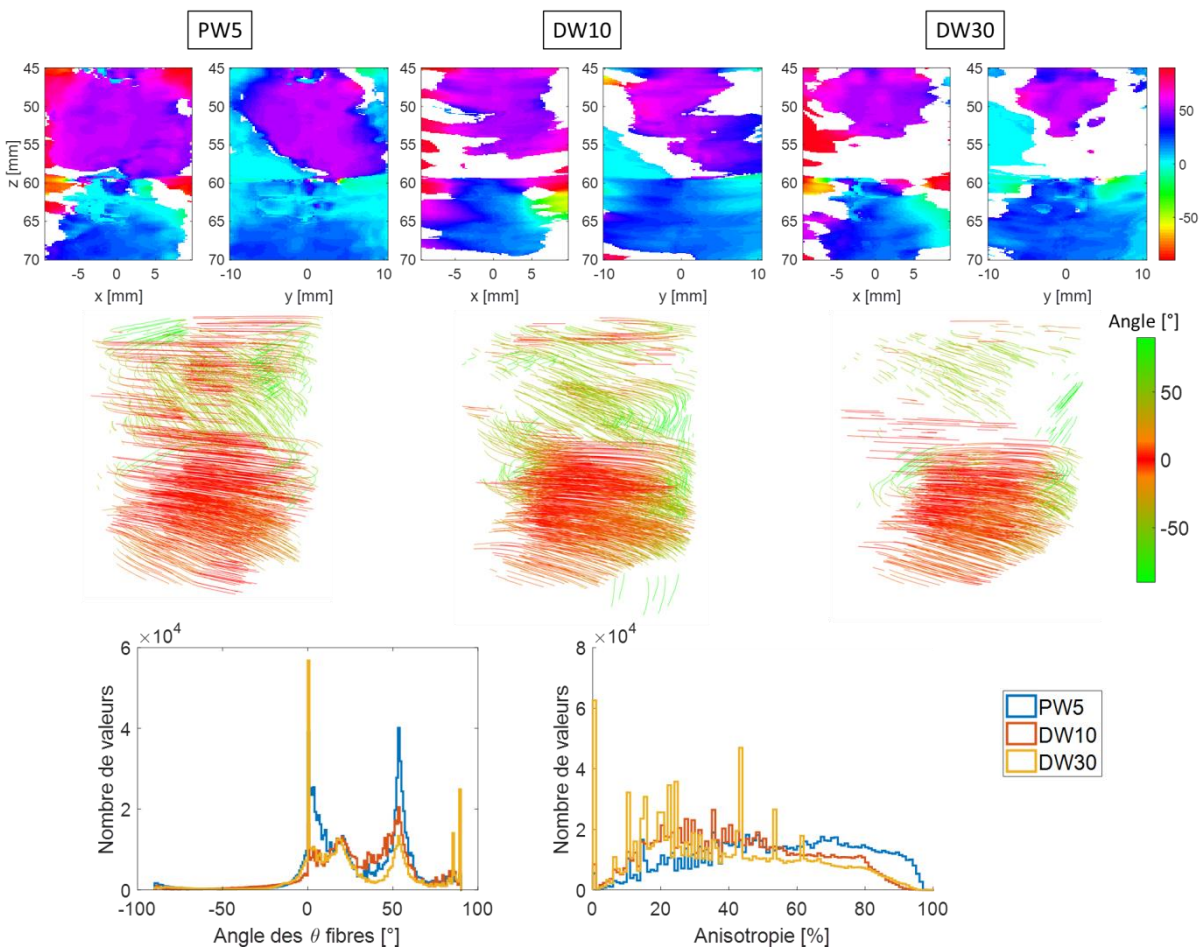

<span id="page-92-0"></span>*Figure 5.8 - Résultats obtenus sur deux disques de fils espacés de 1 cm dont l'orientation est de 60° et 30° environ. Les données ont été acquises en ondes planes de -5° à 5° (PW5), en ondes divergentes de -10° à 10° (DW10) et de -30° à 30° (DW30). Sur la première ligne, l'angle*  $\theta$  *est extrait dans deux plans du volume, sur la deuxième ligne, les tractographies sont tracées et sur la troisième ligne, les histogrammes des angles et d'anisotropie sont représentés pour chaque jeu de données.*

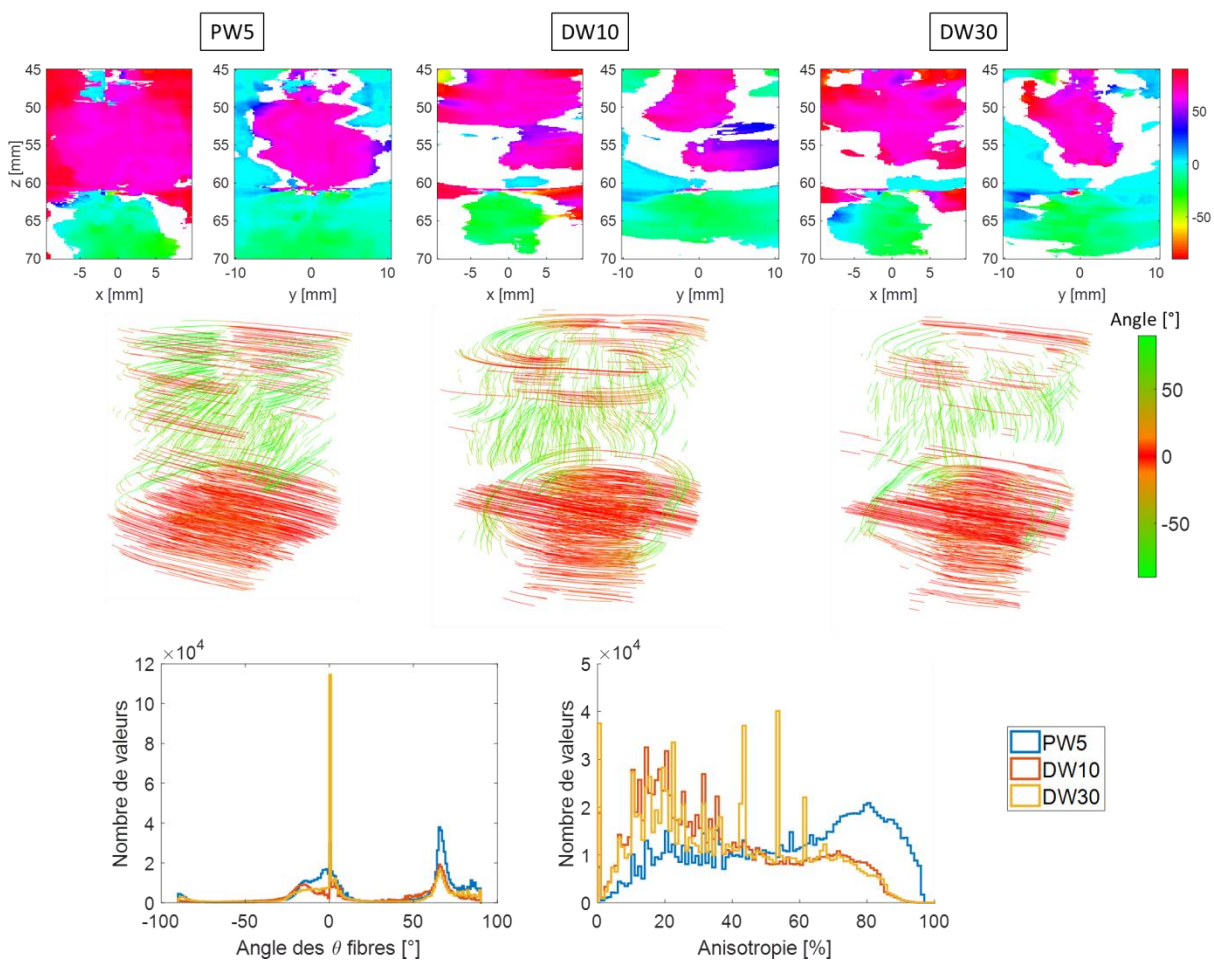

<span id="page-93-0"></span>*Figure 5.9 - Résultats obtenus sur deux disques de fils espacés de 1 cm dont l'orientation est de 45° et -45°. Les données ont été acquises en ondes planes de -5° à 5° (PW5), en ondes divergentes de -10° à 10° (DW10) et de -30° à 30° (DW30). Sur la première ligne, l'angle est extrait dans deux plans du volume, sur la deuxième ligne, les tractographies sont tracées et sur la troisième ligne, les histogrammes des angles et d'anisotropie sont représentés pour chaque jeu de données.*

L'histogramme des angles de la [Figure](#page-91-0) 5.7 (avec les angles de fils à 90° et 0°) montre que pour les trois jeux de données, les pics des angles extraits se situe à 90° et 0° donc correspondent aux angles du milieu. Cependant, dans le plan *zy* représentant l'angle  $\theta$ , des valeurs à  $0^{\circ}$  sont extraites sur les bords au niveau du premier disque qui présente une orientation de 90°. De plus, l'histogramme d'anisotropie montre qu'elle est plus faible en ondes divergentes qu'en ondes planes.

Sur la [Figure](#page-92-0) 5.8 avec des orientations de 60° et 30°, la même chose est observée puisque des valeurs de 0° sont extraites sur les bords au niveau du premier disque, dans un milieu qui présente une orientation de  $60^{\circ}$ . Cela se traduit également sur l'histogramme des angles  $\theta$  puisque pour les transmissions DW30, des pics à 0° et à 90° sont créés. Cependant, en DW10, il y toujours deux pics à 25° et 50° correspondant aux deux disques. L'anisotropie ne présente de pics pour aucun des jeux de données.

Sur la [Figure](#page-93-0) 5.9 avec des orientations de -45° et 45°, le deuxième pic est bien extrait pour tous les jeux de données sur l'histogramme des angles. En revanche le premier présente de nombreuses valeurs à 0° correspondant aux valeurs extraites sur les bords du volume d'intérêt en DW30. Pour les deux autres jeux de données (PW5 et DW10), le pic est plus large et beaucoup moins haut donc possédant moins de valeurs. De plus l'anisotropie est plus élevée en PW5.

En conclusion, l'angle extrait sur les bords en ondes planes n'est pas toujours le bon mais cela correspond à ce qui était attendu car les ondes planes n'insonifie pas le milieu sur les bords et donc ne permettent pas d'imager correctement à cet endroit. En revanche, les ondes divergentes permettent d'insonifier une région qui s'étend au-delà de la surface de la sonde dans les directions *x* et *y* et permettent ainsi d'imager un champ de vue plus large. Cependant, les angles extraits en dehors de la largeur de la sonde ne sont pas toujours corrects non plus puisque de nombreux zéros sont extraits. Une explication possible est la limite du fantôme. En effet, celui-ci a une ouverture de 40 mm, et la zone de calcul mesure 20 mm environ. Donc le milieu imagé est plus faible que l'ouverture du disque. En revanche, à la profondeur du premier disque soit 45 mm, l'onde divergente insonifie un secteur qui s'étend de -49,8 mm à 49,8 mm [\(Figure](#page-94-0) 5.10), ce qui est beaucoup plus large que l'ouverture du disque. Donc l'onde est réfléchie sur les bords du premier disque et peut perturber le signal et donc la cohérence.

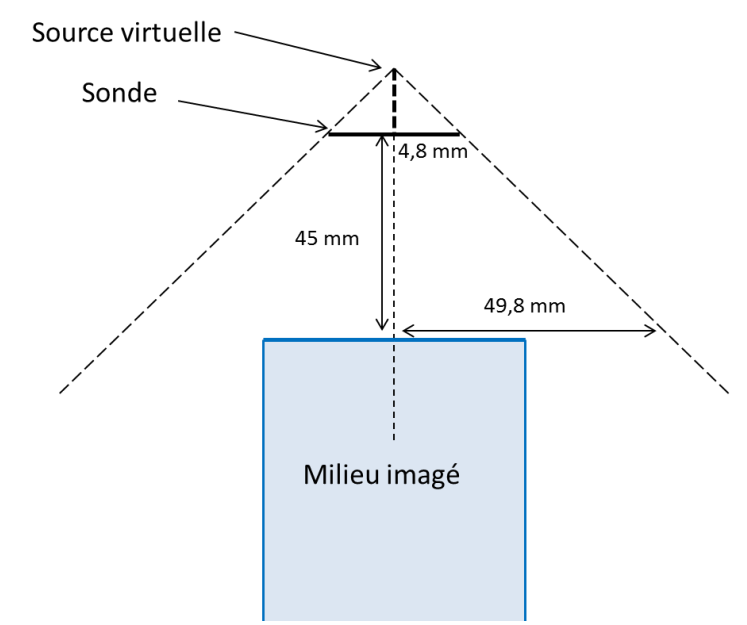

*Figure 5.10 - Schéma de l'ouverture des ondes divergentes par rapport au milieu imagé.*

#### <span id="page-94-0"></span>2.4 Résultats sur des acquisitions *in vivo*

Des acquisitions ont été réalisées sur le biceps d'un volontaire en utilisant des transmissions d'ondes divergentes. Leurs angles varient de -10° à 10° et neuf ondes ont été transmises dans la direction *x* et neuf dans la direction *y* soit, en combinant les angles, 81 transmissions au total (neuf angles dans la direction *x* pour chaque angle dans la direction *y*).

Les cartes de cohérence ont été calculées avec la FC2D selon la même grille que précédemment soit un pas de un pitch en *x* et en *y* et un pas de 0,1 mm en *z*. Le volume d'intérêt a été défini de 15 à 30 mm de profondeur. Un total de *N* = 15 signaux a été corrélé pour chaque point du milieu avec une fenêtre temporelle de cinq périodes.

Les acquisitions ont été réalisées pour une position de la sonde avec pour objectif d'avoir les fibres selon *x*, selon *y* et à -45°. Ces angles ont été définis par rapport au positionnement de la sonde réalisé à

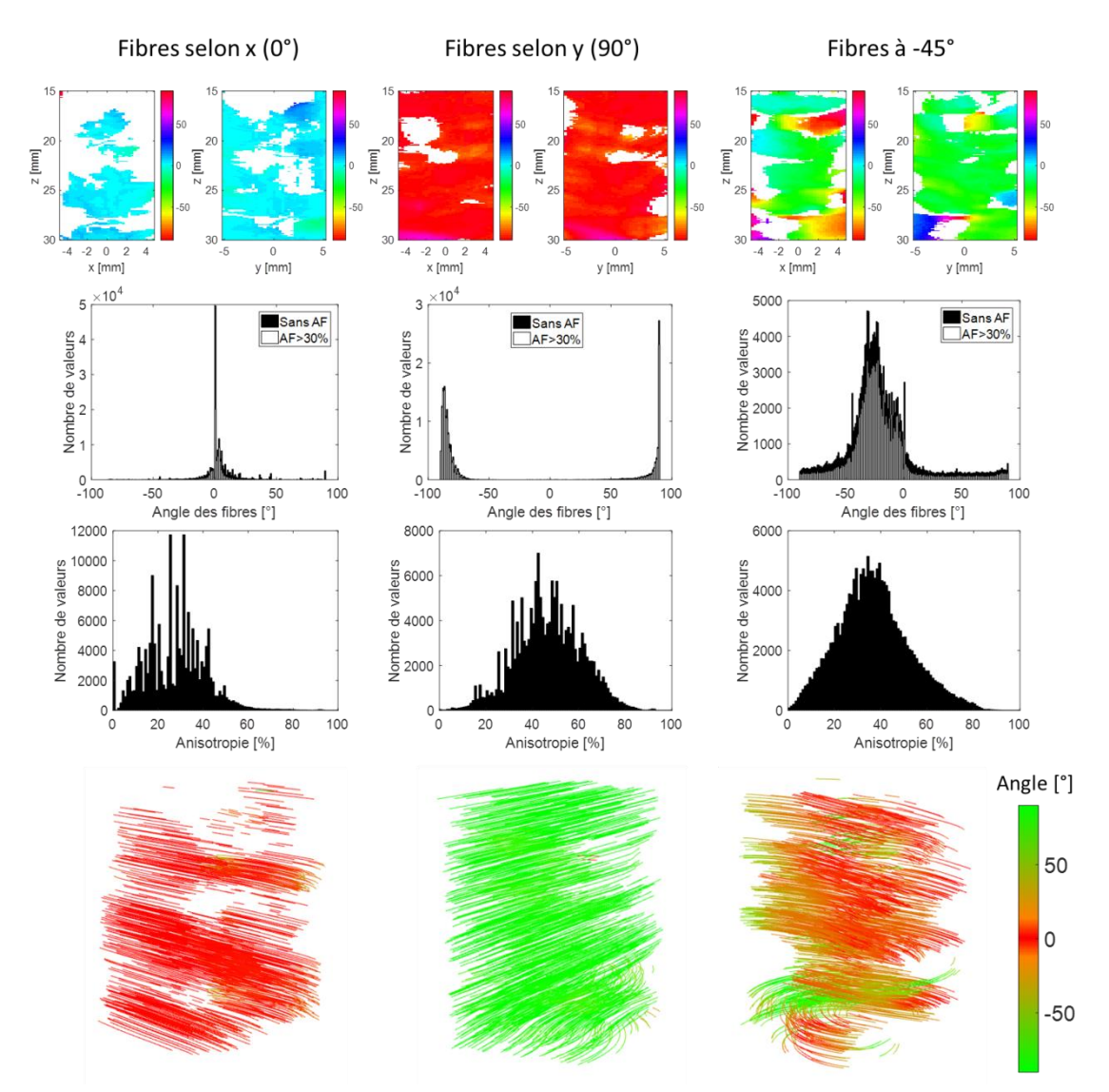

la main donc les valeurs sont approximatives et peuvent varier légèrement. Les résultats sont présentés [Figure](#page-95-0) 5.11.

<span id="page-95-0"></span>*Figure 5.11 - Résultats sur un biceps avec les fibres selon x, y et à -45°. Sur la première ligne, deux plans du volume, représentant les valeurs de , sont tracés. Sur les deuxième et troisième lignes, les histogrammes des angles et de l'anisotropie sont présentés. Les tractographies sont tracées sur la dernière ligne.*

Lorsque les fibres sont selon *x*, l'angle est correctement extrait puisque 74% des valeurs se situent entre -5° et 5° et 88% entre -10° et 10°. Le pic de l'histogramme est donc étroit ce qui se voit également sur les deux plans du volume représentant les angles ainsi que sur la tractographie. Cependant, l'anisotropie fractionnelle est plutôt faible puisque seulement 1% des valeurs possèdent une anisotropie supérieure à 60%.

D'après les deux plans des angles  $\theta$ , lorsque les fibres sont selon *y*, l'angle est également bien extrait puisque 87% des valeurs se situent à 90°±10°. La tractographie représente la propriété unidirectionnelle du milieu puisqu'elle ne possède qu'une seule couleur. L'anisotropie est plus élevée que précédemment et est centrée autour de 50%.

Lorsque les fibres sont environ à -45°, l'angle est correctement extrait entre 20 mm et 27 mm de profondeur. En dehors de cet intervalle, de mauvaises valeurs sont visibles. L'histogramme des angles montre effectivement un pic vers 25° mais assez large puisque 80% des valeurs se situent entre -50° et 0° pour seulement 27% entre -30° et -20°. La tractographie confirme ces observations puisqu'une seule couleur prédomine (couleur orangé) mais de multiples anomalies sont visibles surtout en profondeur.

Ces anomalies et ce changement d'orientation en profondeur peuvent s'expliquer par l'angle des ondes divergentes qui n'est peut-être pas le bon et ne permettent pas d'imager si profondément. Il faudrait donc peut-être augmenter l'angle des ondes par exemple de -30° à 30°. Ils peuvent également être dus à des réflexions sur l'os qui perturbent le signal et donc la cohérence.

Par la suite, ces mêmes calculs ont été réalisés sur un champ de vue plus large. Ce champ de vue a été étendu de -1 cm à 1 cm environ (comme précédemment sur le fantôme), ce qui correspond au double de la largeur de la sonde. Les résultats sont présentés [Figure](#page-96-0) 5.12.

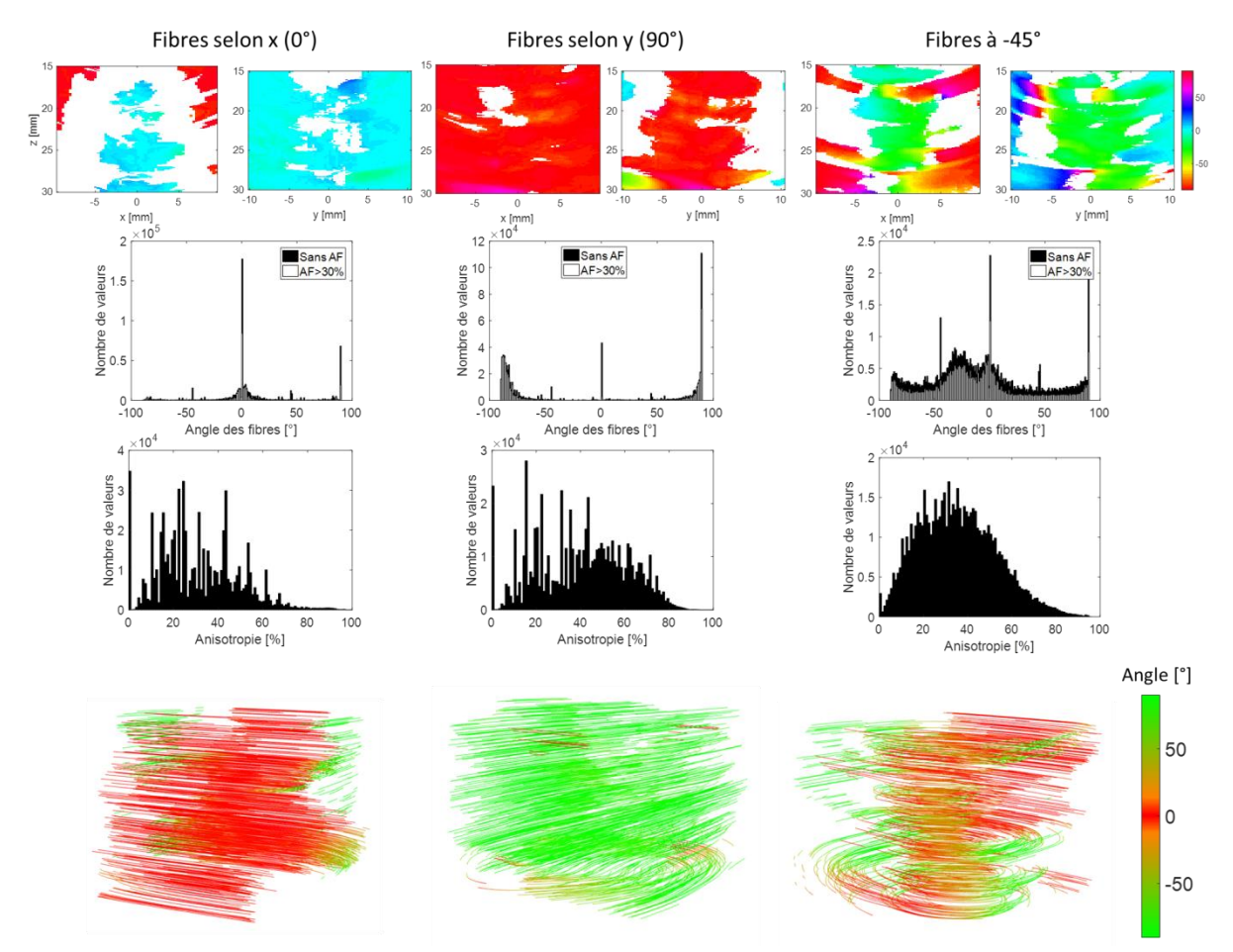

<span id="page-96-0"></span>*Figure 5.12 - Résultats sur le biceps d'un volontaire avec un champ de vue plus large que celui de la sonde. Trois positions de la sonde ont été réalisées : les fibres selon x, selon y et à -45°. Sur la première ligne, deux plans du volume, représentant les valeurs de , sont tracés. Sur les deuxième et troisième lignes, les histogrammes des angles et de l'anisotropie sont présentés. Les tractographies sont tracées sur la dernière ligne.*

Lorsque les fibres sont selon *x* ou *y*, l'angle reste globalement bien extrait sur les bords ou alors les valeurs sont retirées. Cependant, les pics des histogrammes sont moins étroits puisque 62% des valeurs sont comprises entre -5° et 5° pour  $\theta = 0$ ° et 71% entre -10° et 10°. L'anisotropie reste faible avec seulement 7% des valeurs ayant une anisotropie supérieure à 60%. Pour  $\theta = 90^{\circ}$ , 80% des valeurs se situent à 90°±10°, donc l'anisotropie reste élevée et est confirmée par la tractographie (avec une couleur prédominante).

Enfin, lorsque les fibres sont à -45°, les valeurs obtenues sur les bords ne sont pas les bonnes. C'est pour cela que le pic de l'histogramme des angles  $\theta$  est moins prononcé et que de nombreuses autres valeurs sont récupérées. Comme expliqué dans le chapitre 4, il semblerait que l'extraction des orientations soit plus facile lorsqu'elle est à 0° ou 90°, sûrement dû à la géométrie de la sonde.

Par la suite, une nouvelle acquisition a été réalisée sur le même biceps en ondes planes et en ondes divergentes. Les ondes ont été transmises à la suite c'est-à-dire que les données ont été acquises au même endroit, et pratiquement au même moment. Neuf ondes planes de -10° à 10° ont été transmises dans la direction *x* et neuf dans la direction *y* soit un total de 81 transmissions (en combinant les angles), suivies par neuf ondes divergentes de -10° à 10° en *x* et en *y* pour 81 ondes transmises. La sonde a été placée afin d'avoir les fibres selon *x*. Les calculs ont été réalisés avec la FC2D et avec les mêmes paramètres que précédemment. Le volume d'intérêt s'étend de -64 pitch à 64 pitch en *x*, de -69 pitch à 69 pitch en *y* et sur une profondeur de 15 mm à 30 mm. Deux plans des valeurs de  $\theta$ , les histogrammes des angles et de l'anisotropie, ainsi que les tractographies ont été tracés et sont présentés [Figure](#page-97-0) 5.13.

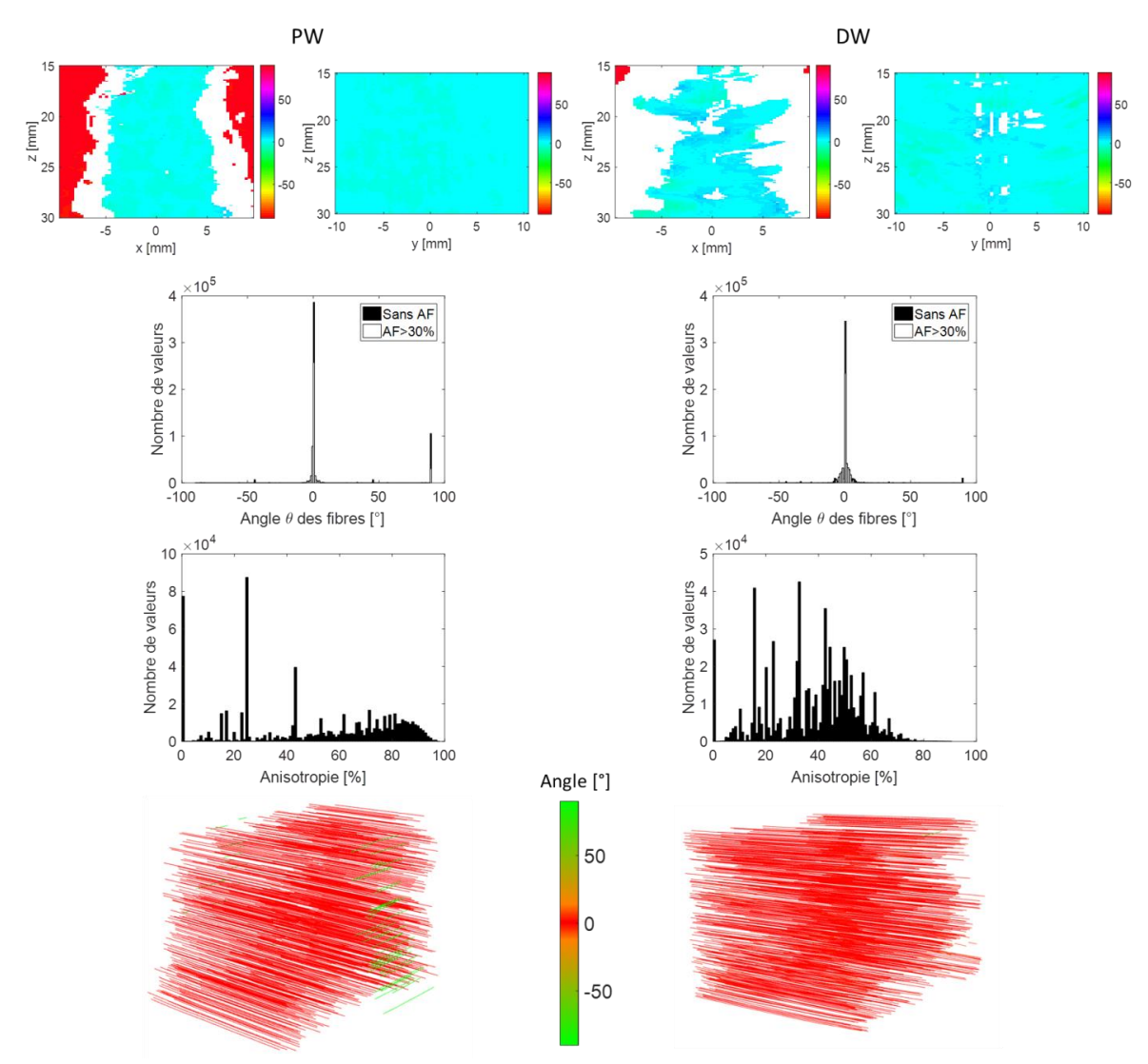

<span id="page-97-0"></span>*Figure 5.13 - Résultats sur un biceps en ondes planes (PW) et en ondes divergentes (DW) avec un large champ de vue. Les données ont été acquises au même endroit.*

Dans le volume situé sous la surface de la sonde soit environ de -5 mm à 5 mm dans les deux directions, les acquisitions en ondes planes et en ondes divergentes permettent d'extraire la bonne orientation du milieu. Sur un champ de vue plus large, les données acquises en ondes divergentes permettent encore d'extraire la bonne orientation tandis que celles en ondes planes n'extrait pas ces bonnes directions. En effet, dans le plan *zx*, de nombreuses valeurs à 0° sont obtenus sur les bords et cela se traduit pas un pic à cette valeur dans l'histogramme. Les pics obtenus à 0° sont très fins puisque 94% des valeurs se situent entre -5° et 5° en DW contre 92% en PW et 99% de -10° à 10° en DW contre 92% en PW. Ces observations sont également visibles sur les tractographies. Celle en DW ne possède qu'une seule couleur tandis qu'il y a quelques erreurs sur les bords en PW.

# 3. Extraction de l'orientation 3D : comparaison ondes planes / ondes divergentes

Dans cette partie, les mêmes jeux de données que ceux du chapitre 4 ont été utilisés (15 au total). Ces acquisitions ont été réalisées sur le fantôme de disque avec différents angles  $\theta$  (0°, 90° et 45°). Pour chacune de ces positions, l'angle  $\varphi$  varie et vaut  $0^{\circ}$ ,  $3^{\circ}$ ,  $6^{\circ}$ ,  $9^{\circ}$  et  $12^{\circ}$ . Les acquisitions ont été réalisées en ondes planes avec 81 transmissions de -10° à 10° dans chaque direction. Les données ont également été acquises en ondes divergentes, avec le même nombre de transmissions ainsi que les mêmes angles. Les calculs ont été effectués avec la fonction de cohérence 2D et la fonction de cohérence 3D (chapitre 4) en ondes planes et en ondes divergentes. Ainsi, la comparaison entre les différentes transmissions mais également entre la FC2D et la FC3D ont pu être réalisées. Les paramètres utilisés sont les mêmes que ceux de la partie précédente pour la FC2D et les mêmes qu'au chapitre 4 pour la FC3D. Donc un total de *N* = 15 signaux a été corrélé pour chaque point et pour chacune des méthodes. La fenêtre temporelle est prise à cinq périodes et pour la FC3D, six échantillons ont été ajoutés à la fenêtre temporelle afin de corréler les signaux en *z*. La [Figure](#page-99-0) 5.14 présente les résultats obtenus pour  $\theta = 0^{\circ}$ , la [Figure](#page-101-0) 5.15 pour  $\theta = 90^{\circ}$  et la Figure 5.16 pour  $\theta = 45^{\circ}$ .

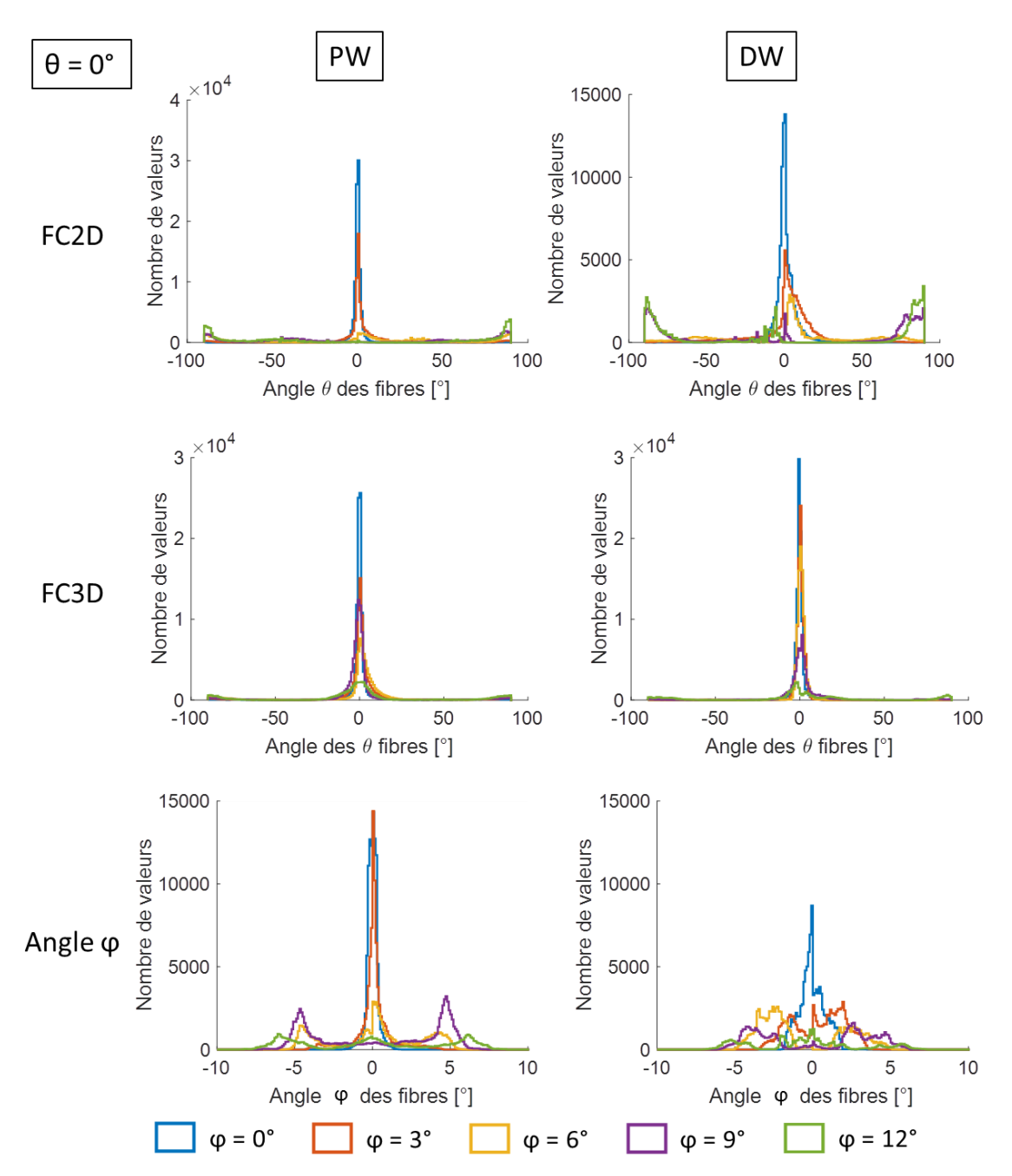

<span id="page-99-0"></span>*Figure 5.14 - Résultats obtenus en ondes planes (PW) et en ondes divergentes (DW) avec la FC2D et la FC3D sur le fantôme de disque avec*  $\theta = 0^\circ$  *et pour différents angles azimuth*  $\varphi$ *.* 

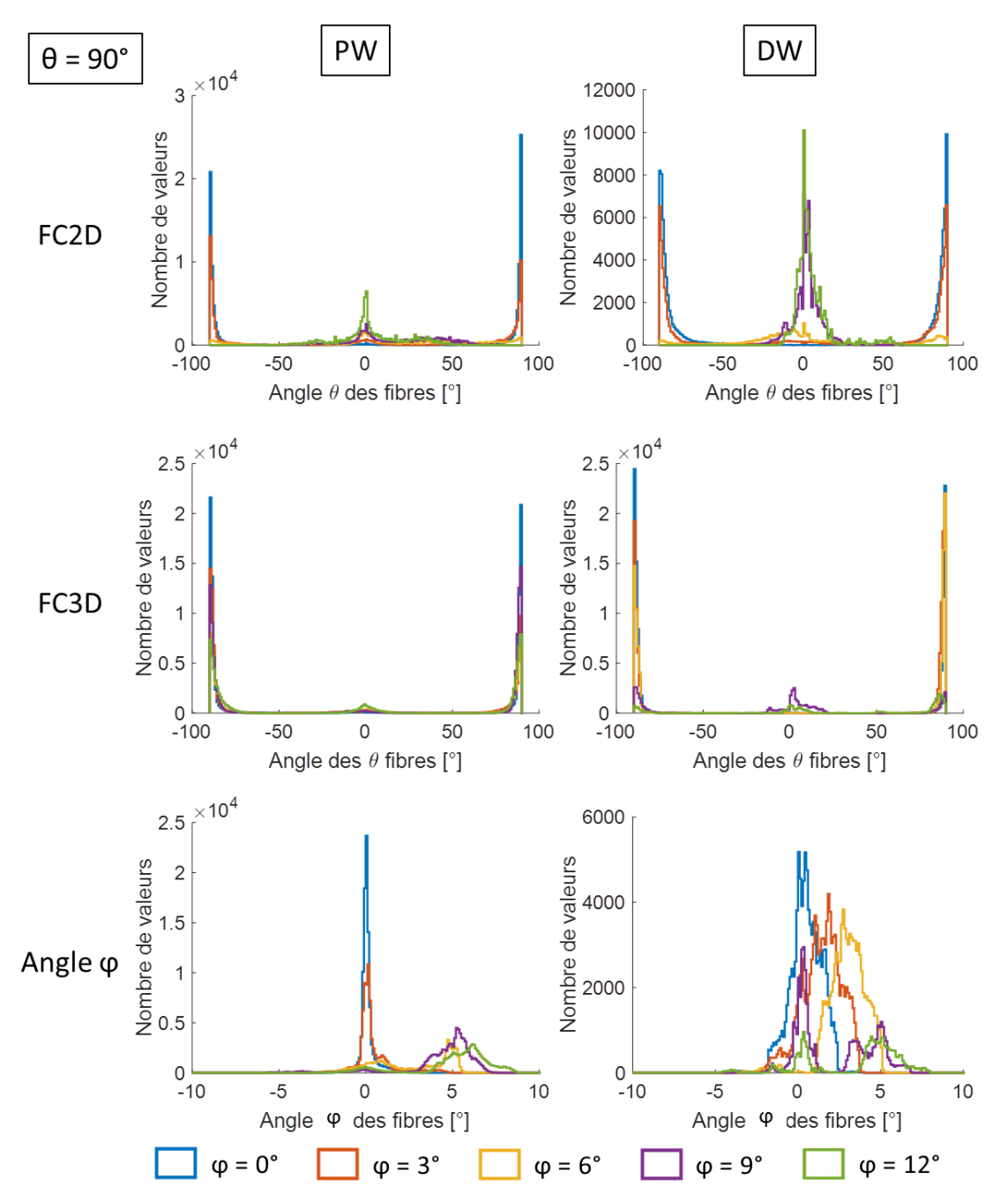

<span id="page-100-0"></span>*Figure 5.15 - Résultats obtenus en ondes planes (PW) et en ondes divergentes (DW) avec la FC2D et la FC3D sur le fantôme de disque avec*  $\theta$  *= 90° et pour différents angles azimuth*  $\varphi$ *.* 

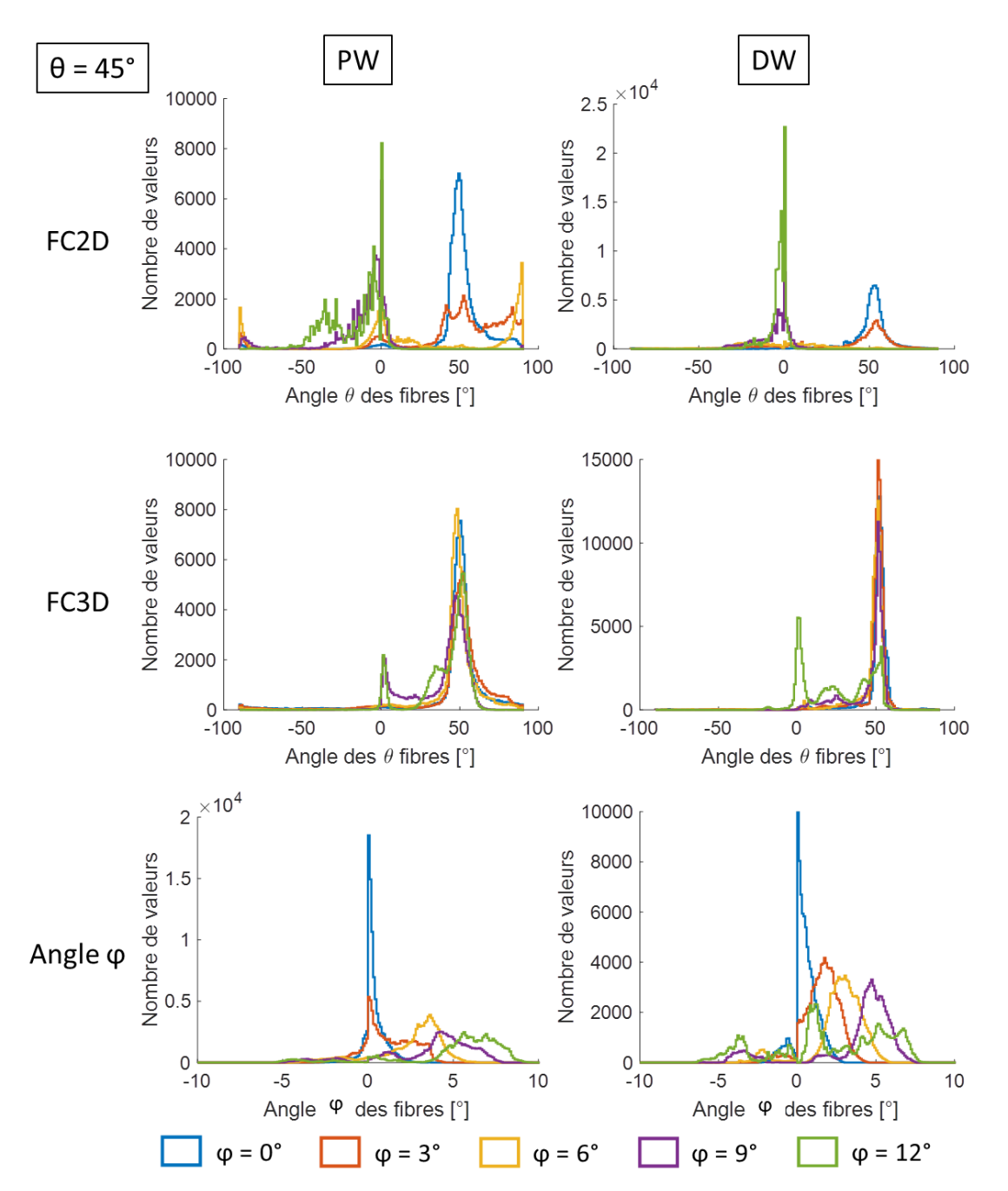

<span id="page-101-0"></span>*Figure 5.16 - Résultats obtenus en ondes planes (PW) et en ondes divergentes (DW) avec la FC2D et la FC3D sur le fantôme de disque avec*  $\theta$  *= 45° et pour différents angles azimuth*  $\varphi$ *.* 

Les résultats obtenus en ondes divergentes présentent les mêmes tendances que ceux des ondes planes. En effet, dès que le fantôme possède un angle azimuth, la FC3D extrait nettement mieux l'angle  $\theta$  par rapport à la FC2D. Par exemple, sur la [Figure](#page-99-0) 5.14 avec  $\theta = 0^{\circ}$ , en ondes planes (PW) et en ondes divergentes (DW), l'histogramme des angles  $\theta$  présente toujours un pic à 0° pour tous les angles  $\varphi$ . En revanche avec la FC2D, à partir de  $\varphi = 9^{\circ}$ , il y a plus d'angles  $\theta$  extraits à 90°. Ces observations sont les mêmes pour  $\theta = 90^{\circ}$  et  $\theta = 45^{\circ}$ .

Concernant l'angle  $\varphi$ , son extraction est moins bien réalisée en ondes divergentes. En effet pour  $\varphi = 0^{\circ}$ , 3° ou 6°, l'angle  $\varphi$  extrait augmente également. Cependant lorsque  $\varphi = 9^{\circ}$  ou 12°, l'angle extrait n'est pas toujours supérieur aux valeurs précédentes.

Par la suite les mêmes calculs ont été réalisés sur un champ de vue plus large, identique au paragraphe précédent. Il s'étend donc de -64 pitch à 64 pitch dans la direction *x* et de -69 pitch à 69 pitch dans la direction *y*. La reconstruction de deux plans du volume est présentée [Figure](#page-102-0) 5.17 avec  $\theta = 45^{\circ}$  et  $\varphi = 0^{\circ}$ .

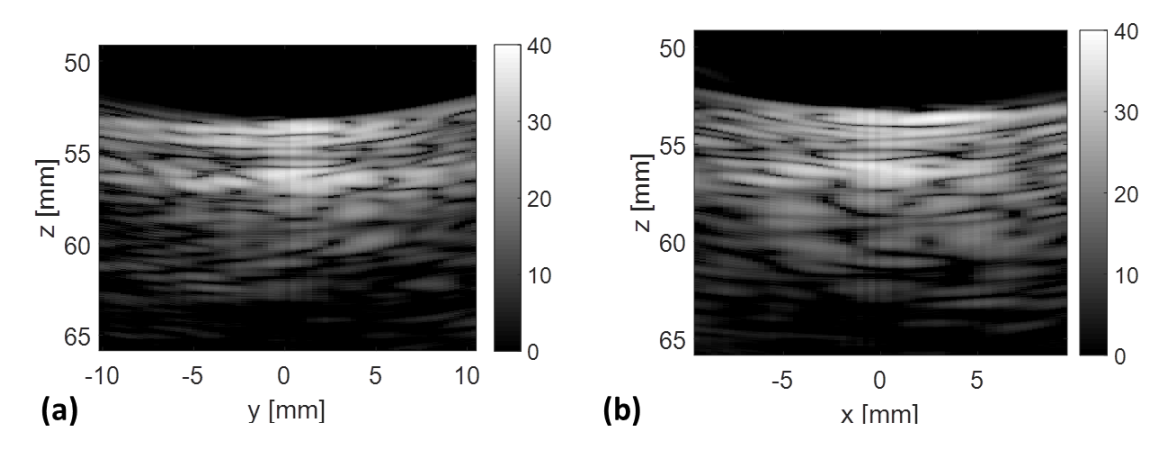

<span id="page-102-0"></span>*Figure 5.17 – Reconstruction de deux plans du volume acquis en ondes divergentes sur le fantôme de fil avec = 45° et*   $\varphi = 0^\circ$ .

Sur ces deux plans de reconstruction, le fantôme n'est pas reconstruit droit mais est plutôt arrondi sur les bords. Il semble donc que la reconstruction ne soit pas bien réalisée sur les côtés, en dehors de la surface de la sonde dans les directions *x* et *y*. Cette anomalie pourrait engendrer des erreurs dans le calcul de la cohérence et par conséquent dans l'extraction des angles (comme vu précédemment pour l'angle  $\varphi$  et sur les simulations).

Les résultats du jeu de données pour lequel  $\theta = 45^{\circ}$  et  $\varphi = 0^{\circ}$ , acquis en ondes divergentes, sont présentés [Figure](#page-103-0) 5.18. Tout d'abord, deux plans du volume représentant l'angle  $\theta$  et l'angle  $\varphi$  ont été tracés sur la première et la deuxième ligne de la figure. Ensuite, les histogrammes des angles  $\theta$  et de l'anisotropie ont été tracés sur la dernière ligne.

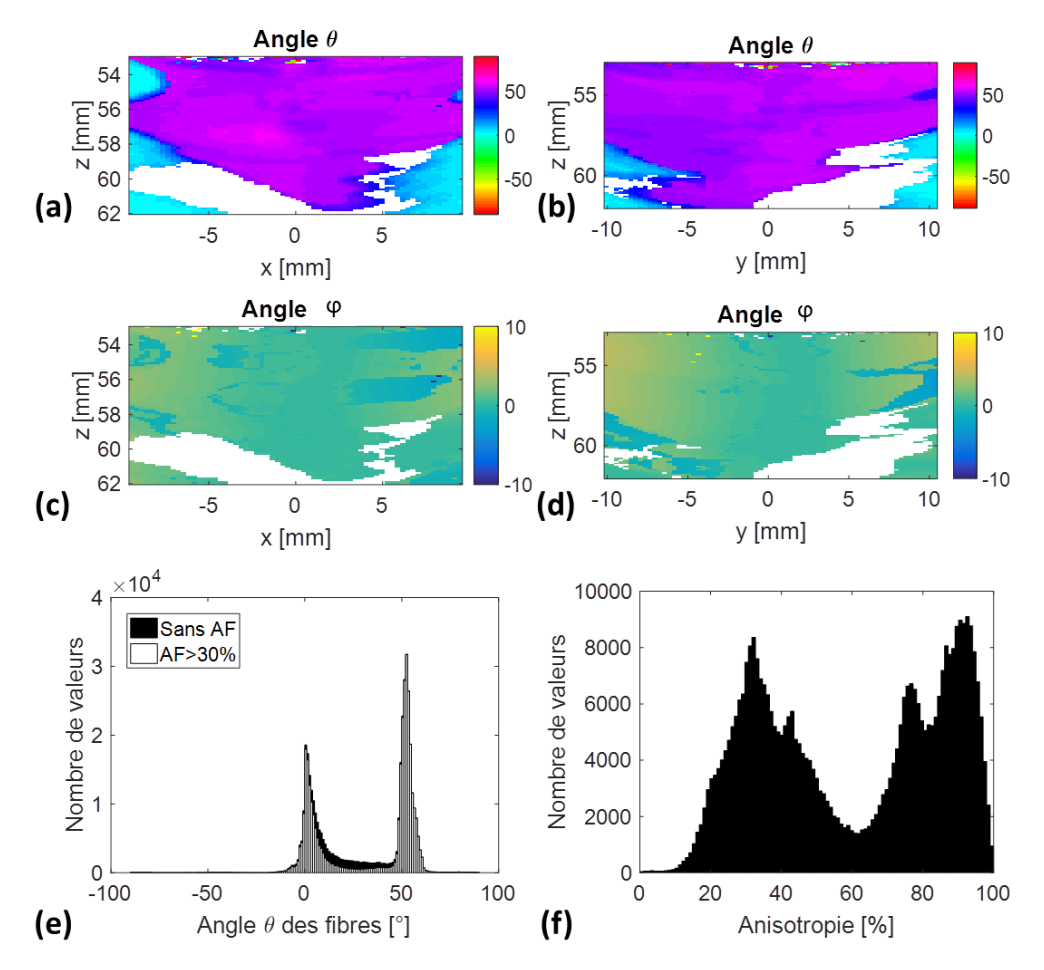

<span id="page-103-0"></span>*Figure 5.18 – Résultats des angles et obtenus sur le jeu de données pour lequel = 45° et = 0°. (a-b) Angle et (c-d) angle dans deux plans du volume.(e-f) Histogrammes des angles et de l'anisotropie.*

L'angle  $\theta$  extrait n'est pas toujours le bon en dehors du champ de vue. En effet, de nombreuses valeurs à 0° sont extraites sur les bords. Ceci se traduit également par la présence de deux pics dans l'histogramme des angles  $\theta$ . Cependant une grande partie des valeurs possède une anisotropie élevée puisque 51% des valeurs ont une anisotropie supérieure à 60%. Les calculs ont donc été à nouveau réalisés avec un seuil d'anisotropie de 60% [\(Figure](#page-104-0) 5.19). Sur cette figure, les valeurs ôtées se situent au niveau du premier pic donc à 0°. En conclusion, les valeurs du pic d'anisotropie faible (entre 20% et 60%) sont des valeurs à 0°, tandis que celles avec une anisotropie élevée (entre 60% et 100%) sont des valeurs à 50°.

D'après la [Figure](#page-103-0) 5.18, l'angle  $\varphi$  extrait n'est pas constant sur toute la largeur mais augmente sur les bords. Ceci confirme les observations précédentes sur les reconstructions. L'onde est donc mal compensée ou focalisée sur les côtés. Ainsi, l'angle  $\varphi$  extrait est influencé par la courbure du front d'onde. Comme pour les ondes planes, l'étude du front d'onde rétrodiffusée permettra de connaître le lien entre l'angle azimuth du milieu et celui présent dans les signaux bruts ou les signaux focalisés.

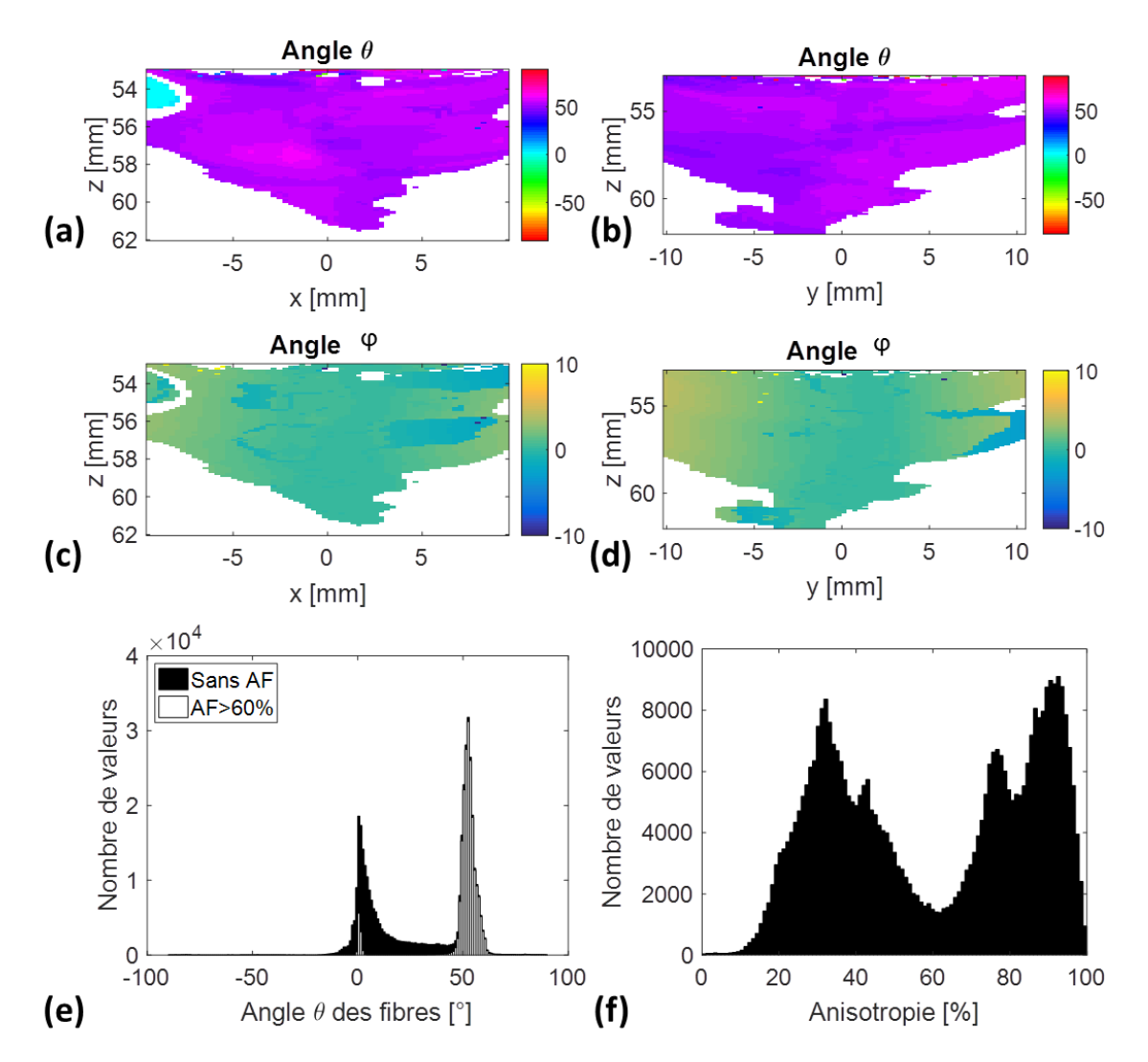

<span id="page-104-0"></span>*Figure 5.19 - Résultats des angles et obtenus sur le jeu de données pour lequel = 45° et = 0° avec un seuil d'anisotropie de 60%. (a-b) Angle et (c-d) angle dans deux plans du volume.(e-f) Histogrammes des angles et de l'anisotropie.*

Pour le jeu de données avec  $\theta = 45^{\circ}$ , les calculs de cohérence ont été réalisés sur un plus large champ de vue en ondes planes et en ondes divergentes afin de comparer les deux. Les résultats sont présentés [Figure](#page-105-0) 5.20.

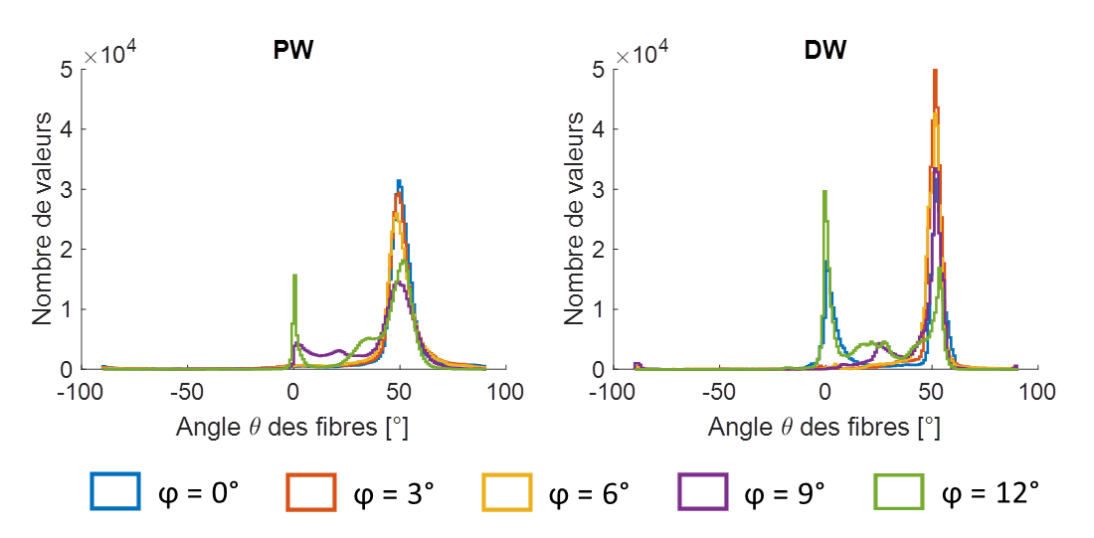

<span id="page-105-0"></span>*Figure 5.20 – Résultats obtenus sur le disque de fils avec = 45° et différents angles , en ondes planes (PW) et en ondes divergentes (DW) avec la FC3D.*

En considérant un champ de vue deux fois plus large que la taille de la sonde, l'angle extrait est conservé puisque les pics se situent toujours vers 50°. En revanche pour  $\varphi = 12^{\circ}$ , un pic à 0° est présent à la fois en ondes planes et en ondes divergentes. C'était déjà le cas dans le volume situé sous la surface de la sonde [\(Figure](#page-101-0) 5.16) mais il est plus prononcé sur la [Figure](#page-105-0) 5.20. Donc plus de valeurs à 0° sont extraites sur les bords.

#### 4. Discussion

Les ondes planes permettent uniquement d'imager un milieu sous la surface de la sonde donc avec la même largeur. En revanche, les ondes divergentes diffusent plus d'énergie sur les bords et permettent donc l'imagerie avec un plus large champ de vue. Pour des applications cardiaques 3D, les ondes divergentes sont donc plus adaptées. Dans ce chapitre la comparaison entre ces deux types de transmissions a été réalisée en face de la sonde mais également avec un champ de vue plus large.

Les résultats sur fantôme et *in vivo* ont montré que les angles  $\theta$  obtenus étaient relativement similaires en ondes planes et en ondes divergentes en face de la sonde. Le fantôme utilisé possède un champ de vue trop faible pour pouvoir étudier l'extraction de l'orientation en dehors du champ de vue de la sonde à cause des réflexions sur ses bords. Afin de mener cette étude en ondes divergentes, il faudrait donc un fantôme avec un plus large champ de vue. Les résultats dépendent également de l'angle des ondes divergentes utilisées. Afin d'améliorer les résultats, il faudrait donc étudier l'impact de la position de la source virtuelle et des angles des ondes divergentes envoyées sur la cohérence et donc l'extraction de l'orientation locale. Une alternative aux angles serait l'utilisation de sousouverture avec un déplacement de la source virtuelle latéralement en *x* et en *y* [18]. De plus, d'après les reconstructions sur un plus large champ de vue et l'extraction de l'angle  $\varphi$ , il semble que la courbure des ondes divergentes ne soit pas bien compensée notamment sur les bords, ce qui ajoute de l'imprécision sur les valeurs extraites. Il faudrait donc, similairement aux ondes planes, étudier le front d'onde enregistré par la sonde afin d'établir le lien entre l'angle  $\varphi$  du milieu et celui des signaux bruts pour corriger les valeurs obtenues.

De plus, la vérité terrain sur le biceps n'est pas exactement connue. Les fibres sont globalement orientées dans la même direction et vont de l'intérieur du coude jusqu'à l'épaule mais il est possible qu'elles varient un peu suivant l'endroit de l'acquisition. Par conséquent, lorsque l'angle extrait sur les bords varie, il est possible qu'il corresponde à la vérité terrain. Afin d'être sûr des résultats obtenus,

une comparaison à l'IRM permettrait de valider les résultats. Par manque de temps, cette comparaison n'a pas pu être menée à son terme mais une collaboration avec l'équipe d'IRM du laboratoire, notamment avec Magalie Viallon, est en cours. Cette comparaison demande beaucoup de travail puisque les deux modalités ne possèdent pas le même repère et un recalage des images est nécessaire.

En conclusion, l'utilisation des ondes divergentes permet d'extraire l'orientation dans un volume situé sous la surface de la sonde (comme les ondes planes) mais ne permet actuellement pas l'extraction sur un plus large champ de vue. Il faudra donc poursuivre l'étude en analysant la propagation des ondes divergentes sur les bords ainsi que la théorie de la fonction de cohérence appliquée à ce type de transmission.

# Conclusions et Perspectives

L'imagerie échographique est la méthode d'imagerie la plus adaptée pour des applications cardiaques grâce à son temps d'acquisition faible notamment avec l'émergence des méthodes dites ultrarapides telles que les transmissions d'ondes planes ou d'ondes divergentes. Elles permettent non seulement d'acquérir des données et de reconstruire des images mais également la détermination de certains paramètres servant à la caractérisation tissulaire. Ainsi, certaines pathologies cardiaques peuvent entraîner une désorganisation de l'arrangement fibreux du cœur. Une méthode permettant la détermination de ce changement est donc nécessaire afin de caractériser les dommages causés, comme après un infarctus.

Dans ce contexte, une méthode permettant l'extraction de l'anisotropie locale du muscle cardiaque utilisant l'imagerie échographique est nécessaire. La méthode de la cohérence spatiale basée sur la corrélation des signaux a déjà été proposée par l'Institut Langevin dans [32, 34]. Cependant, elle possède certaines limites. Elle permet uniquement l'extraction de l'angle dans le plan parallèle à la sonde. De plus, des transmissions d'ondes planes ont été utilisées et permettent uniquement d'imager un milieu en face de la sonde. Cette méthode existante a donc été améliorée afin de palier à ces limitations.

Dans un premier temps, l'étude a été réalisée en 2D. Cela a permis de valider la chaîne de traitement et de reproduire les résultats de la littérature sur des données acquises *in vivo*. Cependant, la méthode 2D n'est pas applicable en clinique. En effet, il faut faire tourner la sonde et ce dispositif n'est pas fiable et encore moins transposable en clinique.

La méthode a donc été étendue en 3D. Tout d'abord, des simulations ont été réalisées grâce à une collaboration avec Alessandro Ramalli et Jan D'Hooge de l'Université KU Leuven afin de vérifier les calculs réalisés. Ensuite, des acquisitions ont été réalisées à l'aide de quatre échographes connectés à une sonde matricielle grâce à une collaboration avec le LabTAU. Des données ont été acquises sur un fantôme ainsi que sur le biceps d'un volontaire. Pour chacun des jeux de données, l'orientation locale du milieu a été extraite. Ces acquisitions ont permis de reproduire des résultats de la littérature et de valider la chaîne de traitement des données.

Par la suite, cette méthode a été améliorée afin de déterminer l'orientation 3D et non uniquement l'angle dans le plan *xy*. Pour cela, les corrélations sont réalisées dans les trois directions de l'espace et non uniquement dans les directions *x* et *y*. Un montage expérimental a été réalisé afin d'ajouter un angle hors plan maîtrisé. Ainsi, des données ont été acquises sur un fantôme présentant différents angles  $\varphi$ . Des données ont également été acquises sur un biceps afin de comparer les deux méthodes. Les résultats ont montré que la fonction de cohérence 3D permettait de mieux extraire l'angle  $\theta$ , celui dans le plan parallèle à celui de la sonde, ou au pire, donnait les mêmes résultats que la FC2D. Cette nouvelle approche permet également l'extraction de l'angle hors plan. Cependant, il a été montré que l'angle extrait ne correspond pas à l'angle du milieu. En effet, l'angle présent dans les signaux focalisés ne correspond pas à l'angle du milieu.

Enfin, dans le but d'augmenter le champ de vue du milieu imagé, des ondes divergentes ont été utilisées à la place des ondes planes. L'extraction de l'orientation a tout d'abord été réalisée en face de la sonde, puis sur un plus large volume. Les résultats ont montré que globalement l'angle extrait reste le bon, même si des anomalies sont présentes sur les bords. Ensuite, la comparaison entre les données
acquises en ondes planes et celles en ondes divergentes a été réalisée sur le même fantôme de fil. Les résultats dépendent de l'angle des ondes divergentes utilisés. Les premiers résultats sont mitigés et l'étude de la variation des angles des ondes divergentes et de la position de la source virtuelle est nécessaire. Des données ont également été acquises sur un biceps et ont permis de déterminer l'orientation des fibres dans trois positions différentes (selon *x*, selon *y* et à 45°). Enfin, la FC2D et la FC3D ont été comparée également sur les données du fantôme acquises en ondes divergentes. Elles ont permis de montrer que la FC3D permettait de mieux extraire l'angle dans le plan lorsqu'un angle hors plan était présent. Cependant, comme pour les ondes planes, l'angle hors plan extrait n'est pas le bon.

Ces premiers résultats ont ainsi permis la validation de la chaîne de traitement des données ainsi que le développement de la méthode existante. Cependant, afin d'améliorer les résultats, des études doivent encore être menées. Tout d'abord, l'analyse de la géométrie des bords du front d'onde rétrodiffusé permettra d'établir le lien entre l'angle du milieu et l'angle des signaux bruts et ainsi de compenser cet angle afin d'extraire le bon angle hors plan  $\varphi$  avec la FC3D. Cette étude devra être menée en ondes planes mais également en ondes divergentes. De plus, en ondes divergentes, les reconstructions sur les bords sont courbées donc l'analyse de la focalisation des signaux sur les bords semble nécessaire. Ensuite, la variation de la position de la source virtuelle en ondes divergentes devra être réalisée (angles, position en *z* …). Une alternative à la rotation de la source virtuelle pourrait être l'utilisation de sous-ouvertures [18]. Cette méthode consiste à déplacer la position de la source virtuelle latéralement en activant uniquement certains éléments de la sonde en émission.

Parmi les autres perspectives de ces travaux, la comparaison à l'IRM n'a jamais été réalisée et semble nécessaire afin de valider la méthode et d'avoir une vérité terrain, puisque l'IRM reste la référence dans ce domaine. Cependant, cette comparaison reste complexe puisque les deux méthodes d'imagerie possèdent des repères différents. Il faudrait donc recaler les images ou trouver un repère commun aux deux méthodes. Cette comparaison reste néanmoins très intéressante pour déterminer si une méthode est plus robuste que l'autre dans certains cas (pathologique, sains, en dehors de la largeur de la sonde …). Des travaux ont débuté en collaboration avec une autre équipe du laboratoire et notamment avec Magalie Viallon. Des acquisitions ont été réalisées en IRM sur le même biceps que celui utilisé dans ce manuscrit. Les premiers résultats ont ainsi permis une comparaison qualitative mais le manque de temps n'a pas permis une comparaison quantitative. Des résultats préliminaires sont présentés en Annexe.

Pour appliquer la méthode sur cœurs battants *in vivo*, l'étude de la compensation de mouvement est essentielle afin de prendre en compte le mouvement du cœur. Cette méthode dite MoCo (pour *Motion Compensation* en anglais) est en cours de développement en 3D en ondes divergentes au laboratoire [47, 48]. Elle consiste à déterminer le mouvement du cœur entre deux tirs ultrasonores à l'aide d'une méthode Doppler. Le mouvement étant connu, il peut être compensé lors de la reconstruction du volume et ainsi limiter les artefacts liés au mouvement. Ainsi, cette méthode pourrait être appliquée lors de la détermination de l'orientation des fibres afin que le mouvement du cœur ne perturbe pas les signaux ultrasonores et donc leur cohérence.

Enfin, l'étude de cœurs pathologiques *ex vivo* (ou *in vivo* par la suite) permettrait de déterminer si une perte d'orientation est présente dans une partie du cœur après certaines pathologies comme l'infarctus du myocarde. Des protocoles sont en cours afin d'acquérir des données sur des cœurs de porc *in vivo* à thorax ouvert avant et après création d'un infarctus. Ces protocoles permettraient de valider les résultats en imagerie ultrasonore sur cœurs battants mais également de comparer les résultats avec l'IRM dont les données sont également acquises lors de ces protocoles. Cette comparaison permettrait de voir si les résultats obtenus par imagerie ultrasonore sont meilleurs que ceux obtenus en IRM sur cœurs battant.

### Annexe Comparaison US / IRM

Afin de comparer les résultats obtenus en IRM et en imagerie échographique (US), des acquisitions ont été réalisées avec les deux modalités.

Tout d'abord, des données ont été acquises sur un filtre de dialyse en IRM puis en imagerie ultrasonore. Ce filtre est composé d'un grand nombre de fil dans la même direction, entouré par un tube en plastique [\(Figure A.1](#page-111-0) (a)). La difficulté est donc de trouver un arrangement du fantôme qui permet l'imagerie des deux modalités. Ainsi, il faut faire circuler de l'eau afin d'avoir de la diffusion des molécules d'eau en IRM mais également faire une ouverture dans le tube en plastique afin de permettre aux ultrasons de passer. Cette première idée de « fantôme » n'a pas été concluante à cause du plastique sur les bords qui réfléchissent les signaux ultrasonore et ajoute du bruit lors du calcul de la cohérence spatiale. De plus, des bulles d'air peuvent se former à l'intérieur du « fantôme » et perturber le signal acoustique. La tractographie obtenue en IRM de diffusion est présentée [Figure A.1.](#page-111-0)

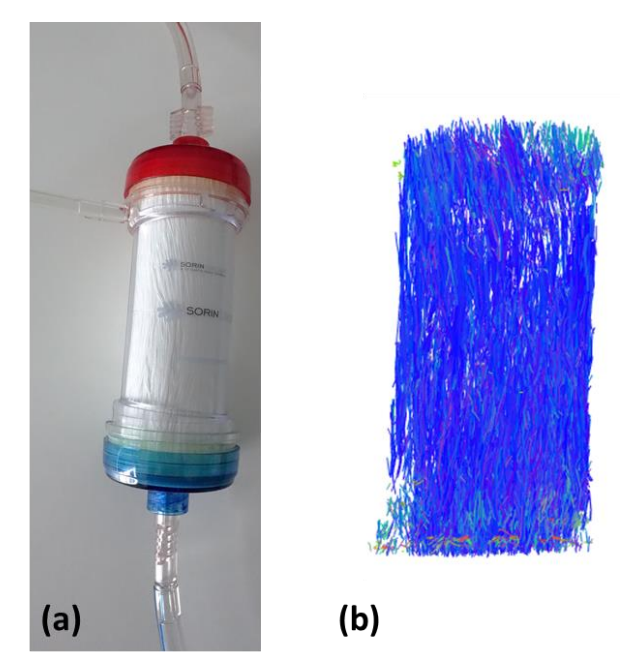

*Figure A.1 – (a) Photo du filtre de dialyse utilisé et (b) tractographie obtenue en IRM.*

<span id="page-111-0"></span>Par la suite, des données ont été acquises sur le biceps d'un volontaire en imagerie échographique et en IRM. Ces acquisitions n'ont pas été réalisées le même jour et dans la même position donc l'orientation des fibres peut être légèrement différente. Les deux modalités ne possédant pas le même repère d'imagerie, la comparaison quantitative nécessite un recalage des images ou de trouver un repère commun. Par manque de temps, cette analyse quantitative n'a pas été réalisée mais une comparaison qualitative est présentée [Figure A.2.](#page-112-0) Les données ultrasonores (US) sont celles du

chapitre 5 acquises avec 81 transmissions d'ondes divergentes de -10° à 10° dans les deux directions. Les calculs ont été effectués sur un champ de vue deux fois plus large que la sonde soit de -1cm à 1cm environ dans les deux directions. Les données IRM ont été acquises sur un appareil Siemens. Les tractographies ont été tracées en US avec le logiciel DSI Studio et en IRM à l'aide des logiciels Diffusion Toolkit et TrackVis. Pour les deux modalités, un seuil d'angle de 20° a été choisi c'est-àdire que si la différence d'angle entre deux points proches est supérieure à 20°, les valeurs ne sont pas reliées dans la tractographie.

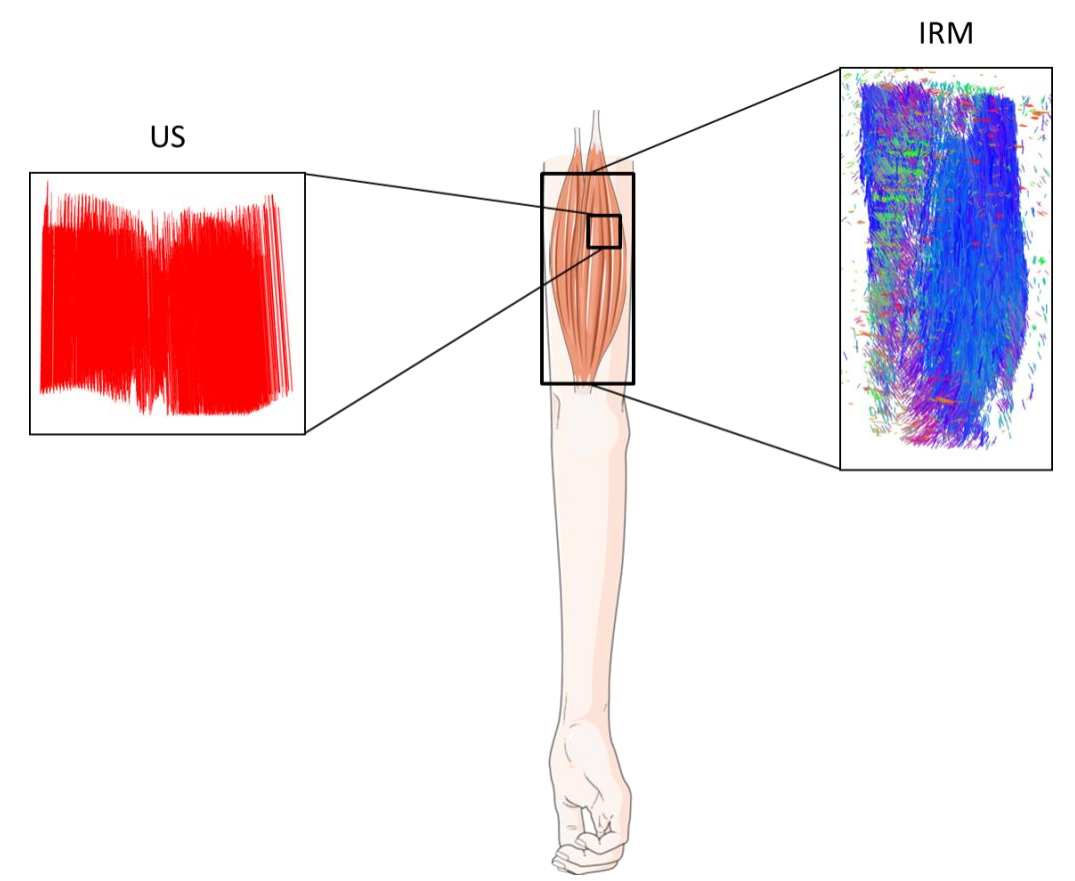

<span id="page-112-0"></span>*Figure A.2 – Schéma des tractographies obtenues en IRM et en imagerie ultrasonore (US) avec leur localisation sur le bras et le biceps.*

Ces premières acquisitions ainsi que les premiers résultats qualitatifs ont permis de déterminer les principales difficultés dans la comparaison des résultats en US et en IRM. Ainsi, sur des fantômes, il faut palier aux contraintes des deux modalités, c'est-à-dire un milieu laissant passer les ultrasons et permettant la diffusion des molécules d'eau mais également un montage ne possédant pas de matériau ferromagnétique, interdits dans l'IRM. Pour des acquisitions sur des tissus biologiques comme le biceps, la principale difficulté est le recalage des images afin de comparer les résultats aux mêmes endroits. Par exemple, pour le cœur, une coronaire peut être prise comme point de repère pour positionner la sonde échographique et se repérer sur l'image IRM. Cette étude doit donc être approfondie mais des travaux sont en cours.

# Bibliographie personnelle

### **Article de journal**

**E. Turquin**, L. Petrusca, O. Bernard, M. Viallon, H. Liebgott, F. Varray, " Local Orientation Imaging for Tissue Structure Using Ultrasound Imaging", *Innovation and Research in BioMedical engineering*, vol 38, n°15, pages 298-303, 2017

#### **Conférence internationale avec acte**

**E. Turquin**, F. Varray, L. Petrusca, M. Viallon, H. Liebgott, "3D Ultrasound Imaging of Tissue Anisotropy Using Spatial Coherence: Comparison Between Plane and Diverging Waves", *IEEE International Ultrasonics Symposium*, Washington, Etats-Unis, 2017 (présentation poster)

**E. Turquin**, L. Petrusca, M. Viallon, H. Liebgott, F. Varray, "Full 3D anisotropic estimation of tissue in ultrasound imaging", *IEEE International Ultrasonics Symposium*, Glasgow, United Kingdom, 2019 (présentation orale)

A. Ramalli, **E. Turquin**, L. Petrusca, F. Varray, J. D'hooge, "Experimental validation of a novel technique for ultrasound imaging of a cardiac fiber orientation", *IEEE International Ultrasonics Symposium*, Glasgow, United Kingdom, 2019 (présentation orale)

#### **Conférence nationale**

**E. Turquin**, L. Petrusca, O. Bernard, M. Viallon, H. Liebgott, F. Varray, " Local Orientation Imaging for Tissue Structure Using Ultrasound Imaging", *Recherche en Imagerie et Traitement du Signal* (RITS), Lyon, 2017 (présentation orale)

### Portfolio

### **Manifestations scientifiques**

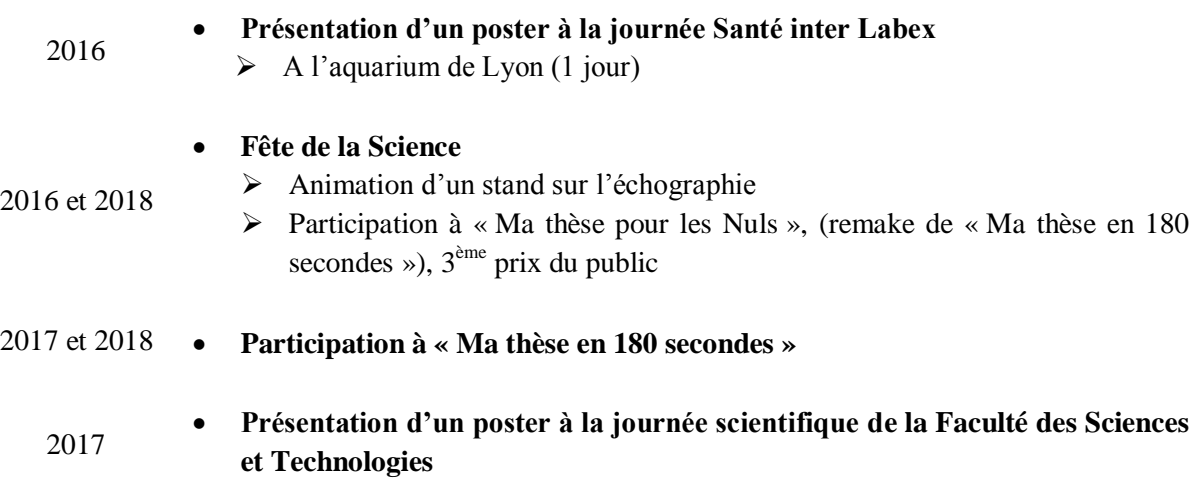

### **Ecole d'hiver**

2017 et 2018 **Ecole d'hiver Cardiofunxion** A Paris en 2017 et Lyon en 2018 pendant 4 jours Cours et TP en imagerie échographique cardiaque

### **Enseignements**

- **Mathématiques appliquées et Traitement du Signal**
- $2016 2019$
- $\triangleright$  En 1<sup>ère</sup> et 2<sup>ème</sup> année à l'IUT au département GEII  $\geq 192$  heures de Cours / TD et TP

## Bibliographie

- [1] Organisation Mondiale de la Santé, «Rapport sur la situation mondiale des maladies non transmissibles,» 2014.
- [2] Organisation Mondiale de la Santé, «Maladies cardiovasculaires,» 17 mai 2017. [En ligne]. Available: https://www.who.int/fr/news-room/fact-sheets/detail/cardiovascular-diseases-(cvds). [Accès le 2019].
- [3] D. Vray, E. Brusseau, V. Detti, F. Varray, A. Basarab, O. Beuf, O. Basset, C. Cachard, H. Liebgott et P. Delachartre, Imagerie médicale à base de champs magnétiques et d'ultrasons, Chaptire 1 : Imagerie médicale ultrasonore, Lavoisier, 2014.
- [4] H. Lombaert, J.-M. Peyrat, P. Croisille, S. Rapacch, L. Fanton, C. Farida, P. Clarysse, I. Magnin, H. Delingette et N. Ayache, «Human Atlas of the Cardiac Fiber Architecture: Study on a Healthy Population,» *IEEE Transactions on medical imaging,* vol. 31, n° 7, p. 1436-1447, 2012.
- [5] J. Cleutjens, M. Blankesteijn, M. Daemen et J. Smits, «The infarcted myocardium: Simply dead tissue, or a lively target for therapeutic interventions,» *Cardiovascular Research,* vol. 44, n° 2, p. 232-241, 1999.
- [6] B. Lelong, «Paul Langevin et la détection sous-marine, 1914-1929. Un physicien acteur de l'innovation industrielle et militaire,» *Epistemologiques,* vol. 3, n° 1, p. 205-232, 2001.
- [7] E. Roux, F. Varray, L. Petrusca, C. Cachard, P. Tortoli et H. Liebgott, «Experimental 3-D Ultrasound Imaging with 2-D Sparse Arrays using Focused and Diverging Waves,» *Scientific reports,* vol. 8, n° 1, p. 9108, 2018.
- [8] M. Rasmussen et J. Jensen, «3-D Ultrasound Imaging Performance of a Row-Column Adressed 2-D Array Transducer: A Measurement Study,» chez *IEEE International Ultrasonics Symposium*, Prague, Czech Republic, 2013.
- [9] D. Shattuck, S. Smith et O. von Ramm, «Explososcan: A parallel processing technique for high speed ultrasound imaging with linear phased arrays,» *Acoustical Society of America,* vol. 75, n° 4, p. 1273-1282, 1984.
- [10] M. Cikes, L. Tong, G. Sutherland et J. D'hooge, «Ultrafast Cardiac Ultrasound Imaging : Technical Principles, Applications, and Clinical Benefits,» *JACC : Cardiovascular Imaging,* vol. 7, n° 8, p. 812-823, 2014.
- [11] M. Tanter et M. Fink, «Ultrafast Imaging in Biomedical Ultrasound,» *IEEE Transactions on Ultrasonics, Ferroelectrics, and Frequency Control,* vol. 61, n° 1, p. 102-119, 2014.
- [12] R. Mallart et M. Fink, «Improved Imaging Rate Through Simultaneous Transmission of Several Ultrasound Beams,» chez *International Society for Optics and Photonics*, San Diego, Etats-Unis,

1992.

- [13] L. Tong, H. Gao et J. D'hooge, «Multi-Transmit Beam Forming for Fast Cardiac Imaging A simulation Study,» *IEEE Transactions on Ultrasonics, Ferroelectrics, and Frequency Control,*  vol. 60, n° 8, p. 1719-1731, 2013.
- [14] E. Badescu, D. Bujoreanu, L. Petrusca, D. Friboulet et H. Liebgott, «Multi-Line Transmission For 3D Ultrasound Imaging : An experimental Study,» chez *IEEE International Ultrasonic Symposium*, Washington, Etats-Unis, 2017.
- [15] E. Badescu, L. Petrusca, D. Friboulet et H. Liebgott, «Experimental cross-talk reduction for 3D multi-line transmission,» chez *IEEE International Ultrasonic Symposium*, Kobe, Japon, 2018.
- [16] G. Montaldo, M. Tanter, J. Bercoff, N. Benech et M. Fink, «Coherent Plane-Wave Compounding for Very High Frame Rate Ultrasonography and Transient Elastography,» *IEEE Transactions on ultrasonics, ferroelectrics, and frequency control,* vol. 56, n° 3, p. 489-506, 2009.
- [17] J. Jensen, S. Nikolov, K. Gammelmark et M. Pederson, «Synthetic aperture ultrasound imaging,» *Ultrasonics,* vol. 44, p. e5-e15, 2006.
- [18] C. Papadacci, M. Pernot, M. Couade, M. Fink et M. Tanter, «High-Contrast Ultrafast Imaging of the Heart,» *IEEE Transactions on Ultrasonics, Ferroelectrics, and Frequency Control,* vol. 61, n° 2, p. 288-301, 2014.
- [19] Philips, «Ingenia 3.0T,» [En ligne]. Available: https://www.philips.fr/healthcare/product/HC781342/systeme-irm-ingenia-30t. [Accès le 2019].
- [20] P. Ferreira, P. Kilner, L.-A. McGill, S. Nielles-Vallespin, A. Scott, S. Ho, K. McCarthy, M. Haba, T. Ismail, P. Gatehouse, R. Silva, A. Lyon, S. Prasad, D. Firmin et D. Pennell, «In vivo cardiovascular magnetic resonance diffusion tensor imaging shows evidence of abnormal myocardial laminar orientations and mobility in hypertrophic cardiomyopathy,» *Journal of Cardiovascular Magnetic Resonance,* vol. 16, n° 1, p. 87, 2014.
- [21] F. Yang, Y. Zhu, L. Wang, M. Robini, J. Pousin et P. Clarysse, «Probabilistic Atlas Construction of Human Cardiac Fiber Structure in DT-MRI,» chez *IEEE International Conference on Signal Processing*, Beijing, China, 2018.
- [22] M. Milne, G. Singh, J. Miller et M. Holland, «Echocardiographic-Based Assessment of Myocardial Fiber Structure in Individual, Excised Hearts,» *Ultrasonic Imaging,* vol. 34, n° 3, p. 129-141, 2012.
- [23] M. Milne, G. Singh, J. Miller, K. Wallace et M. Holland, «Toward 3-D Echocardiographic determination of regional myofiber structure,» *Ultrasound in Medicine and Biology,* vol. 42, n° 2, p. 607-618, 2016.
- [24] M. Milne, B. Schick, T. Alkhazal et C. Chung, «Myocarfial fiber mapping of rat hearts, using apparent backscatter, with histologic validation,» *Ultrasound in Medicine and Biology,* vol. 45, n° 8, p. 2075-2085, 2019.
- [25] Q. Guerrero, I. Rosado-Mendez, L. Drehfal, H. Feltovich et T. Hall, «Quantifying Backscatter Anisotropy Using the Reference Phantom Method,» *IEEE Transactions on Ultrasonics, Ferroelectrics, and Frequency Control,* vol. 64, n° 7, p. 1063-1077, 2017.
- [26] A. Baelde, J. Laurent, P. Millien, R. K. Coulette, F. Jenson, F. Sun, M. Fink et C. Prada, «Effect of microstructural elongation on backscattered field: Intensity measurement and multiple scattering estimation with a linear transducer array,» *Ultrasonics,* vol. 82, p. 379-389, 2018.
- [27] W.-N. Lee, M. Pernot, M. Couade, E. Messas, P. Bruneval, A. Bel, A. A.Hagège, M. Fink et M. Tanter, «Mapping Myocardial Fiber Orientation Using Echocardiography-Based Shear Wave Imaging,» *IEEE Transactions on medical imaging,* vol. 31, n° 3, p. 554-562, 2012.
- [28] J.-L. Gennisson, S. Catheline, S. Chaffaï et M. Finj, «Transient elastography in anisotropic medium: Application to the measurement of slow and fact shear wave speeds in muscles,» *The Journal of the Acoustic Society of America,* vol. 114, n° 1, p. 536-541, 2003.
- [29] M. Correia, T. Deffieux, S. Chatelin, J. Provost, M. Tanter et M. Pernot, «3-D Elastic Tensor Imaging of isotropic and transverse isotropic soft tissues,» *Physics in Medicine and Biology,* vol. 63, n° 15, p. 155005, 2018.
- [30] M. Fink et A. Derode, «Spatial Coherence of Ultrasonic Speckle in Composites,» *IEEE Transactions on ultrasonics, ferroelectrics, and frequency control,* vol. 40, n° 6, p. 666-675, 1993.
- [31] R. Mallart et M. Fink, «The van Cittert-Zernike theorem in pulse-echo measurements,» *The Journal of the Acoustical Society of America,* vol. 90, n° 5, p. 2718-2727, 1991.
- [32] C. Papadacci, «Imagerie échographique ultrarapide du coeur et des artères chez l'homme : Vers l'imagerie ultrarapide 3D et l'imagerie du tenseur de rétrodiffusion ultrasonore,» Medical Physics, Université Paris-Diderot Paris 7, 2014.
- [33] C. Papadacci, M. Tanter, M. Pernot et M. Fink, «Ultrasound Backscatter Tensor Imaging (BTI): Analysis of the Spatial Coherence of Ultrasonic Speckle in Anisotropic Soft Tissues,» *IEEE Transactions on Ultrasonics, Ferroelectrics, and Frequency Control,* vol. 61, n° 6, p. 986-996, 2014.
- [34] C. Papadacci, V. Finel, J.Provost, O. Villemain, P. Bruneval, J.-L. Gennisson, M. Tanter, M. Fink et M. Pernot, «Imaging the dynamics of cardiac fiber orientation in vivo using 3D Ultrasound Backscatter Tensor Imaging,» *Nature Scientific Reports,* 2017.
- [35] A. Ramalli, P. Santos et J. D'Hooge, «Ultrasound Imaging of cardiac fiber orientation: What are we looking at?,» chez *IEEE International Ultrasonics Symposium*, Kobe, Japan, 2018.
- [36] N. Bottenus, B. Byram et G. Trahey, «Synthetic Aperture Focusing for Short-Lag Spatial Coherence Imaging,» *IEEE Transactions on Ultrasonics, Ferroelectrics, and Frequency Control,*  vol. 60, n° 9, p. 1816-1826, 2013.
- [37] G. Matrone et A. Ramalli, «Spatial Coherence of Backscattered Signals in Multi-Line Transmit Ultrasound Imaging and Its Effect on Short-Lag Filtered-Delay Multyply and Sum

Beamforming,» *Applied Sciences,* vol. 8, n° 4, p. 486, 2018.

- [38] J. Jense, «Ultrasound fields from triangular apertures,» *The Journal of the Acoustical Society of America,* vol. 100, n° 4, p. 2049-2056, 1996.
- [39] E. Turquin, L. Petrusca, O. Bernard, M. Viallon, H. Liebgott et F. Varray, «Local Orientation Imaging for Tissue Structure Using Ultrasound Imaging,» *Innovation and Research in BioMedical engineering,* vol. 38, n° 5, p. 298-303, 2017.
- [40] F. Varray, O. Basset, P. Tortoli et C. Cachard, «CREANUIS: A Nonlinear Radio Frequency Ultrasound Image Simulator,» *Ultrasound in Medicine and Biology,* vol. 39, p. 1915-1924, 2013.
- $[41]$  O. Gal, «fit ellipse,» 02 octobre 2003. [En ligne]. Available: https://fr.mathworks.com/matlabcentral/fileexchange/3215-fit\_ellipse. [Accès le 2019].
- [42] J. A. Jensen, «FIELD: A Program for Simulating Ultrasound System,» *Medical & Biological Engineering & Computing,* vol. 34, p. 351-353, 1996.
- [43] J. A. Jensen et N. B. Svendsen, «Calculation of Pressure Fields from Arbitrarily Shaped, Apodized, and Excited Ultrasound Transducers,» *IEEE Transactions on Ultrasonics, Ferroelectrics, and Frequency Control,* vol. 39, n° 2, p. 262-267, 1992.
- [44] L. Petrusca, F. Varray, R. Souchon, A. Bernard, J.-Y. Chapelon, H. Liebgott, W. A. N'Djin et M. Viallon, «Fast Volumetric Ultrasound B-Mode and Doppler Imaging with a New High-Channels Density Platform for Advanced 4D Cardiac Imaging/Therapy,» *Applied sciences,* vol. 8, n° 2, p. 200, 2018.
- [45] H. Torp, «Clutter Rejection Filters in Color Flow Imaging: A Theoretical Approach,» *IEEE Transactions on Ultrasonics, Ferroelectrics, and Frequency Control,* vol. 44, n° 2, p. 417-424, 1997.
- [46] E. Turquin, F. Varray, L. Petrusca, M. Viallon et H. Liebgott, «3D ultrasound imaging of tissue anisotropy using spatial coherence: comparison between plane and diverging waves,» chez *IEEE International Ultrasonic Symposium*, Washington, Etats-Unis, 2017.
- [47] P. Joos, H. Liebgott, F. Varray, L. Petrusca, D. Garcia, D. Vray et B. Nicolas, «High-frame-rate 3-D echocardiography based on motion compensation: an in vivo evaluation,» chez *IEEE International Ultrasonics Symposium*, Washington, Etats-Unis, 2017.
- [48] S. Salles, F. Varray, D. Garcia, B. Nicolas et H. Liebgott, «Investigation on 3D high frame rate imaging with motion compensation (MoCo),» chez *IEEE International Ultrasonics Symposium*, Glascow, Royaume-Uni, 2019.